**EADS Astrium** 

### PACS-SPIRE PARALLEL MODE IN EQM IMT

**Herschel** 

SPIRE-AST-REP-002633

PACS-SPIRE PARALLEL MODE IN EQM IMT

CI-No:

Title:

153300 - 153200

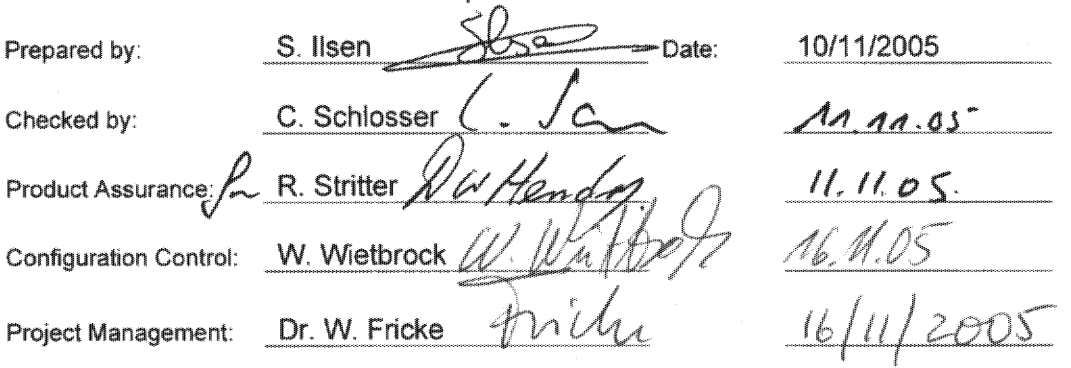

Distribution:

See Distribution List (last page)

Copying of this document, and giving it to others and the use or communication of the contents there-<br>of, are forbidden without express authority. Offenders are liable to the payment of damages. All rights<br>are reserved in

HP-2-ASED-TR-0104 Doc. No: **Issue:**  $\ddagger$ Date: 10.11.05

File: HP-2-ASED-TR-0104 PACS-SPIRE PARALLEL MODE IN EQM<br>IMT.doc

 $\blacktriangleleft$ Page: of: 75

# **EADS Astrium PACS-SPIRE PARALLEL MODE IN EQM**

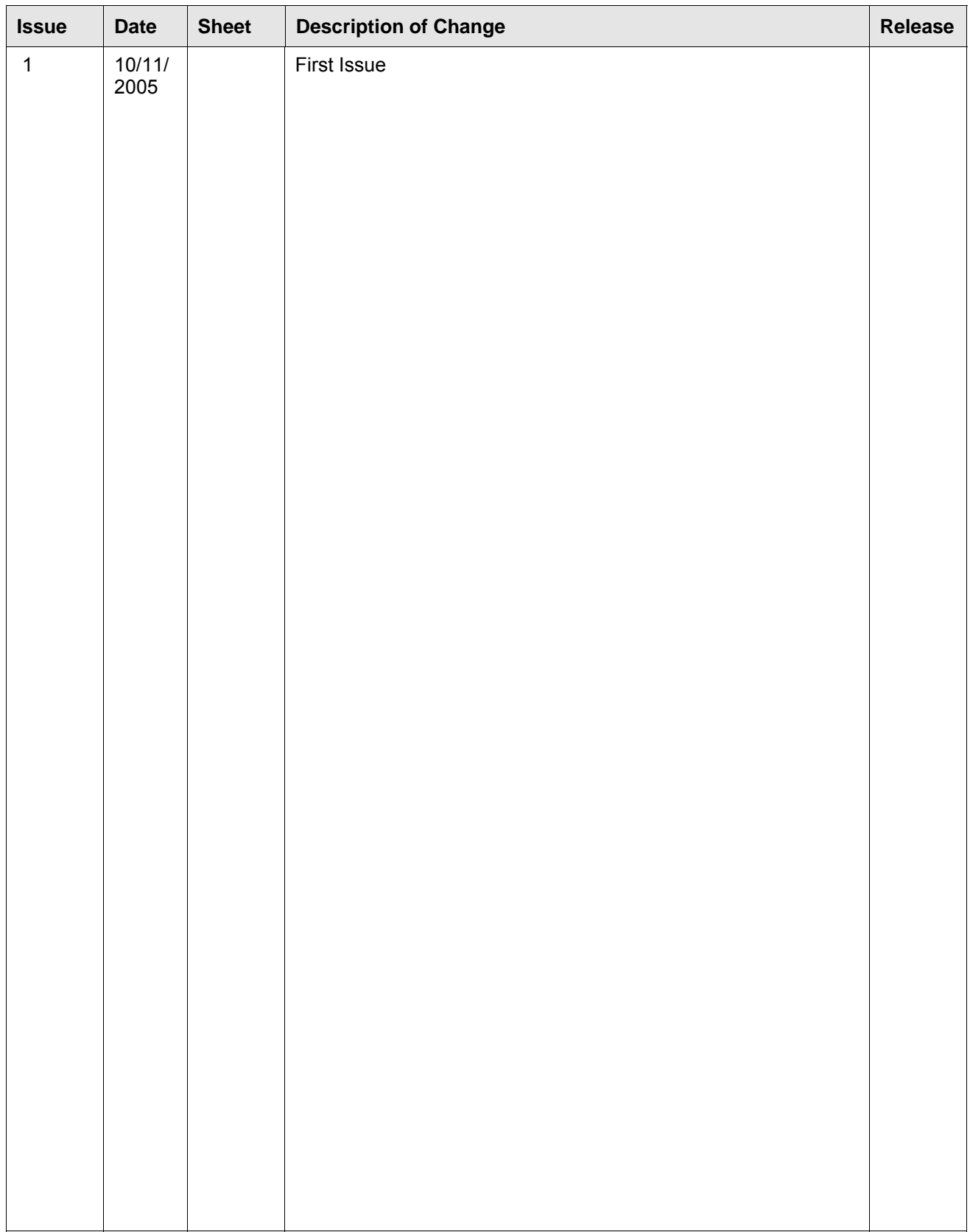

### **Table of Content**

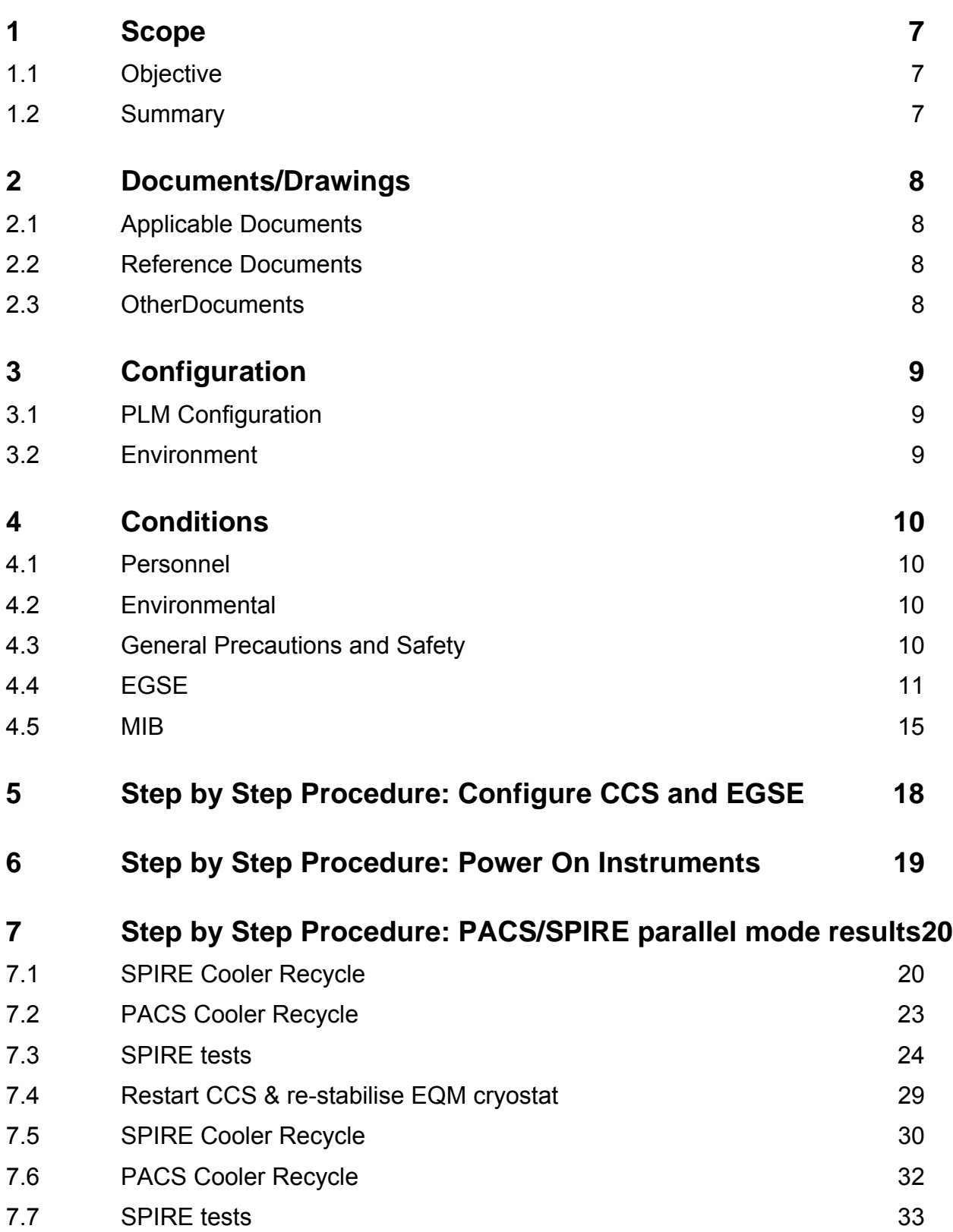

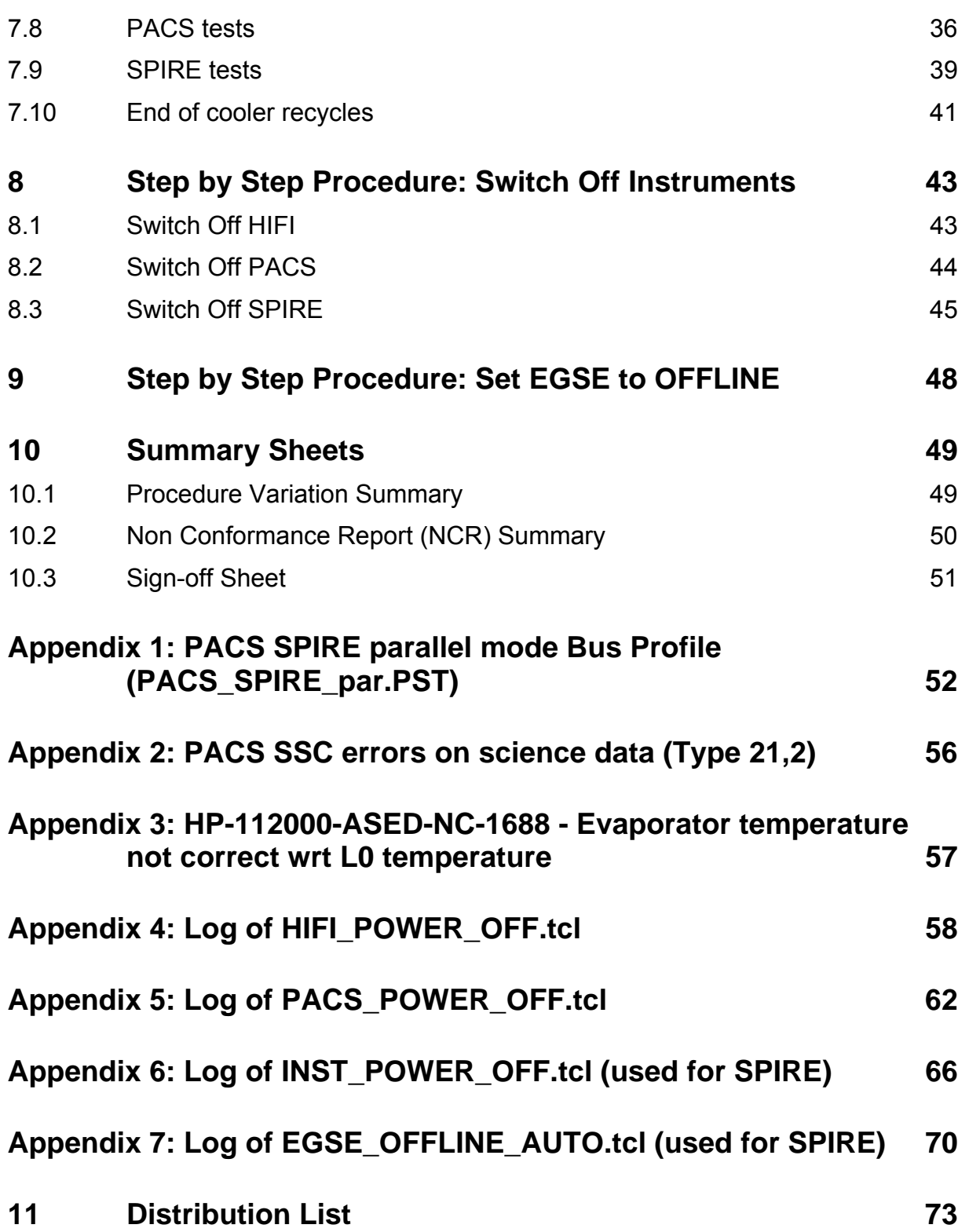

**Table of Figures** 

N/A

**List of Tables** 

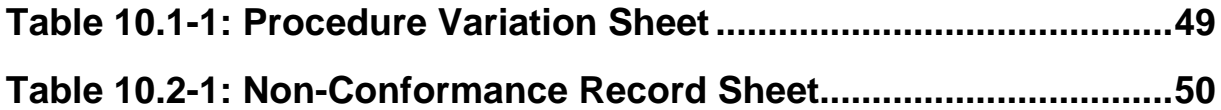

### **1 Scope**

### **1.1 Objective**

This test report describes the results of the PACS-SPIRE parallel mode test. This test is part of the EQM IMT test campaign.

The test was performed at ASED in Ottobrunn from 7/11/2005 to 10/11/2005.

### **1.2 Summary**

Detailed results are given in the as-run-procedure in Chapter 7

The following NCR's have been raised:

• HP-112000-ASED-NC-1688 - Evaporator temperature not correct wrt L0 temperature (see Appendix 3)

The following NCR's have been altered:

• N/A

An overview can be found in chapter 10.2

### **Conclusion:**

The first parallel cooler recycle does not provide a good image since both the starting condition and the temperatures during night were not good.

All tests have been restarted on the second day with much better starting condition. This test showed that the parallel cooler recycles were successfully. Detailed analysis by PACS and SPIRE should provide insight in whether there is an influence on one another. No big problems were detected during the instruments tests after cooler recycle.

Also the TM/TC traffic was tested during this test with the new bus profile (PACS\_SPIRE\_par.pst). No problems were detected.

### **Extra Comments:**

N/A

**EADS Astrium** 

### PACS-SPIRE PARALLEL MODE IN EQM **IMT**

### Herschel

### $\overline{2}$ **Documents/Drawings**

### $2.1$ **Applicable Documents**

**INSTRUMENT PLM EQM LEVEL TEST PROCEDURE** HP-2-ASED-PR-0051, issue 1.1 from 24.06.2005

### **EGSE CONFIGURATION PROCEDURE**

HP-2-ASED-PR-0035, Issue 4 from 0% M2005

### **INSTRUMENT TEST PROCEDURE**

PACS-ME-TP-024, Issue 1.2 from 03.11.2005

 $2.2$ **Reference Documents** 

**N/A** 

 $2.3$ **OtherDocuments** 

**N/A** 

### **3 Configuration**

### **3.1 PLM Configuration**

SVM integrated with cryostat. Cryostat is at He II level (~1.7 K).

### **3.2 Environment**

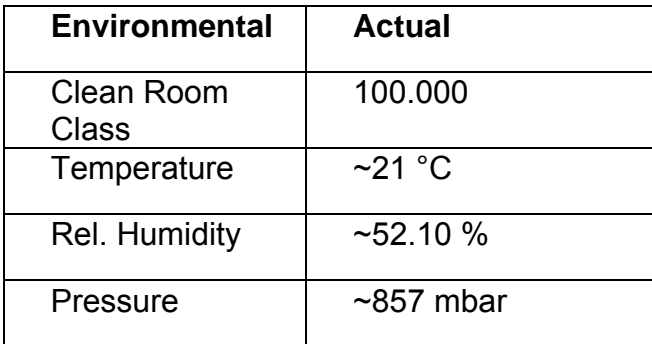

### **4 Conditions**

### **4.1 Personnel**

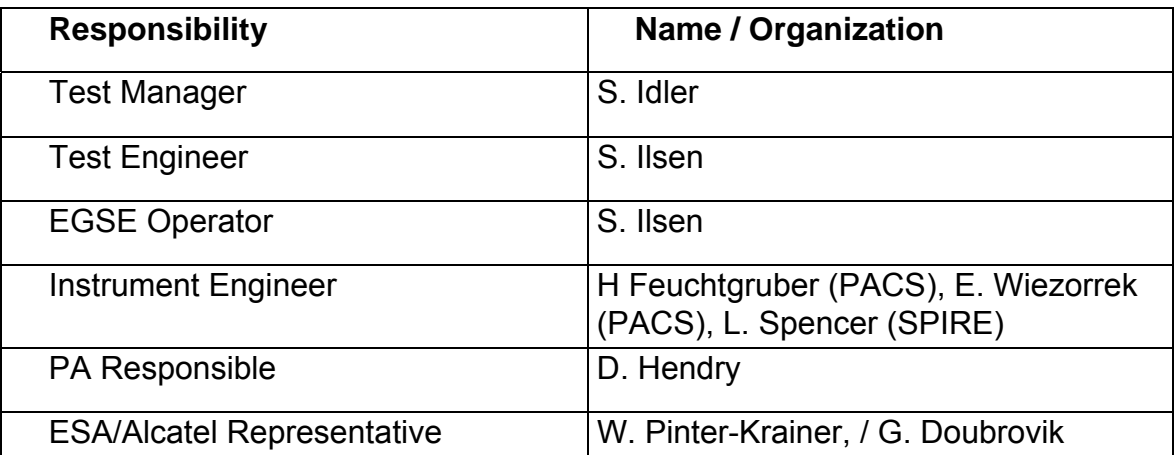

### **4.2 Environmental**

See chapter 3.2

### **4.3 General Precautions and Safety**

N/A

### *4.3.1 General Safety Requirements, Precautions*

N/A

- *4.3.2 ESD constraints*
- N/A

### *4.3.3 Special QA Requirements*

N/A

### **4.4 EGSE**

### *4.4.1 Hardware: CCS, EGSE's and DFE's*

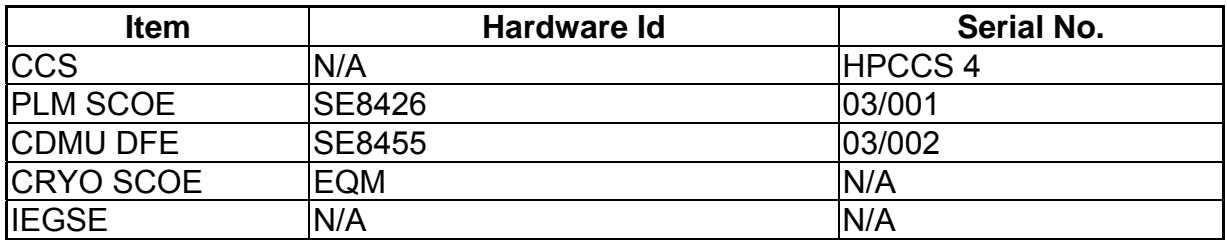

### *4.4.2 Hardware: Prime Instrument*

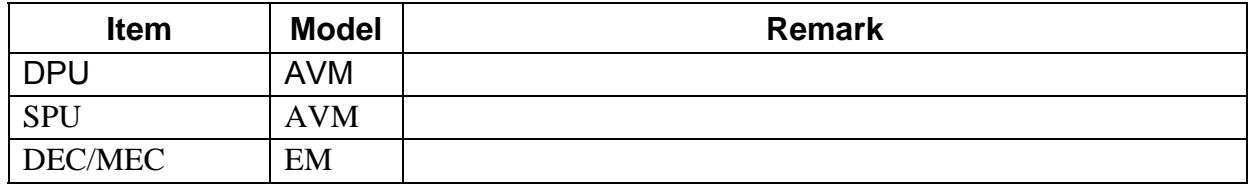

### *4.4.3 Software*

### **Prime Instrument: PACS**

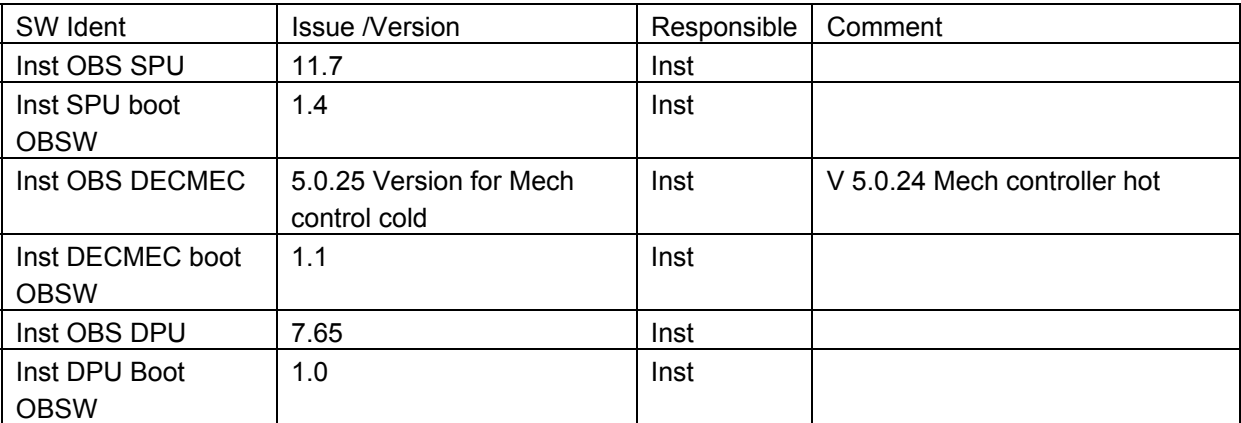

### **Standby Instrument: HIFI**

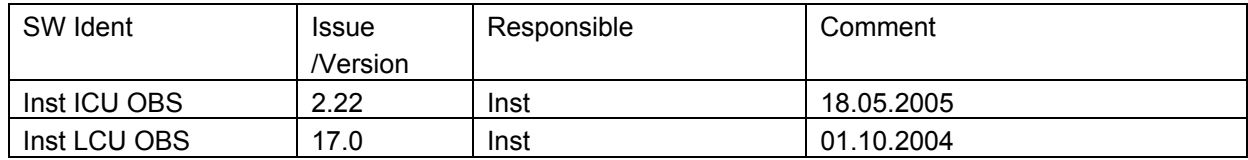

### **Standby Instrument: SPIRE**

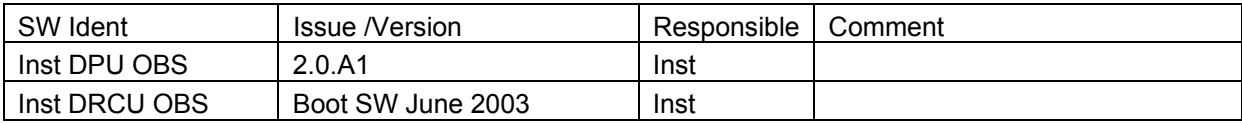

### **IEGSE Configuration PACS**

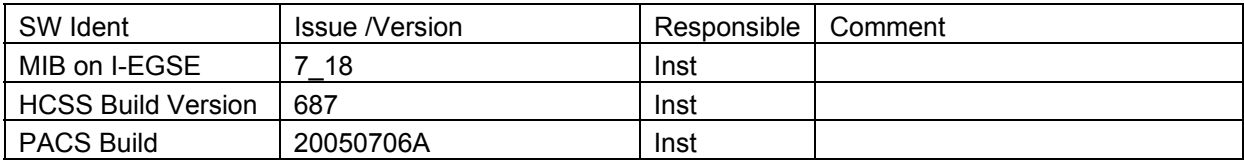

### **IEGSE Configuration SPIRE**

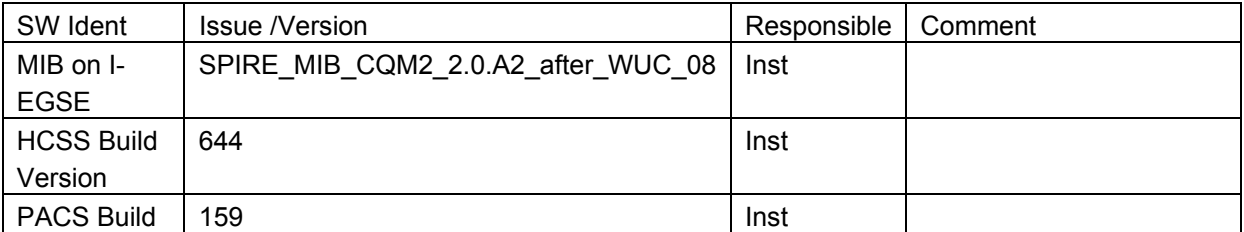

### **CCS Configuration**

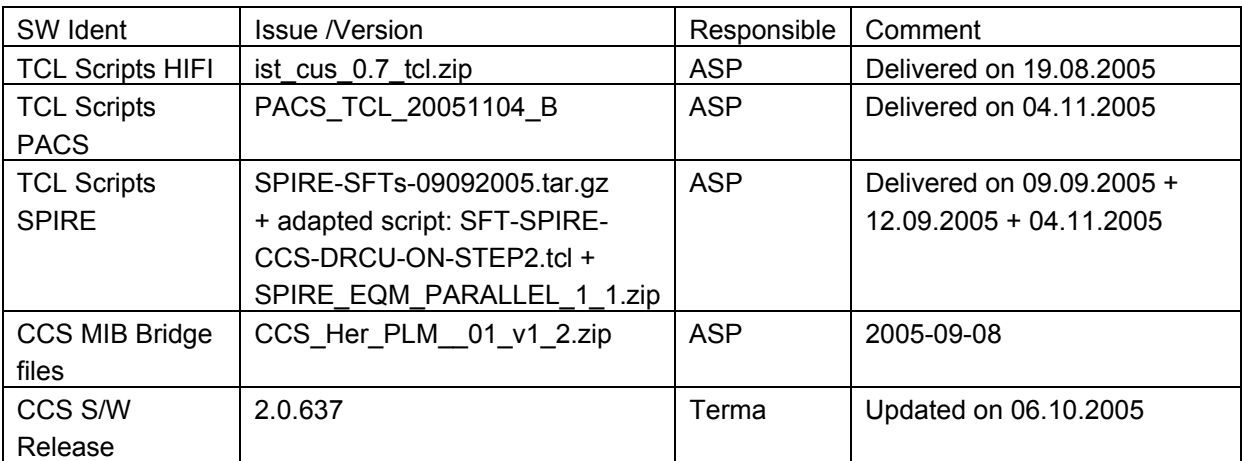

### **CDMU DFE Configuration**

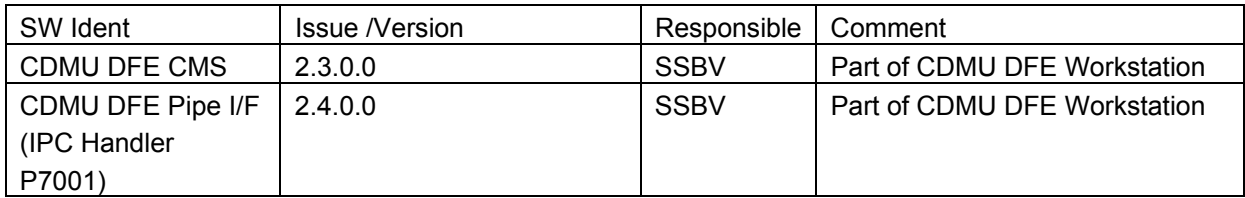

## **EADS Astrium PACS-SPIRE PARALLEL MODE IN EQM**

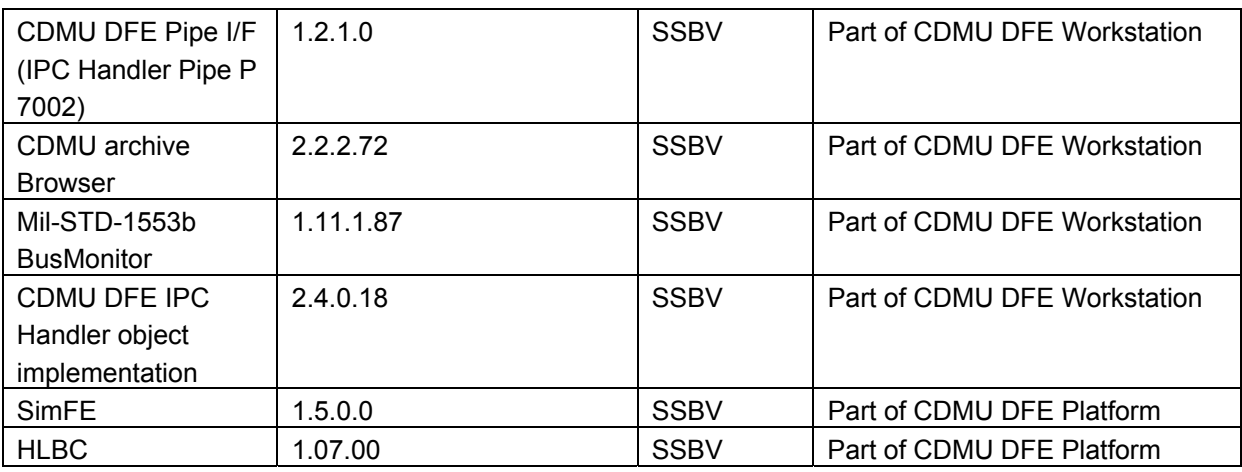

### **PLM SCOE Configuration**

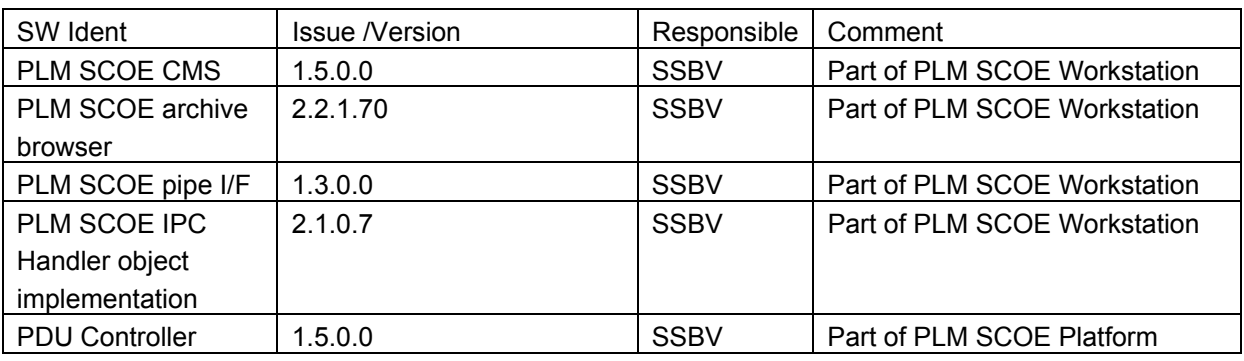

### **Bus Profiles**

The following bus profiles are loaded on the CDMU DFE. They are provided, checked and validated by Patrice Couzin (ASP). They were delivered by email on 01.09.2005

- PACS\_prime\_inst.PST
- SPIRE prime inst.PST
- HIFI prime\_inst.PST
- PACS\_SPIRE\_par.PST
- PACS burst mode.PST
- Inst\_sdby.PST

The profiles allow one instrument in PRIME mode, while the others are in standby mode. This test will use only the following bus profile(s):

• PACS SPIRE par.PST (see Appendix 1)

*4.4.4 Special Equipment* 

N/A

**4.5 MIB** 

### *4.5.1 Version*

The used MIB has reference: CCS\_Her\_PLM\_\_01\_v1\_2.zip And reference date: 2005-09-08

The MIB was received by email from Sonia Dos-Santos (ASP) on 08/09/2005

### *4.5.2 Configuration & Manual changes*

The following files have been manually changed by Alcatel after the generation process (taken from the configuration.txt file included in the MIB):

• CDF.DAT

HPSDB does not allows fixed counter flags (ie CDF\_ELTYPR=F for counters) HPSDB NCR 478

• CDF.DAT

Problem on the (PTC,PFC)=(7,0) Variable octect string (PP004380).

PACS has the following data:

**PC010380 E 8 32 PP004380 R** 

On HPSDB this line is generated

**PC010380 E 0 32 0 PP004380 R** 

For now has been manually replaced.

• DPC.DAT

Add the line

### **HA000289 HU035197 63 1 Y N**

HPSDB NCR, not possible to add User parameters on an alphanumeric display (NCR 495)

Note: The parameter HU035197 can not be loaded via S2K files, because is not associated to a Packet (NCR created 475)

Error HPSDB Solution: The parameter as been loaded by the an XML file Add Parameter HU035197.xml, to correct this problem.

• PLF.DAT

(HPSDB NCR 474) error when loading/generating SCOS TM packets has fixed and variable but with diferent definitions, (the following packet has the parameter repeated 16 times on plf.dat, and repeated 0 times (variable) on the vpd.dat table)

The vpd.dat is corrected generated but not the plf.dat

replace the line (manual)

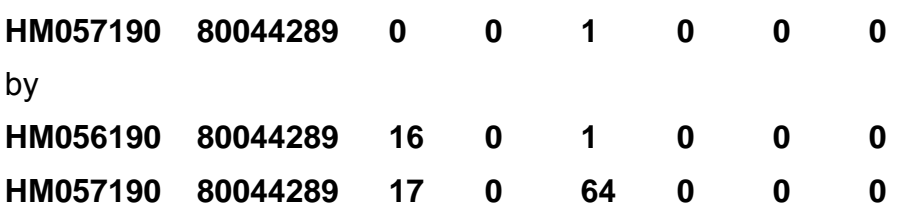

• TCD.DAT

Generated empty by HPSDB, NCR 497 replaced by the one used on the tests week 28

• SCO DAT

replaced by the one used on the tests week 28. This file shall be discussed with S. Ilsen because of the SCOE's names, HPSDB generates the names of the real elements.

• TMD.DAT

Add packets sent by SPIRE team by email on 31/08/2005

• PCF.DAT

Change PCF\_VALPAR=0 on the parameter HU035197 inside of the pcf.dat. This was ok on HIFI, but not done on the XML file loaded

Add Parameter HU035197.xml

• PLF.DAT

Change the field PLF\_LOGCC from NULL to 32 bits (see email from Luc Dubbeldam- HIFI on 06/09/2005)

HM057190 80044289 17 0 64 32 0 0

The following files have been changed manually by ASED OTN (Stijn Ilsen):

- CAP.DAT The decimal separator for the EQM CRYO SCOE calibration is manually changed from "," to ",". This also to solve problems with the EQM CRYO SCOE calibrations. EQM CRYO SCOE MIB will be updated by ASED to avoid this problem in the future.
- TMD.DAT The EQM CRYO packets have been added to the tmd.dat file on the CCS to make sure all EQM CRYO SCOE packets are forwarded to the IEGSE.

Remark: Because of NCR 1482, a MIB change was necessary after the first day of IMT. The CDF.DAT file is changed. Command PC162420 allows 8 entries for parameter PP067420, this is changed into 9.

### **5 Step by Step Procedure: Configure CCS and EGSE**

**The CCS session was still running from the PACS IMT part 2 (HP-2-ASED-TR-0102). The session name is: 2005\_11\_02\_07\_21\_ilsens\_hpws42\_REALTIME\_P\_IMT\_p3** 

**The selected bus profile is PACS\_SPIRE\_par.pst (changed from**  PACS prime inst.pst before start of PACS-SPIRE parallel mode test).

### **6 Step by Step Procedure: Power On Instruments**

All instruments were already powered and configured to STANDBY mode since last week (PACS IMT part 2). More details can be found in HP-2-ASED-TR-0102.

### **7 Step by Step Procedure: PACS/SPIRE parallel mode results**

### **7.1 SPIRE Cooler Recycle**

Follow procedure SPIRE-IMT-CREC as given in CCS-SPIRE-IMT\_002512, Issue1.1, 23-09-2005.

**Purpose: Cooler Recycle – same procedure to be run for all subsequent recycles. This procedure will be run manually from the CCS to determine the parameters needed to prepare an automated TCL script. This automated script can then be run overnight as necessary.** 

### **Preconditions:**

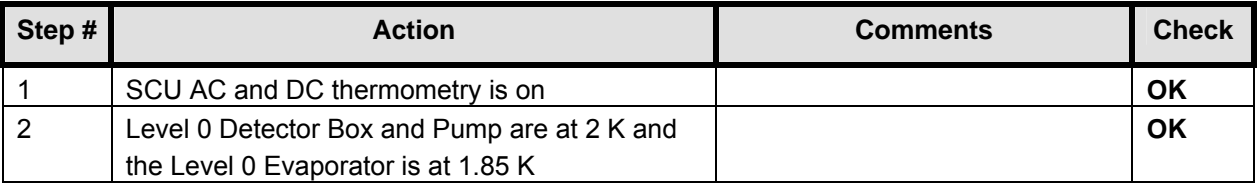

### **Initial Conditions:**

- SPIRE DPU is on and generating HK
- SCU PARAMETERS display is selected on the CCS

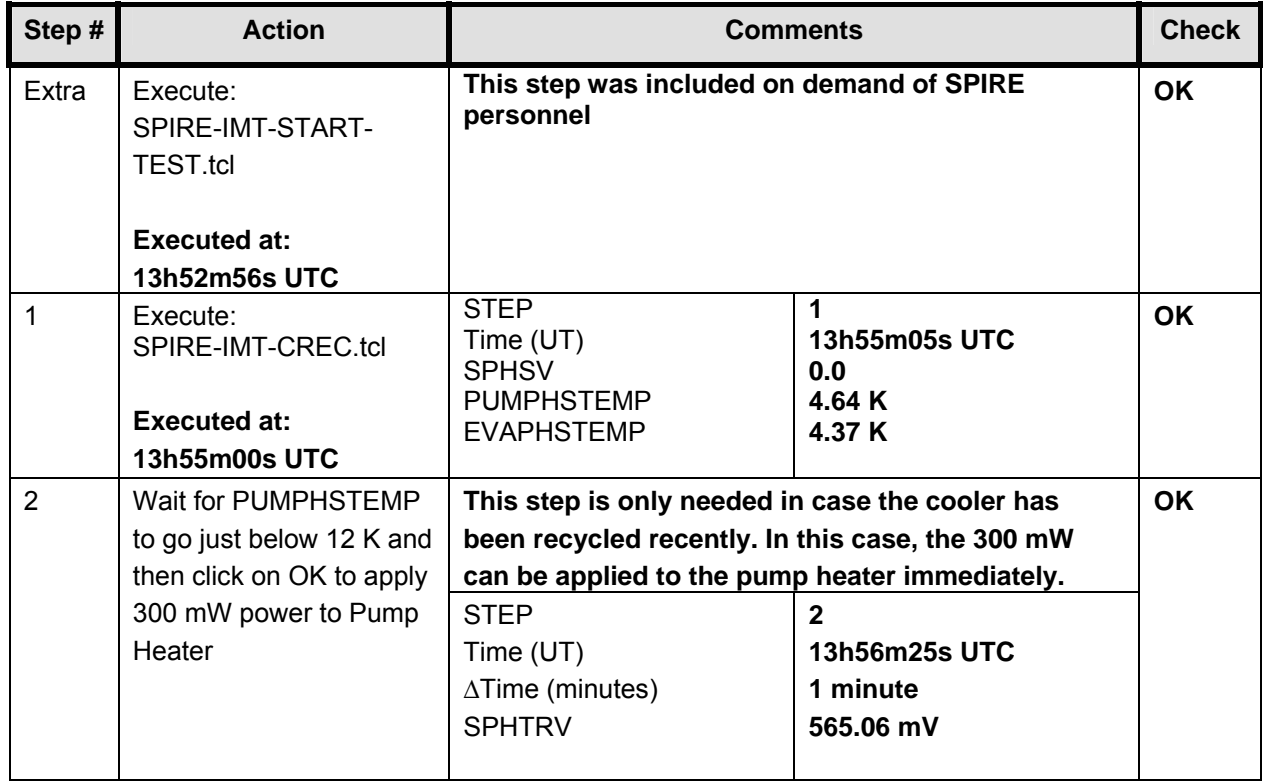

## **EADS Astrium PACS-SPIRE PARALLEL MODE IN EQM**

**IMT Herschel**

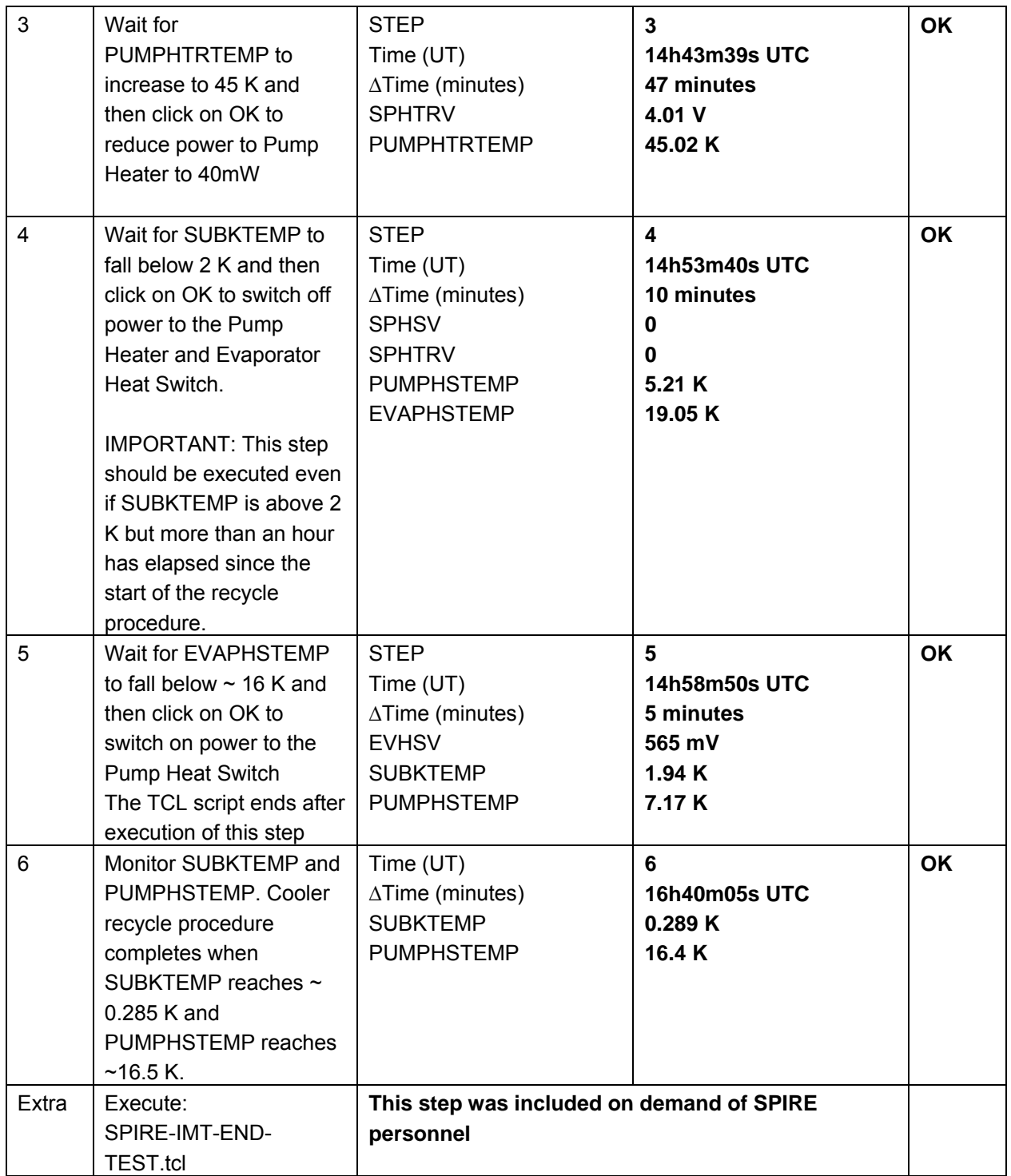

### **Final Configuration:** SPIRE is in REDY mode

### **During the cooler recycle it is noticed that the start conditions for SPIRE are not normal compared to the L0 temperatures. The L0 temperature was constant at 1.95-2 K. The**

**SUBKTEMP was however at 1.68 K. An NCR is raised to track this problem (HP-112000-ASED-NC-1688).** 

### **7.2 PACS Cooler Recycle**

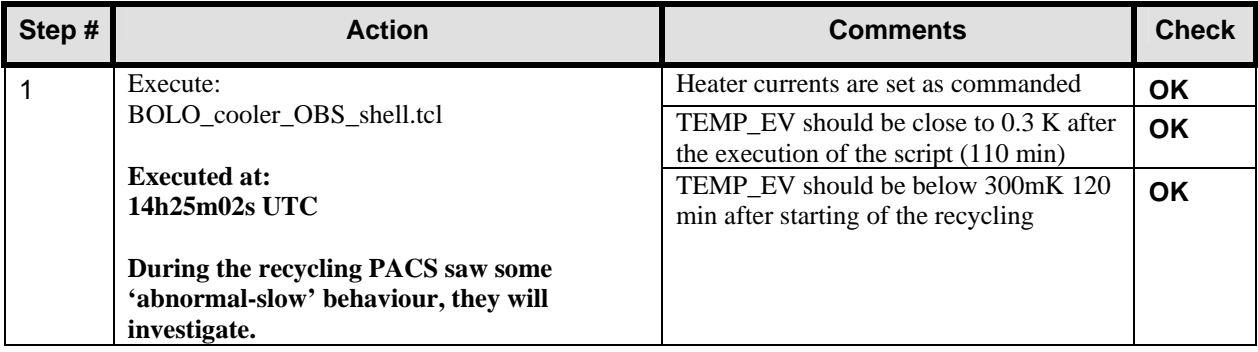

### **7.3 SPIRE tests**

### *7.3.1 Switch to SPIRE CCS handler on I-EGSE*

This task is executed by the SPIRE and PACS personal.

### *7.3.2 Load a Command List Table for PCAL flash*

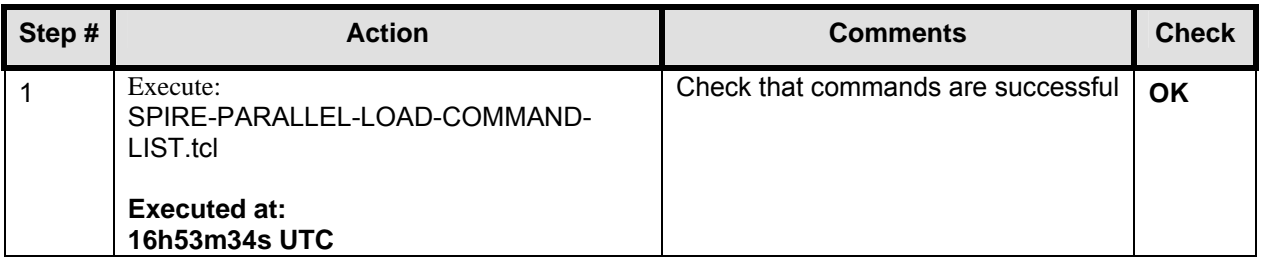

### *7.3.3 SPIRE to photometer standby*

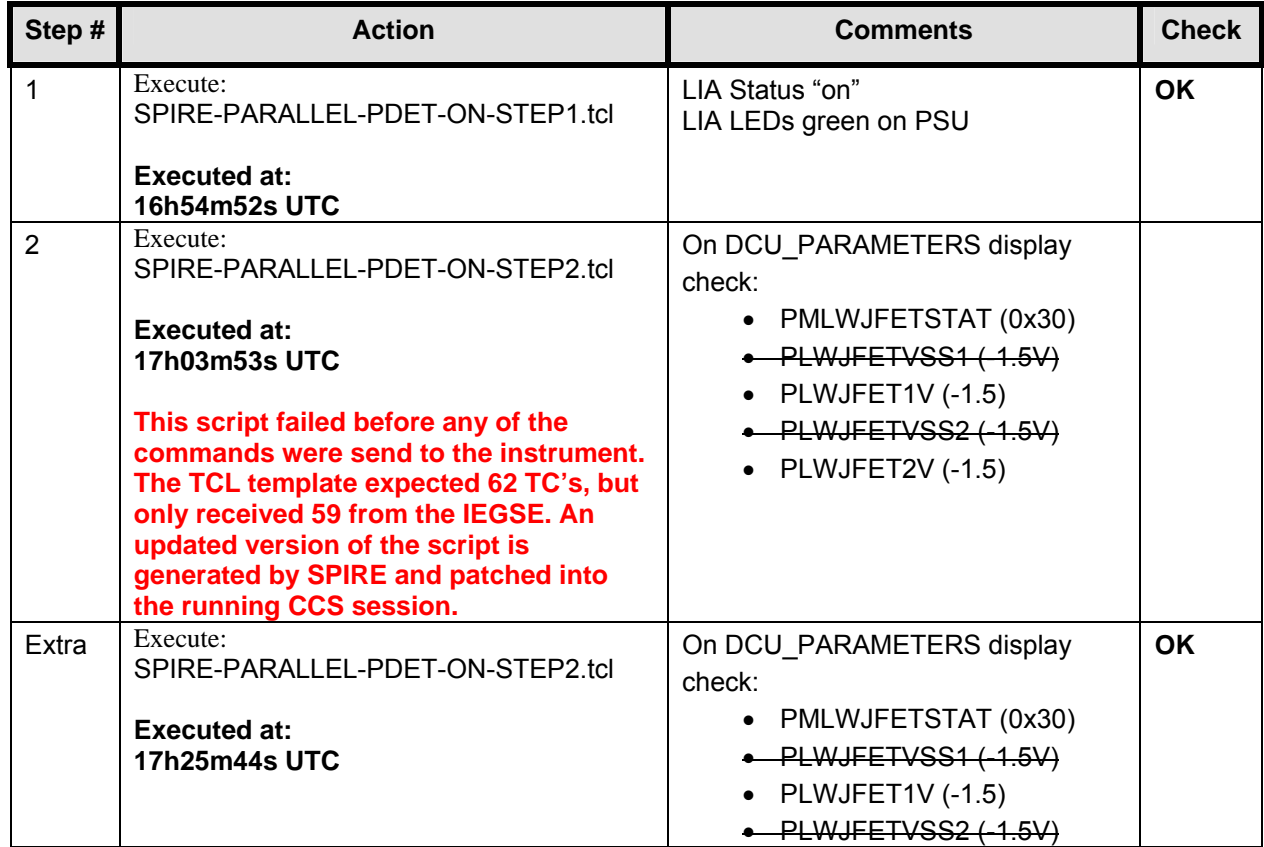

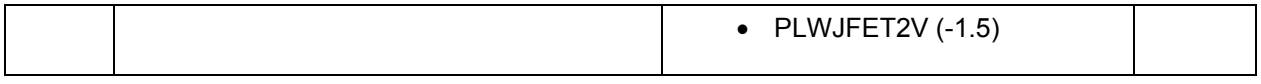

### *7.3.4 Set the nominal bias level for all three photometer arrays*

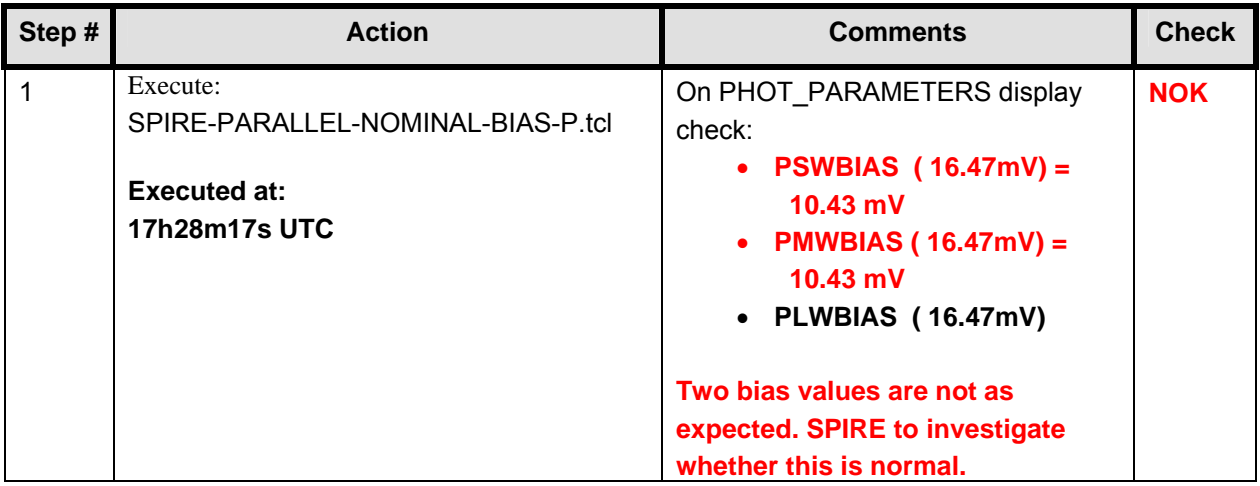

### *7.3.5 Stop data generation*

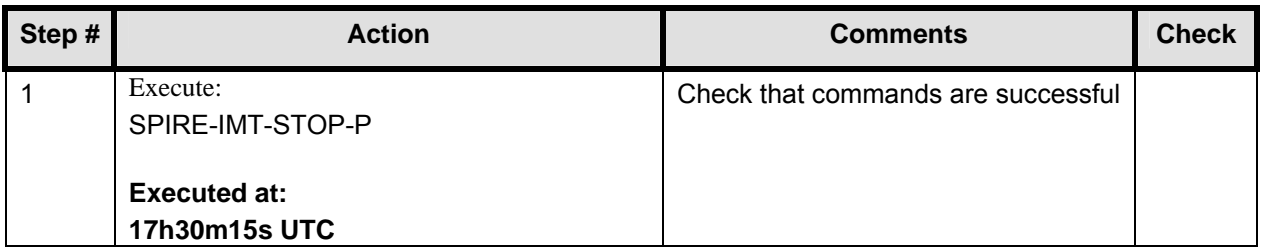

### *7.3.6 Perform a PCAL Flash*

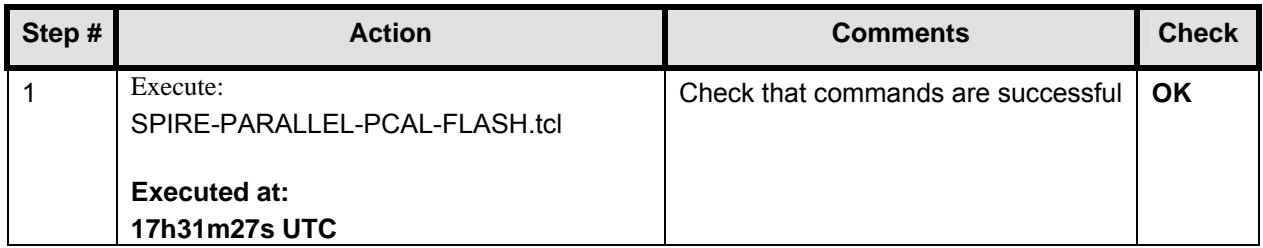

### *7.3.7 Switch SPIRE to parallel mode and setup for full photometer data sampling at ~10Hz*

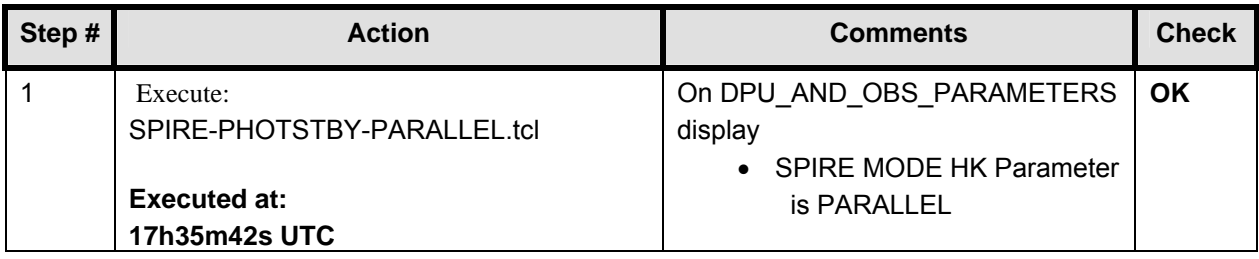

### *7.3.8 Mark the SPIRE parallel mode science data with an OBSID*

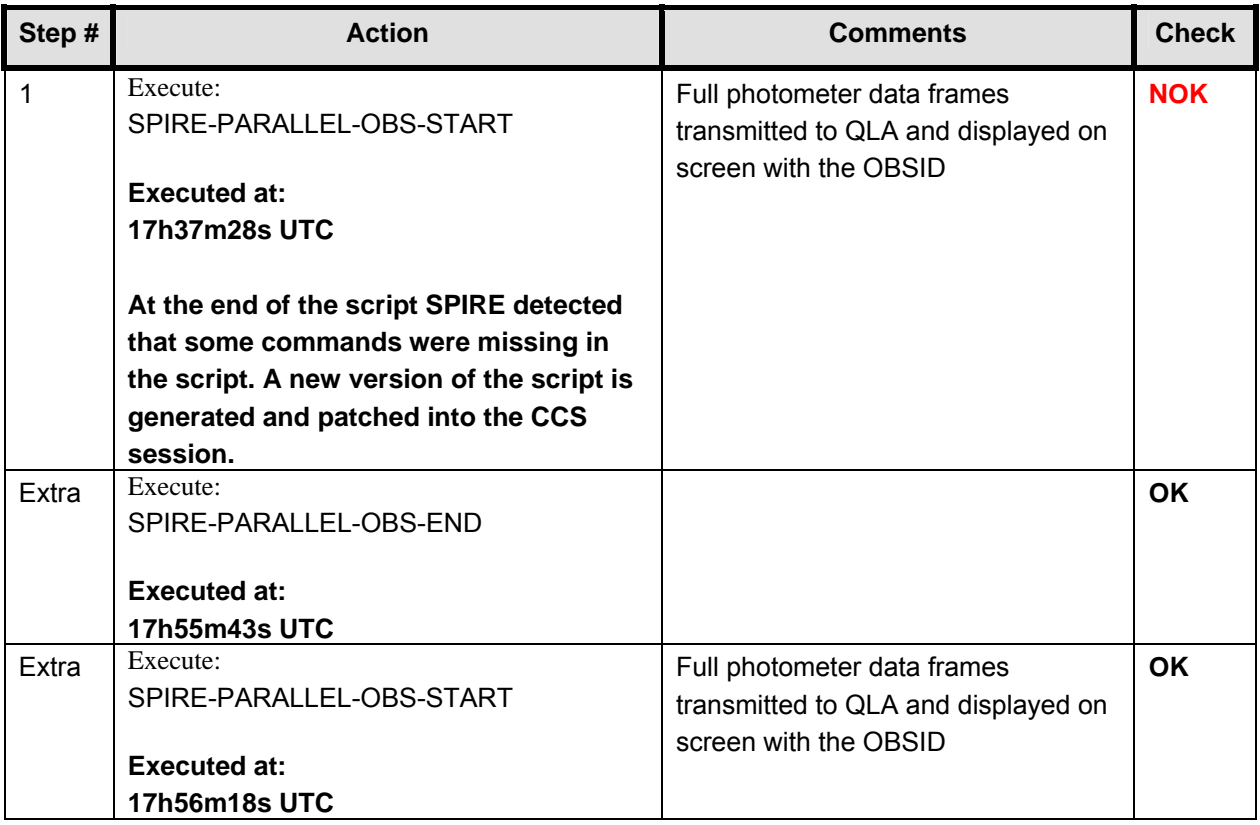

**This is the end of the 1st day of PACS-SPIRE parallel mode testing (7/11/2005).** 

### *7.3.9 SPIRE to STANDBY mode*

**Due to problems with the cryostat (empty AXT), the cooler recycle ended in the morning of the**  2<sup>nd</sup> day of PACS-SPIRE parallel mode testing (8/11/2005). The AXT tank will be refilled and a **new cooler recycle will be needed. PACS is already in STANDBY mode, SPIRE is still in PARALLEL PHOTOMETRY mode. To switch SPIRE to standby mode, the following steps are executed.** 

### 7.3.9.1 End the parallel observation

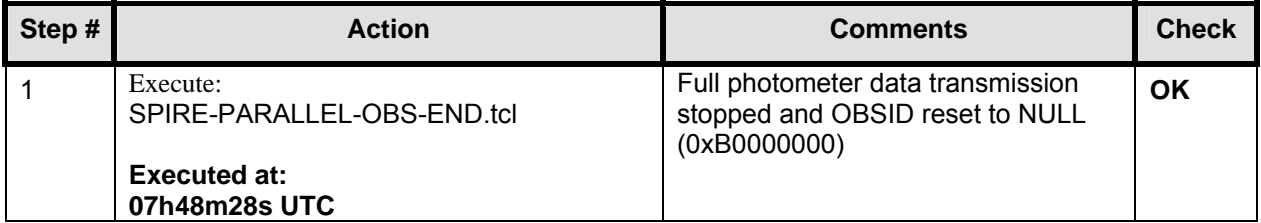

### 7.3.9.2 SPIRE MODE HK Parameter is PHOTSTBY

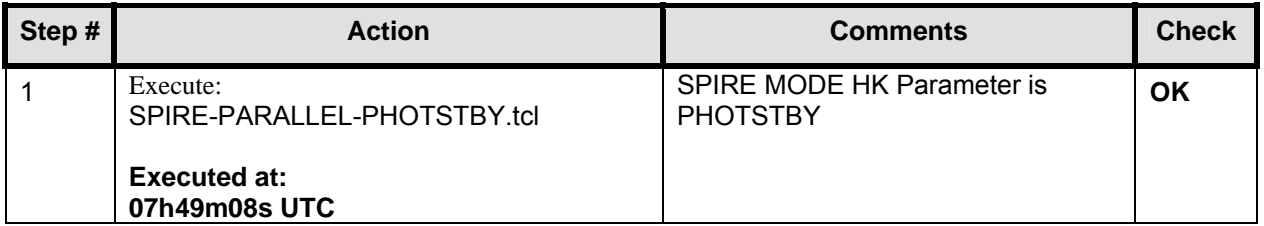

### 7.3.9.3 Perform a PCAL Flash

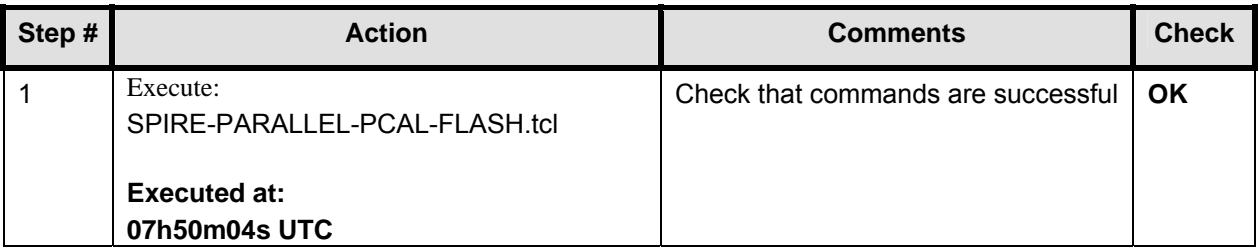

### 7.3.9.4 Stop data generation

## **EADS Astrium PACS-SPIRE PARALLEL MODE IN EQM**

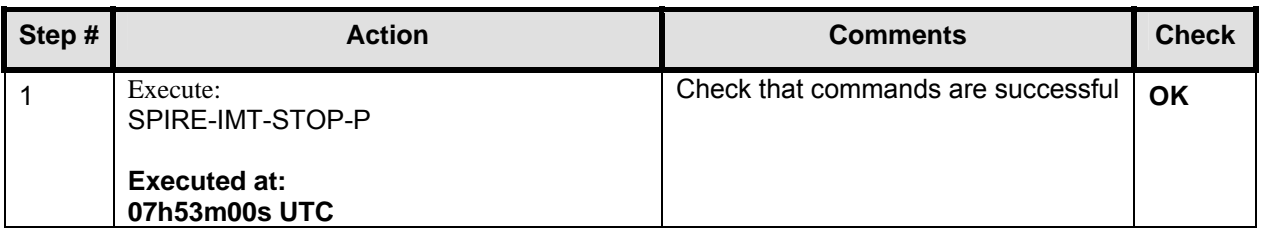

7.3.9.5 SPIRE to ready from photometer standby, switch off PLW JFETs, switch OFF LIAs

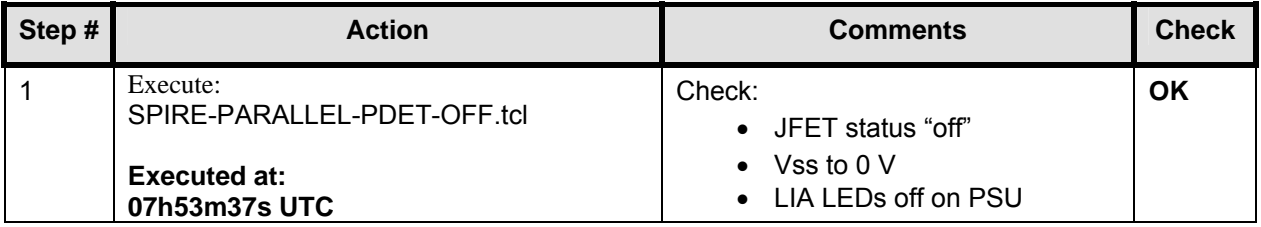

### **7.4 Restart CCS & re-stabilise EQM cryostat**

**The CCS session is stopped and both server and workstations are restarted. All SCOE's are left configured and running. A new CCS session is started: 2005\_11\_08\_08\_13\_ilsens\_hpws42\_REALTIME\_P\_SP\_Par2** 

**After successful restart, a connection is made to:** 

- **CDMU DFE**
- **PLM SCOE**
- **EQM CRYO SCOE**
- **IEGSE**

**All connections were successful.** 

**Because of problems with the cryostat, some additional tests could be done to investigate HP-113000-ASED-NC-1687. More details can be found in HP-2-SAED-SD-0066. For these additional tests, PACS is switched off temporarily.** 

**The problems with the cryostat caused both coolers to exhaust. Therefore the cooler recycle of both PACS and SPIRE is repeated.** 

### **7.5 SPIRE Cooler Recycle**

Follow procedure SPIRE-IMT-CREC as given in CCS-SPIRE-IMT\_002512, Issue1.1, 23-09-2005.

**Purpose: Cooler Recycle – same procedure to be run for all subsequent recycles. This procedure will be run manually from the CCS to determine the parameters needed to prepare an automated TCL script. This automated script can then be run overnight as necessary.** 

### **Preconditions:**

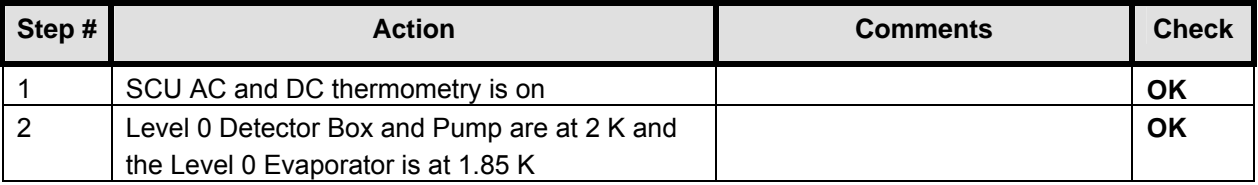

### **Initial Conditions:**

- SPIRE DPU is on and generating HK
- SCU PARAMETERS display is selected on the CCS

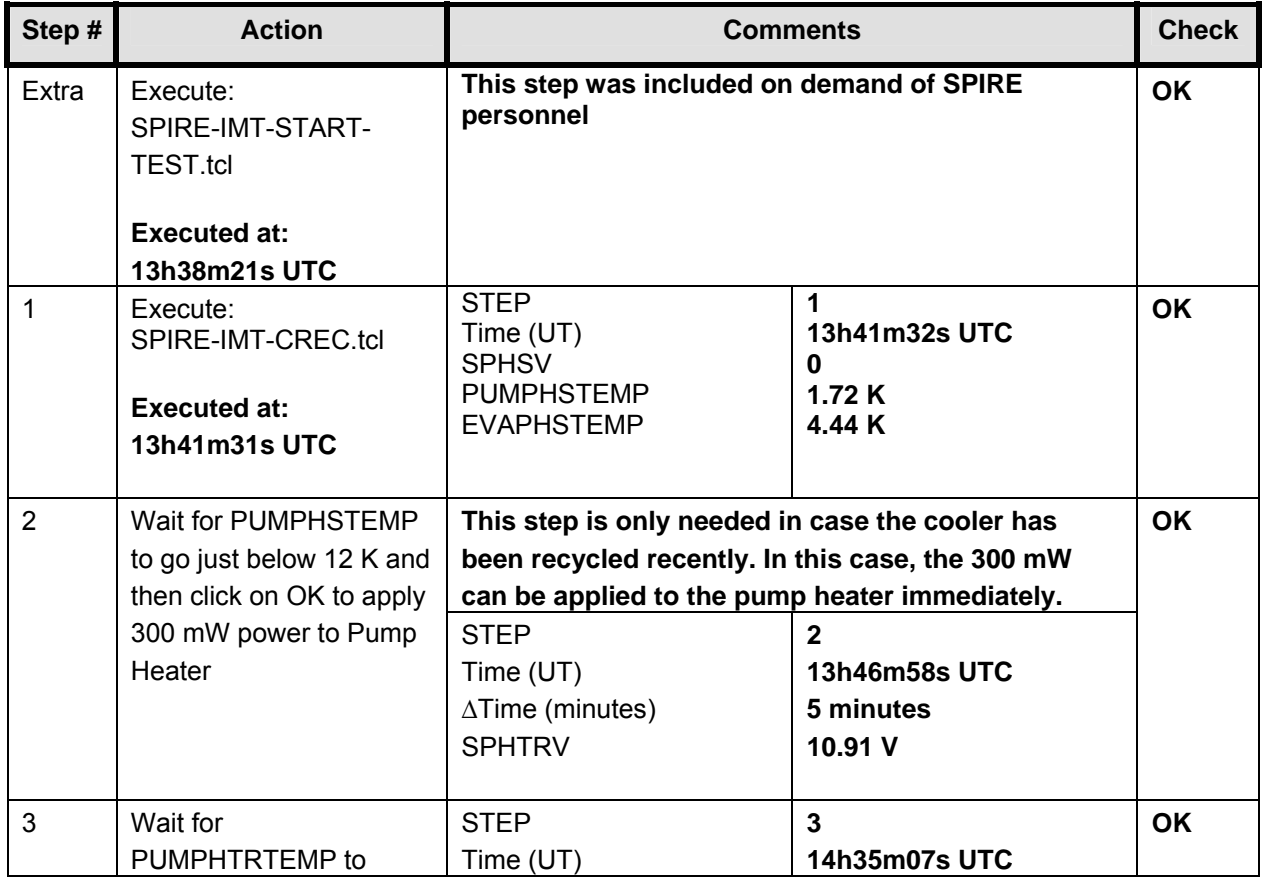

# **EADS Astrium PACS-SPIRE PARALLEL MODE IN EQM**

**IMT Herschel**

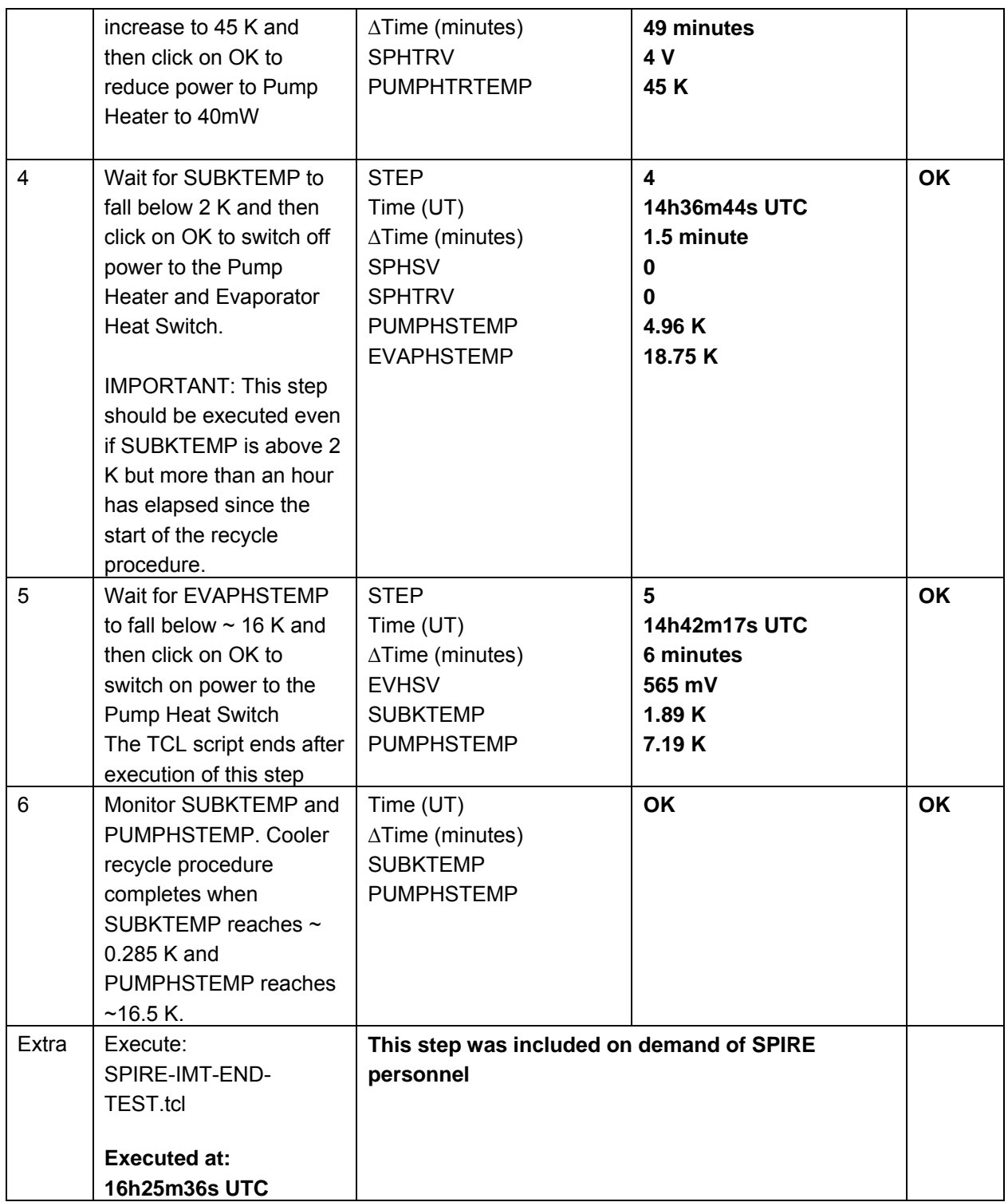

### **Final Configuration:** SPIRE is in REDY mode

### **7.6 PACS Cooler Recycle**

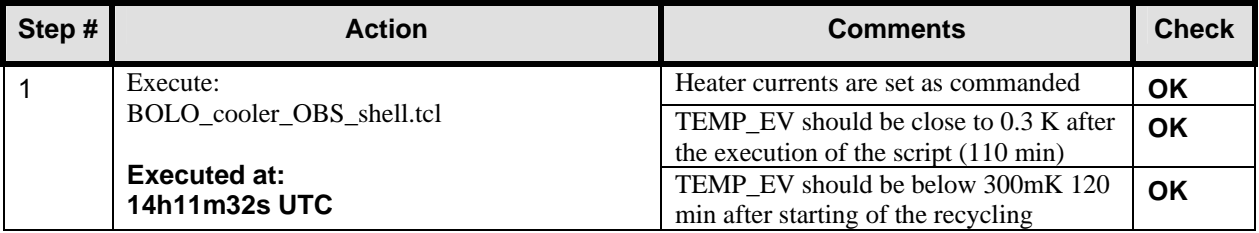

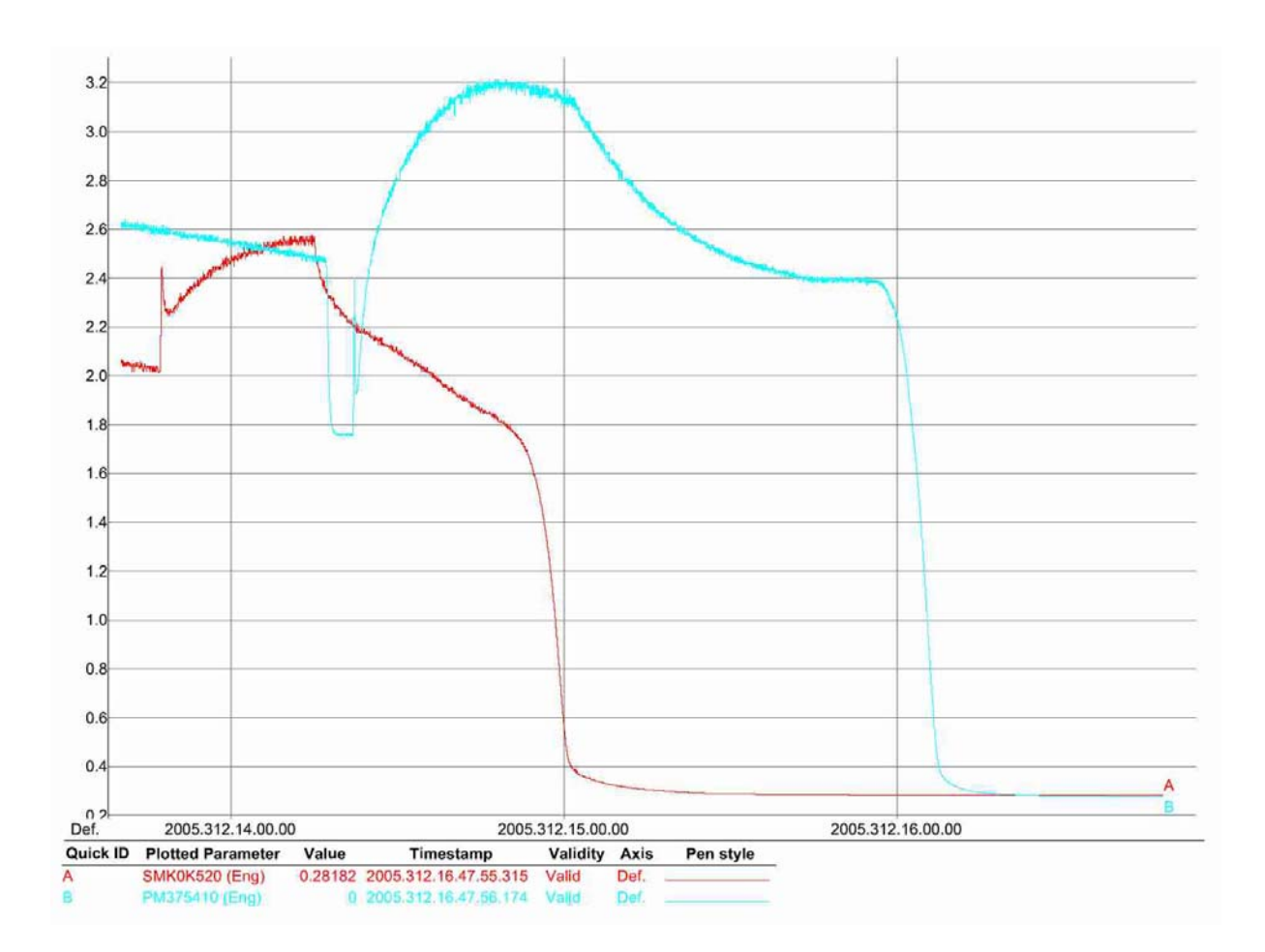

### **7.7 SPIRE tests**

### *7.7.1 Switch to SPIRE CCS handler on I-EGSE*

This task is executed by the SPIRE and PACS personal.

### *7.7.2 Load a Command List Table for PCAL flash*

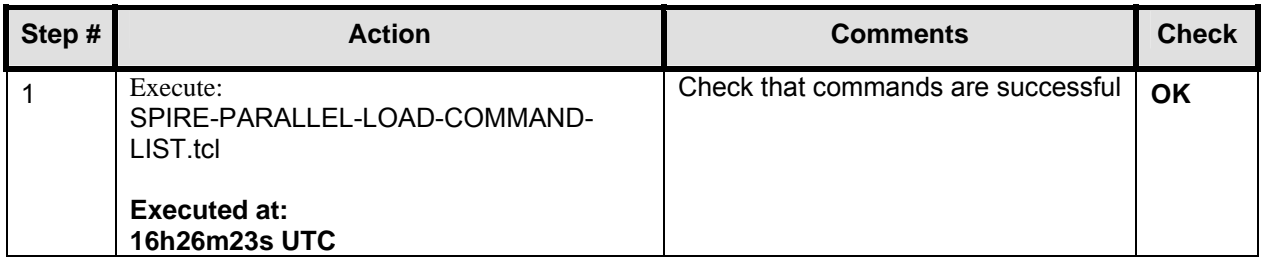

### *7.7.3 SPIRE to photometer standby*

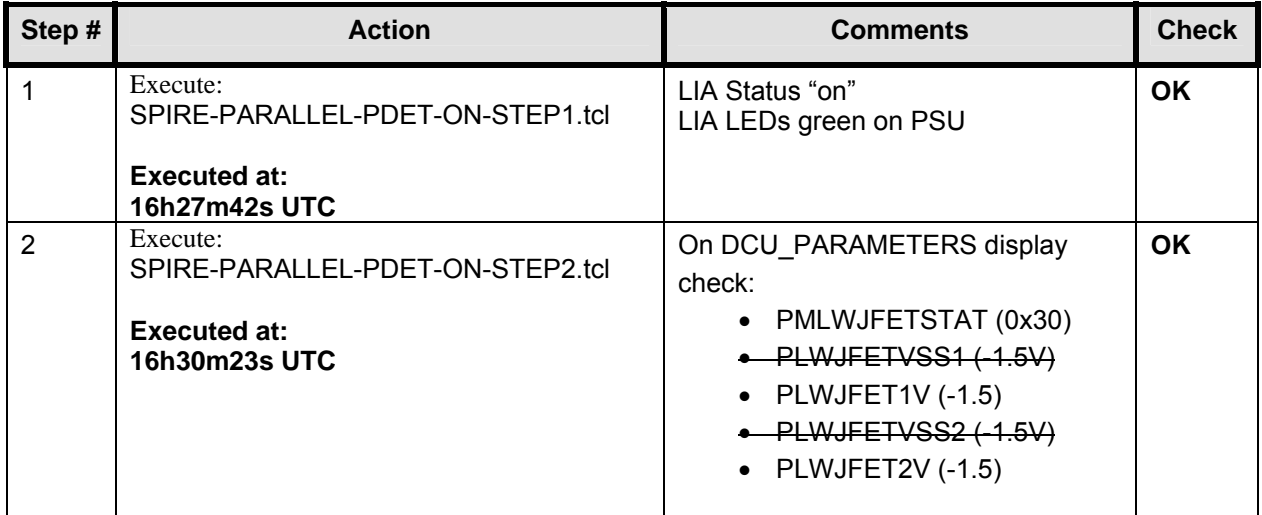

### *7.7.4 Set the nominal bias level for all three photometer arrays*

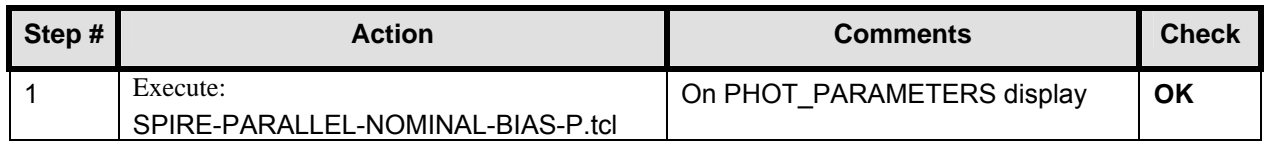

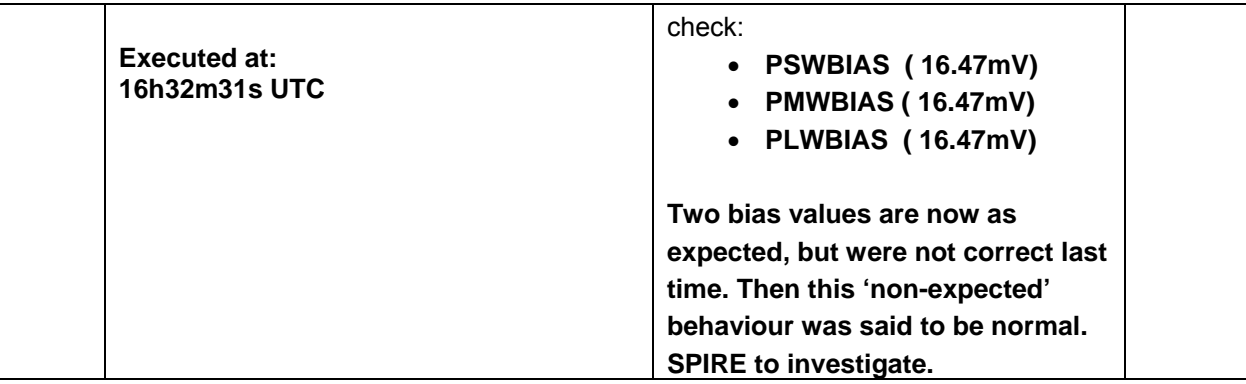

### *7.7.5 Stop data generation*

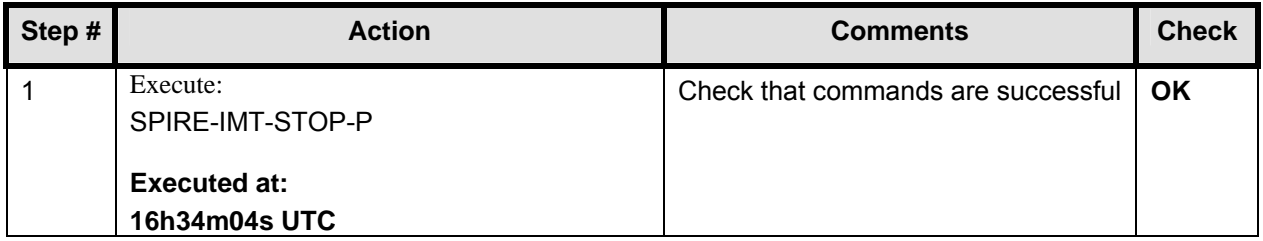

### *7.7.6 Perform a PCAL Flash*

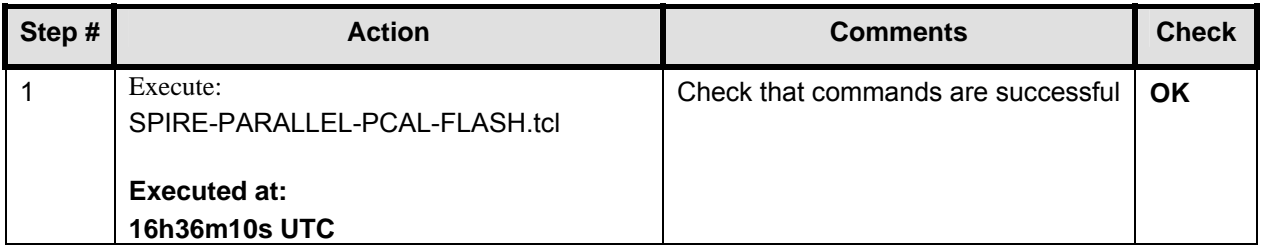

### *7.7.7 Switch SPIRE to parallel mode and setup for full photometer data sampling at ~10Hz*

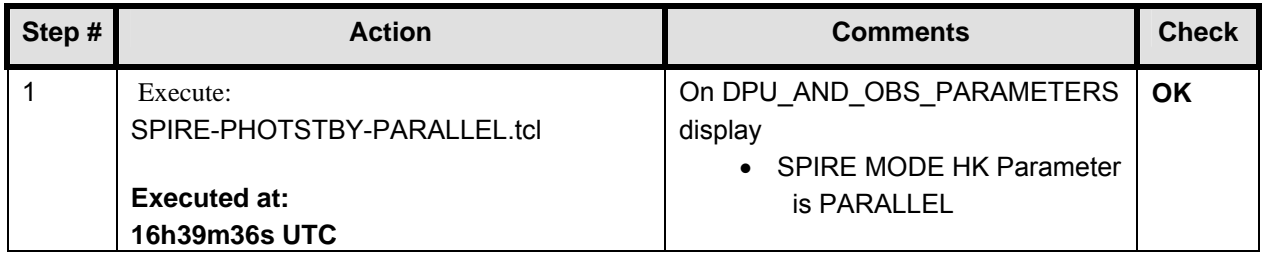

### *7.7.8 Mark the SPIRE parallel mode science data with an OBSID*

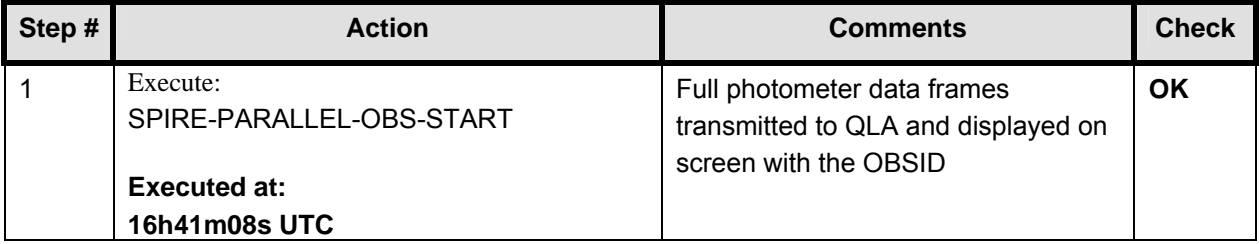

### **7.8 PACS tests**

**Before any PACS test is run, the CCSHandler is switched from SPIRE to PACS.** 

### *7.8.1 Thermal Behaviour Test in Photometry*

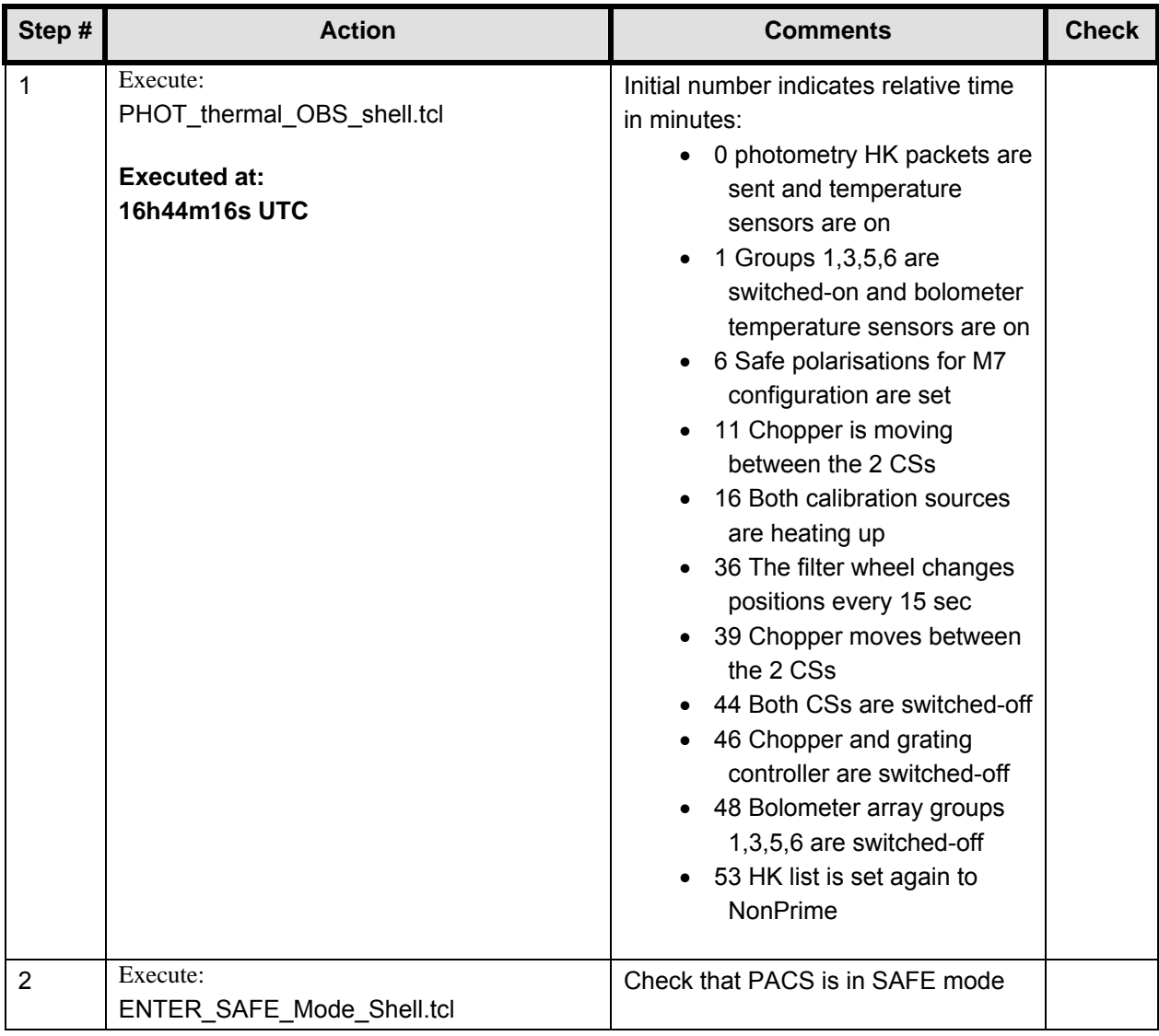

**This is the end of day 2 of PACS SPIRE parallel mode IMT.** 

### *7.8.2 Setup Photometry*
**This is the start of day 3 of PACS SPIRE parallel mode IMT. All cryostat temperatures look OK in the morning. Only the shields are somewhat too high (45 K). L0 is constant at 1.8 K, L1 at 4.75 (PACS). The cover is stable around 20 K.** 

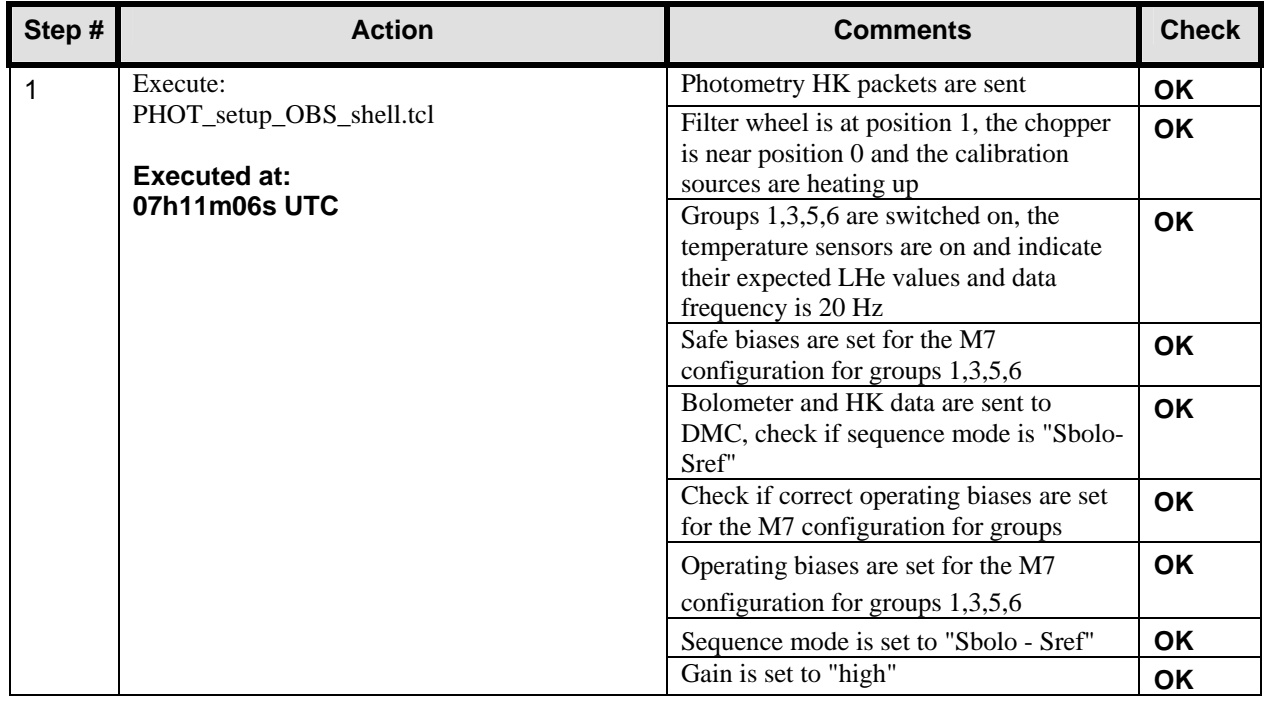

### *7.8.3 Single Band Photometry*

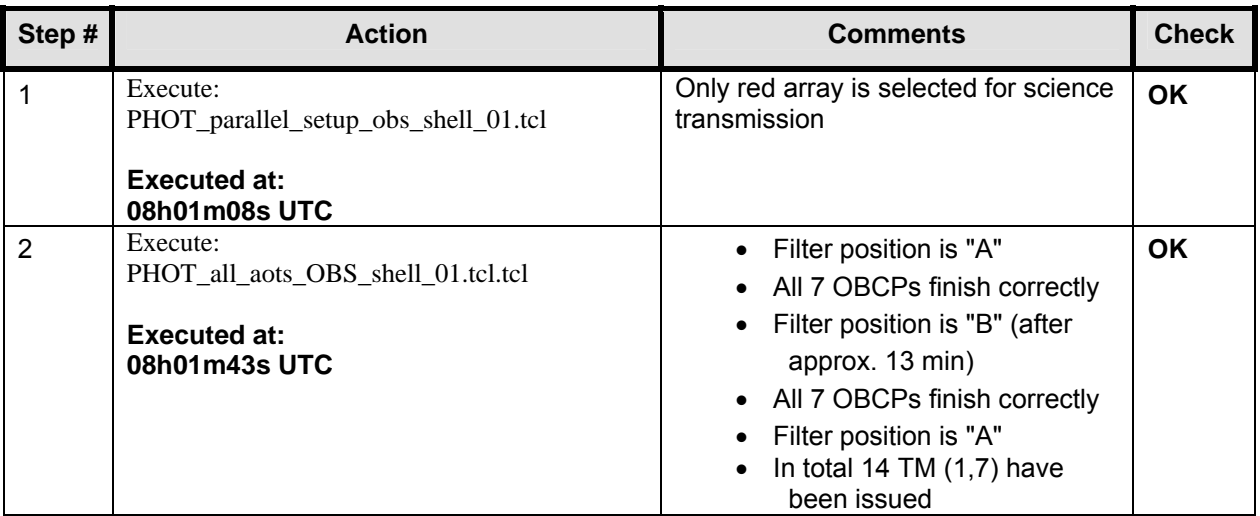

### *7.8.4 Dual Band Photometry*

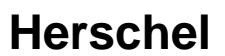

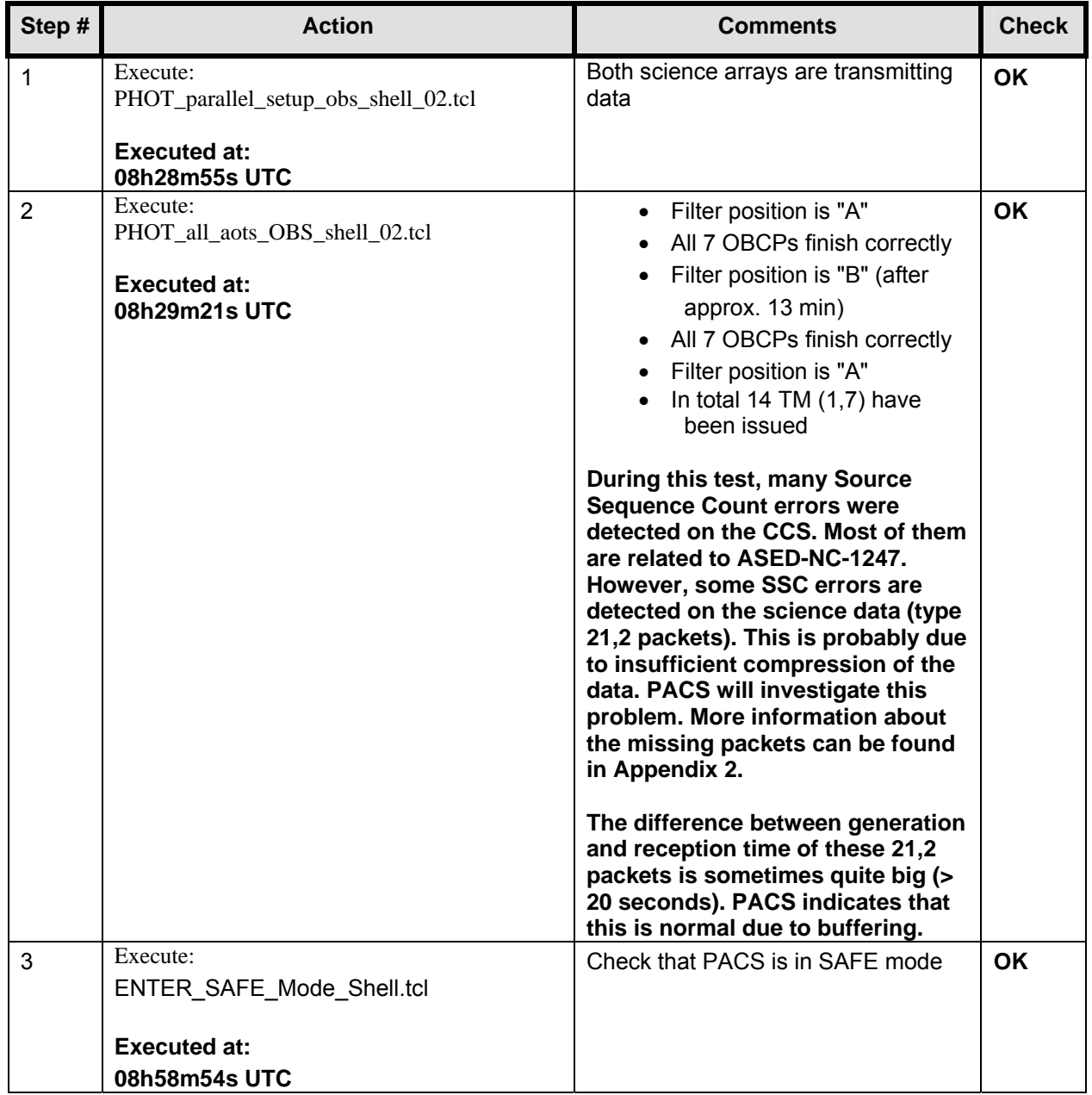

#### **7.9 SPIRE tests**

#### *7.9.1 Switch to SPIRE CCS handler on I-EGSE and reset SPIRE detector offsets (if necessary)*

This CCShandler switch is executed by the SPIRE and PACS personal.

SPIRE indicates that they would first do a PCAL flash before resetting the bias.

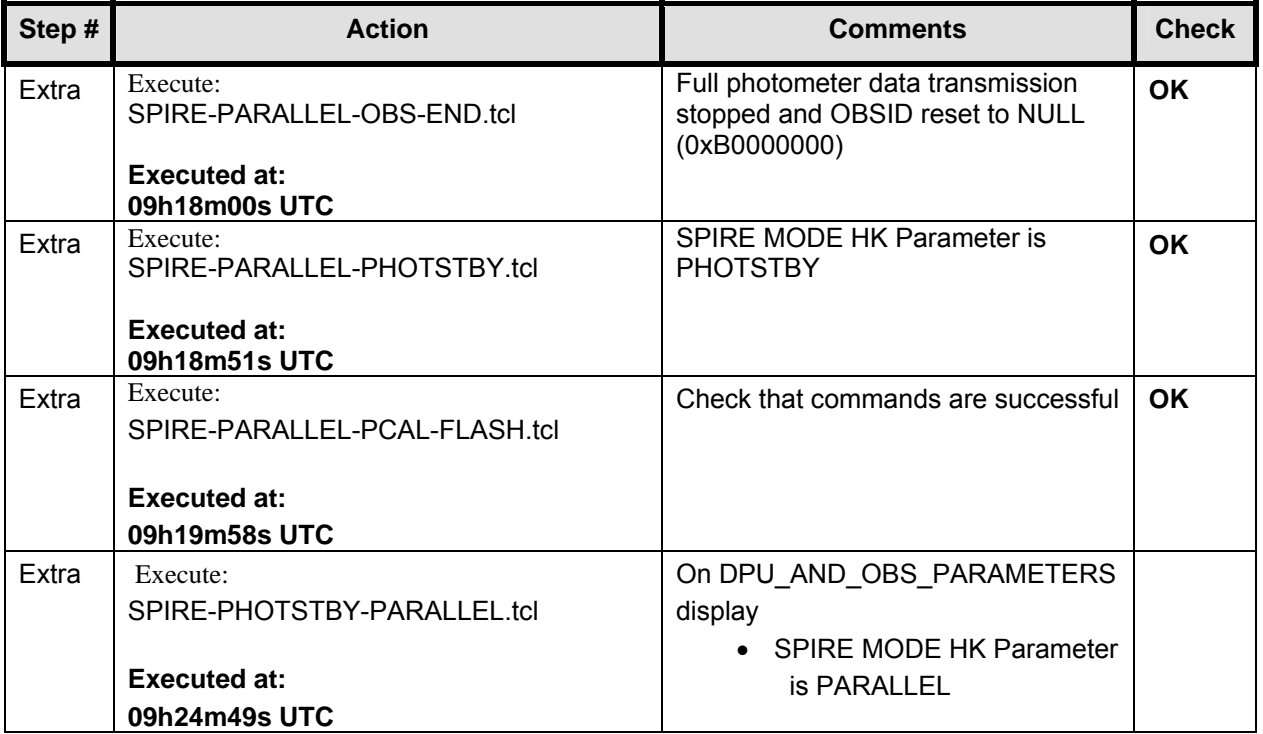

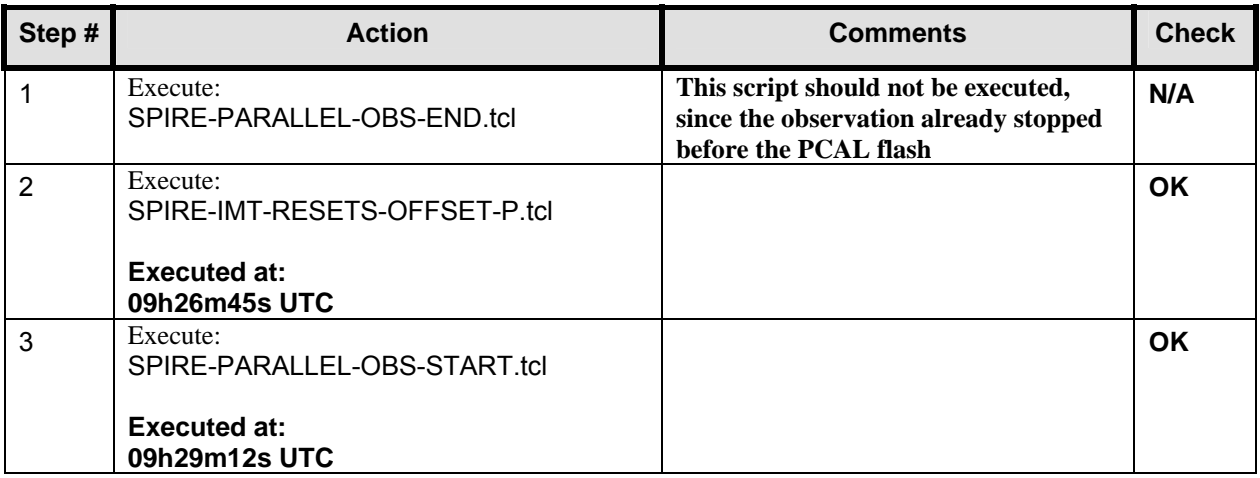

#### *7.9.2 End the parallel observation*

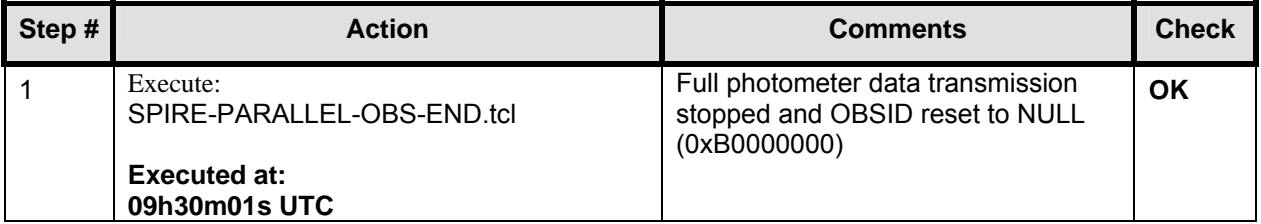

#### *7.9.3 SPIRE MODE HK Parameter is PHOTSTBY*

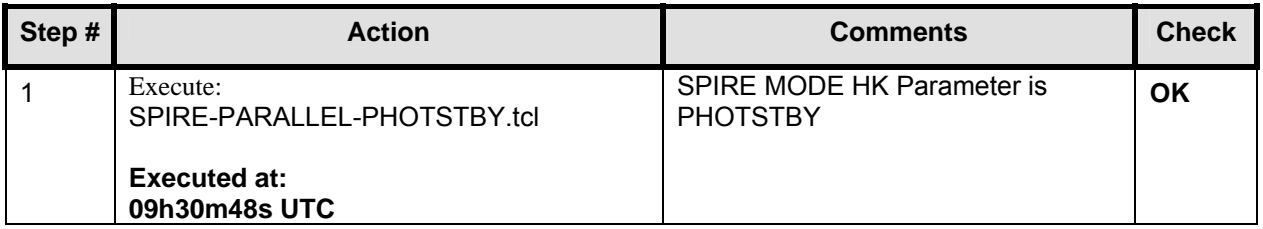

#### *7.9.4 Perform a PCAL Flash*

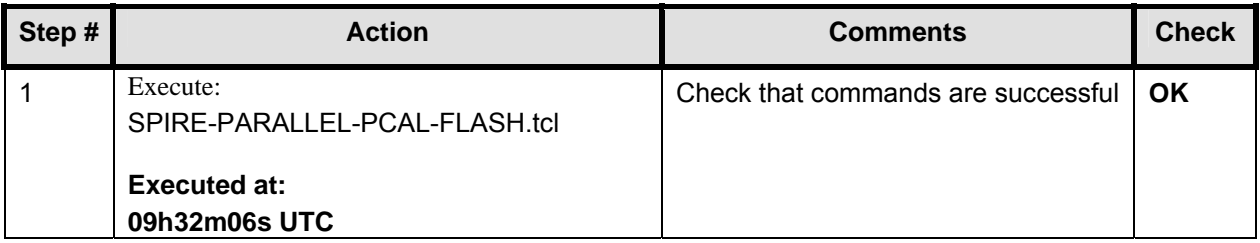

### *7.9.5 Stop data generation*

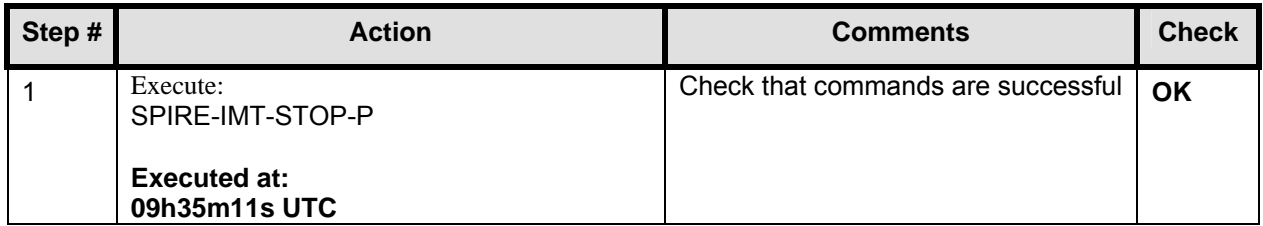

#### *7.9.6 SPIRE to ready from photometer standby, switch off PLW JFETs, switch OFF LIAs*

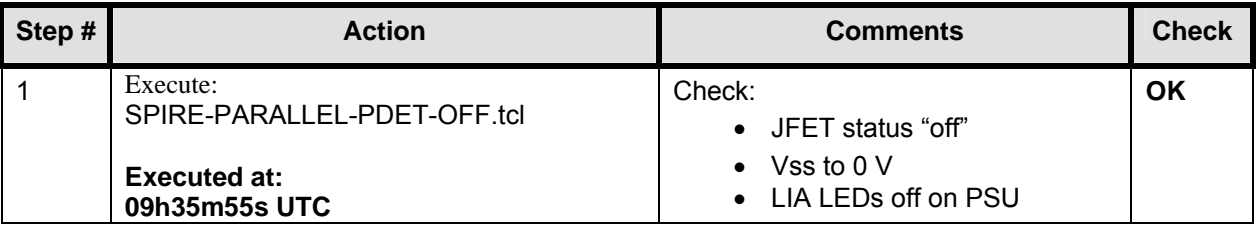

#### **7.10 End of cooler recycles**

The instruments are kept in nominal condition overnight to get a good idea about the total cooler recycle time. At 10h30, both coolers crossed the 0.3K simultaneously. This means the total holdtime for both coolers is about 43 hours. Below, 2 graphs of the cooler recycle are included.

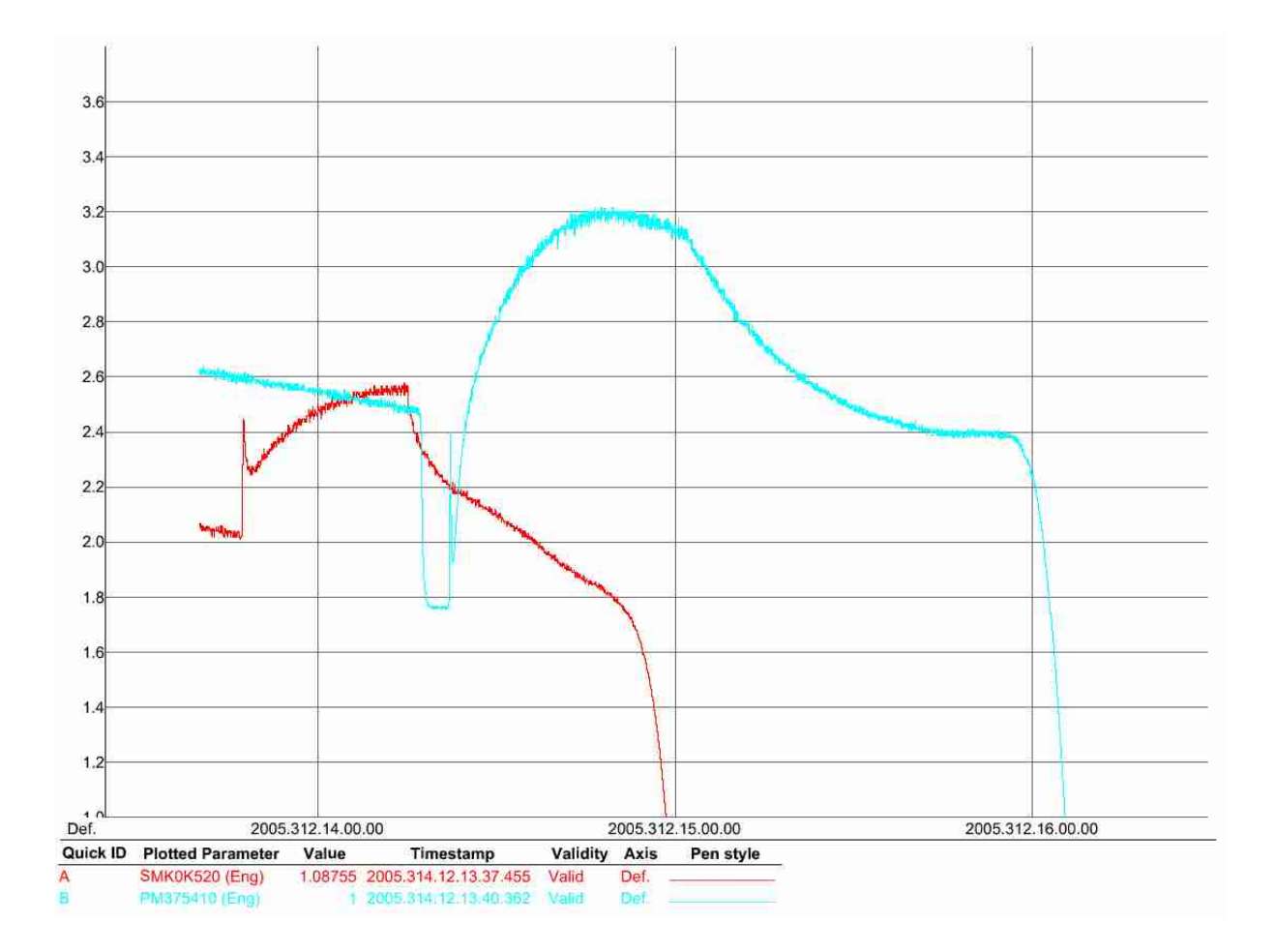

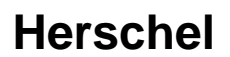

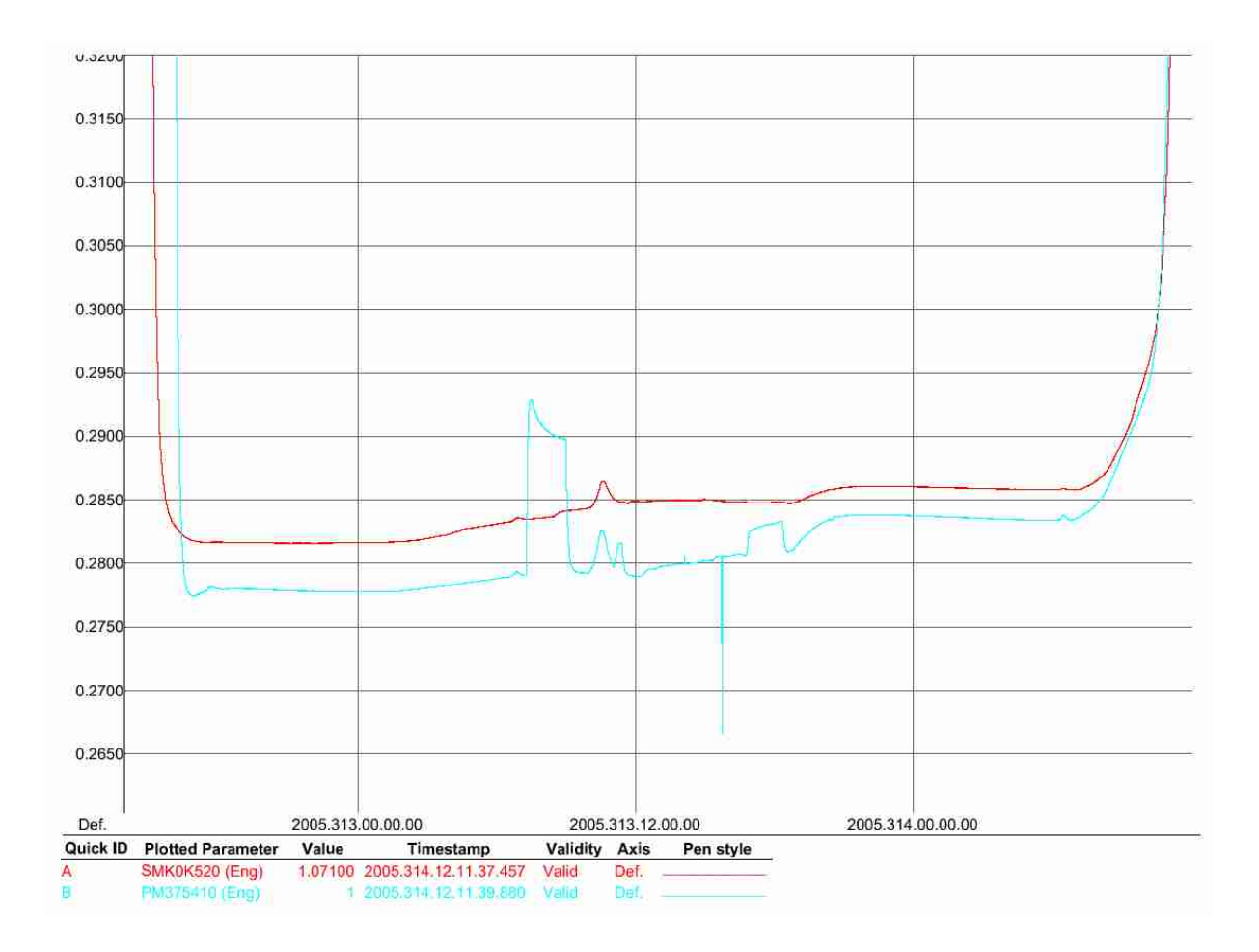

### **8 Step by Step Procedure: Switch Off Instruments**

#### **8.1 Switch Off HIFI**

**According to Procedure(s):** 

- **HP-2-ASED-PR-0035 (Chapter 3: Order of Execution Step 12)**
- **SRON-G/HIFI/PR/2005-101 chapter 2.4.3**

**The following steps are executed automatically by the TCL script HIFI\_POWER\_OFF.tcl (see Appendix 4)** 

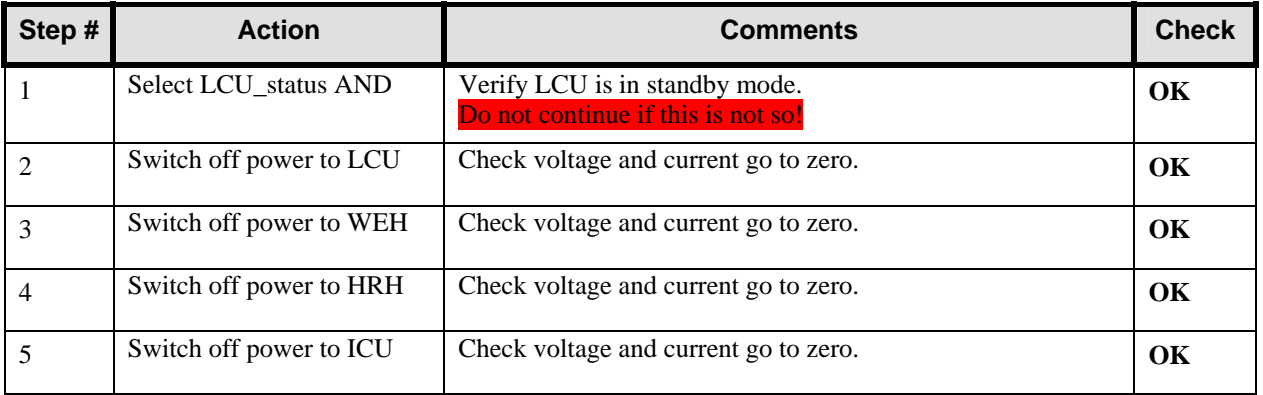

#### **8.2 Switch Off PACS**

**According to Procedure(s):** 

- **HP-2-ASED-PR-0035 (Chapter 3: Order of Execution Step 10)**
- **PACS-ME-TP-026 (Issue 1.0 29/08/05)**

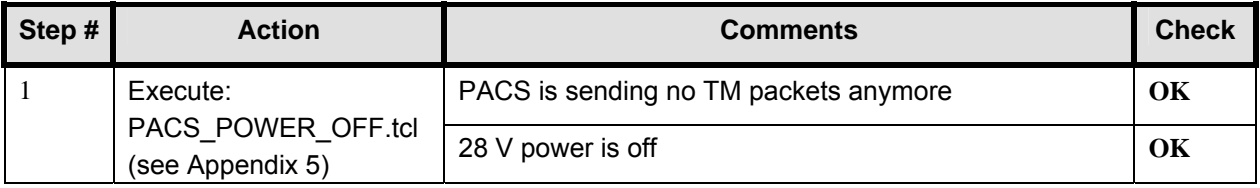

#### **8.3 Switch Off SPIRE**

**Remark: SPIRE was left on another night from 27/10/05 to 28/10/05. The switch off occurred on Saturday afternoon (28/10/05).** 

**According to Procedure(s):** 

- **HP-2-ASED-PR-0035 (Chapter 3: Order of Execution Step 10)**
- **SPIRE-RAL-PRC-002494 (Issue 1.1 Appendix 2 09/09/05)**

#### *8.3.1 SFT-SPIRE-CCS-FUNC-THO*

**Purpose: Switch off SCU DC and AC thermometry – if necessary** 

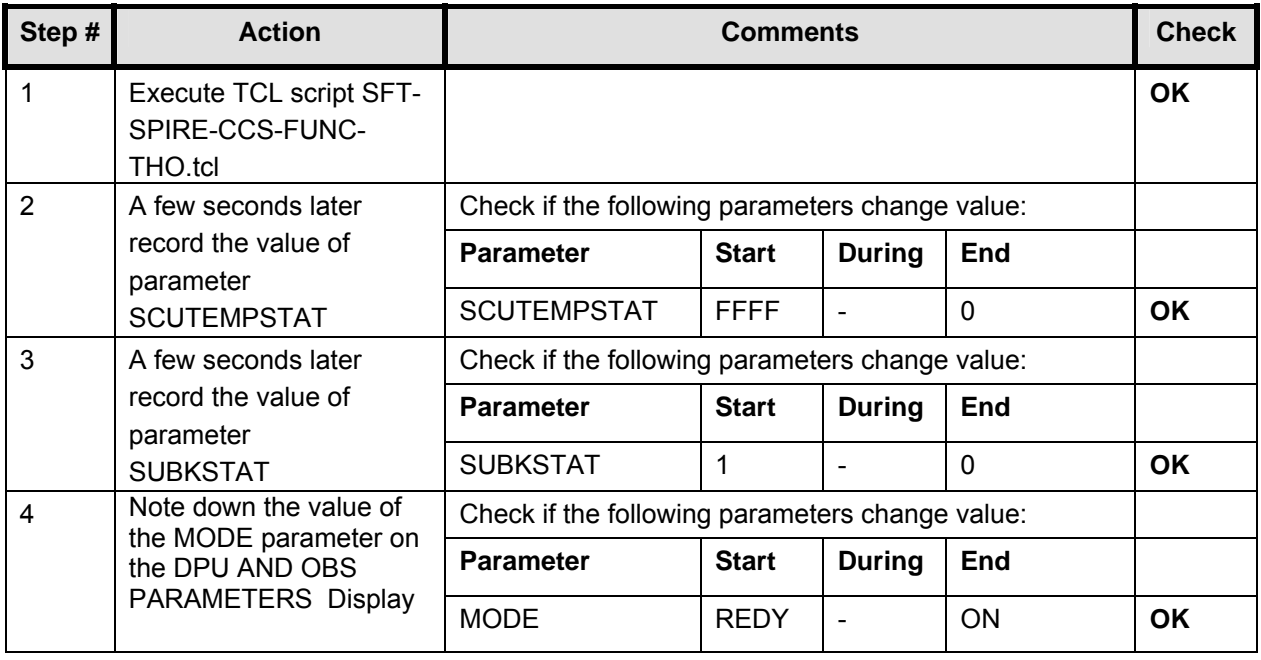

#### *8.3.2 SFT-SPIRE-CCS-DRCU-OFF*

#### **Purpose: Switch off the DRCU**

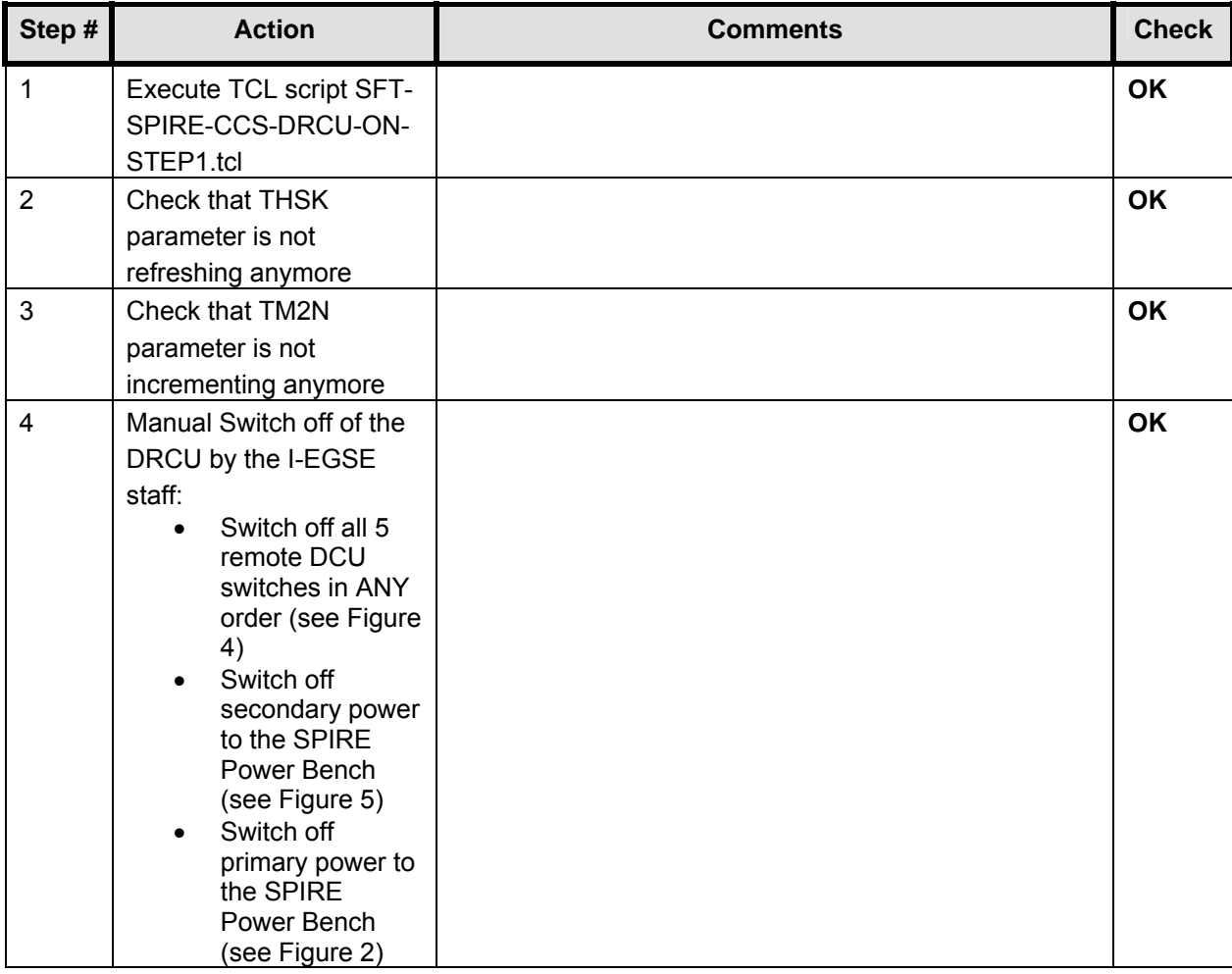

#### *8.3.3 SFT-SPIRE-CCS-DPU-OFF*

#### **Purpose: Switch off the DPU**

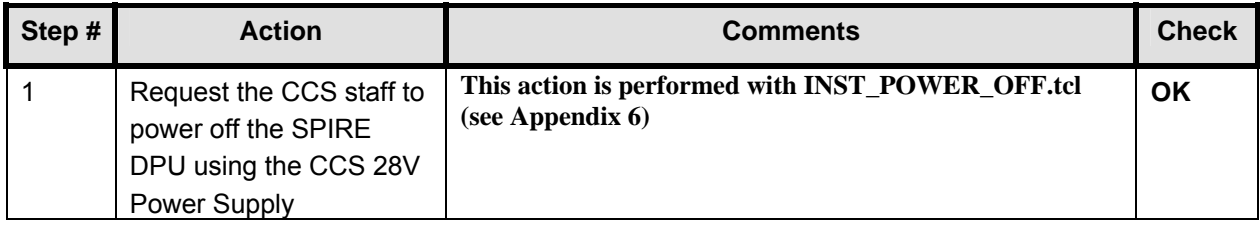

## **9 Step by Step Procedure: Set EGSE to OFFLINE**

#### **According to Procedure(s):**

• **HP-2-ASED-PR-0035 (Chapter 3: Order of Execution – Step 13 to 15)** 

#### **Remark: This step is done manually.**

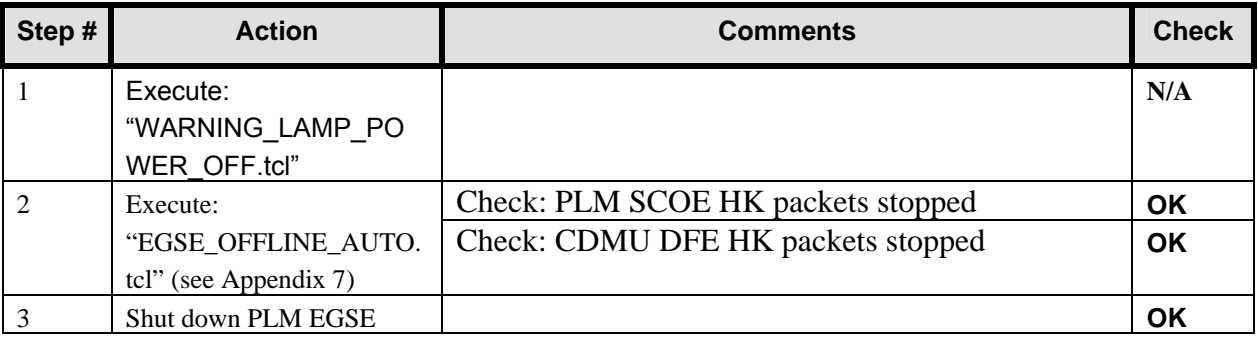

IMT.doc

## **10 Summary Sheets**

#### **10.1 Procedure Variation Summary**

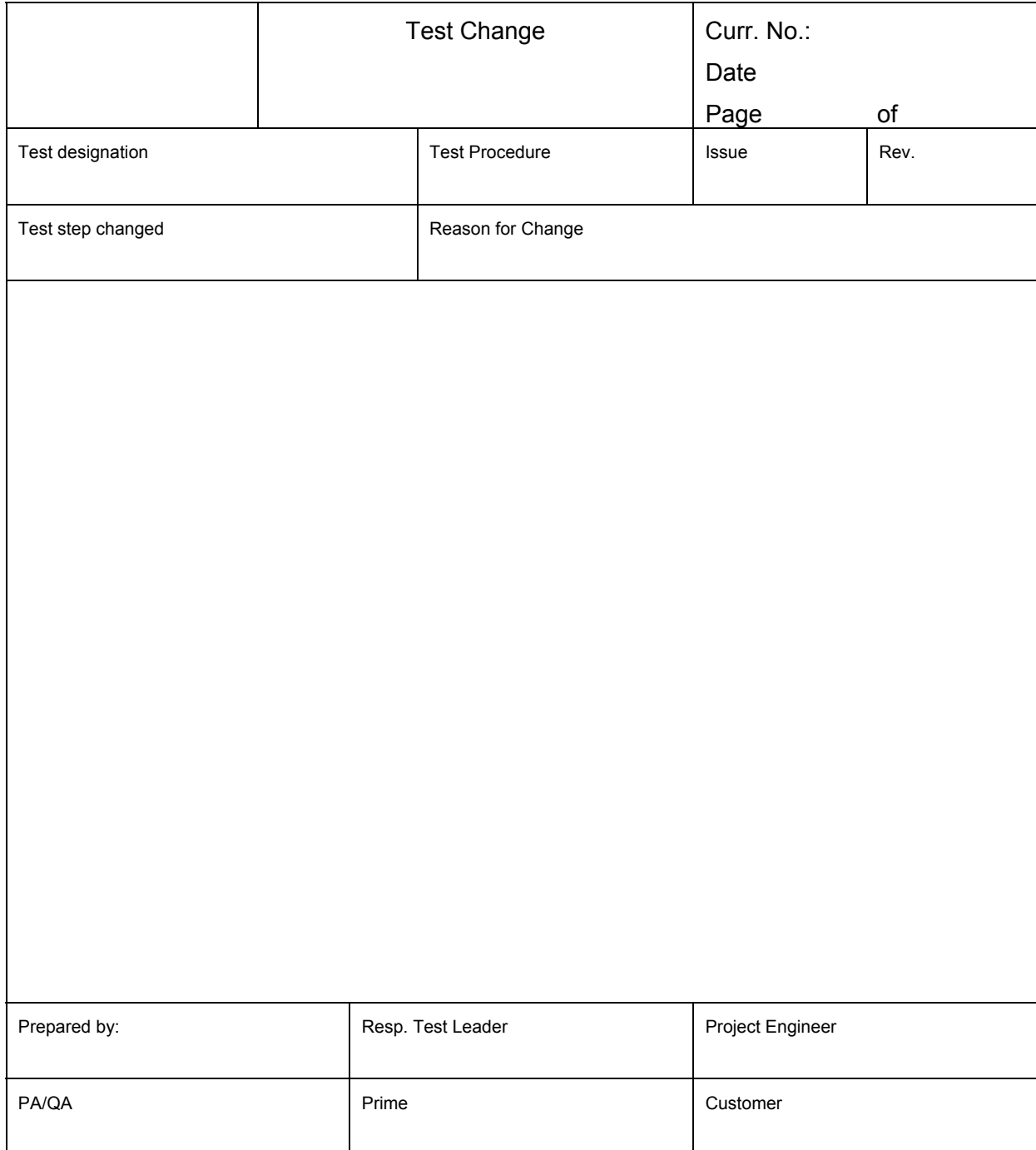

Table 10.1-1: Procedure Variation Sheet

### **10.2 Non Conformance Report (NCR) Summary**

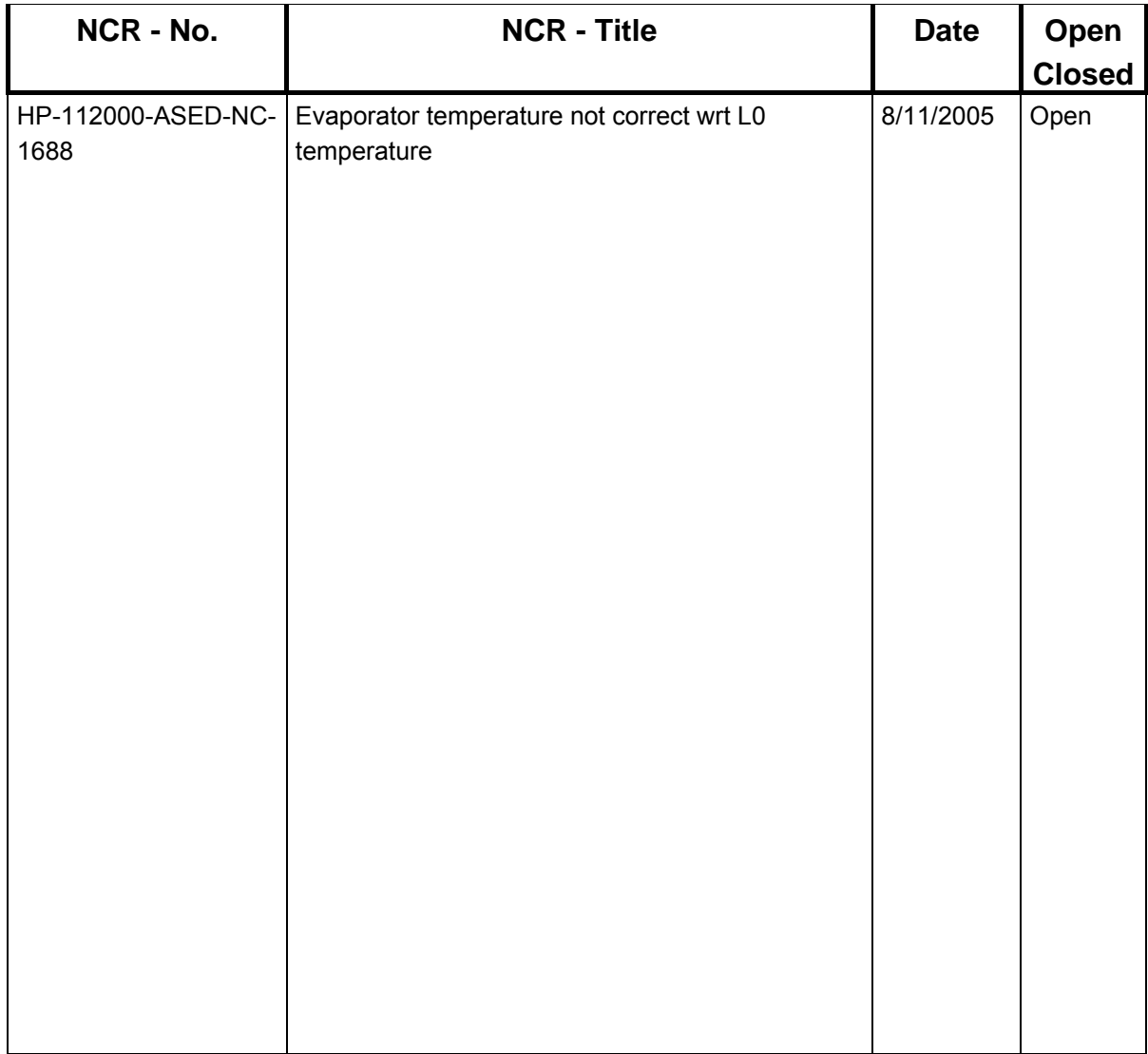

Table 10.2-1: Non-Conformance Record Sheet

**EADS Astrium** 

#### $10.3$ **Sign-off Sheet**

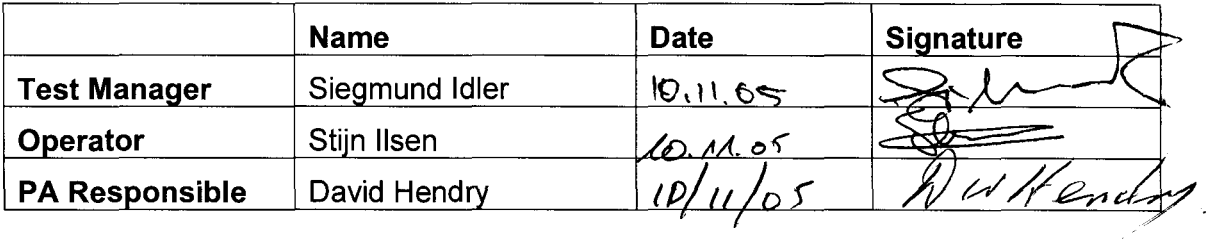

## **Appendix 1: PACS SPIRE parallel mode Bus Profile (PACS\_SPIRE\_par.PST)**

;Nominal HERSCHEL/PARALLEL Mode bus profile ;PACS is RT 25: 13TM, 2TC ;SPIRE is RT 21: 12TM, 1TC ;HIFI is RT 16: 2TM, 1TC [Config] NumberOfSubFrames=64 [SubFrame1] 1=RTaccessSA [SubFrame2] 1=RTaccessSA [SubFrame3] 1=RTaccessSA [SubFrame4]<br>1=TMpoll,21 ;TM poll from: SPIRE 2=RTaccessSA [SubFrame5] 1=TMpacket, 21 ; TM packet from: SPIRE<br>2=TMpoll, 16 ; TM poll from: HIFI ;TM poll from: HIFI 3=RTaccessSA [SubFrame6] 1=TMpacket,16 ;TM packet from: HIFI<br>2=TMpoll,25 ;TM poll from: PACS ;TM poll from: PACS 3=RTaccessSA [SubFrame7] 1=TMpacket,25 ;TM packet from: PACS<br>2=TMpoll,21 ;TM poll from: SPIRE ;TM poll from: SPIRE 3=RTaccessSA [SubFrame8] 1=TMpacket,21 ;TM packet from: SPIRE<br>2=TMpoll,16 ;TM poll from: HIFI ;TM poll from: HIFI 3=RTaccessSA [SubFrame9] 1=TMpacket,16 ;TM packet from: HIFI<br>2=TMpoll,25 ;TM poll from: PACS ;TM poll from: PACS 3=RTaccessSA [SubFrame10] 1=TMpacket,25 ;TM packet from: PACS 2=RTaccessSA [SubFrame11]<br>1=TMpoll,21 ;TM poll from: SPIRE 2=RTaccessSA [SubFrame12] 1=TMpacket,21 ;TM packet from: SPIRE 2=RTaccessSA [SubFrame13]<br>1=TMpoll,25 ;TM poll from: PACS 2=RTaccessSA [SubFrame14] 1=TMpacket,25 ;TM packet from: PACS 2=RTaccessSA

# **IMT Herschel**

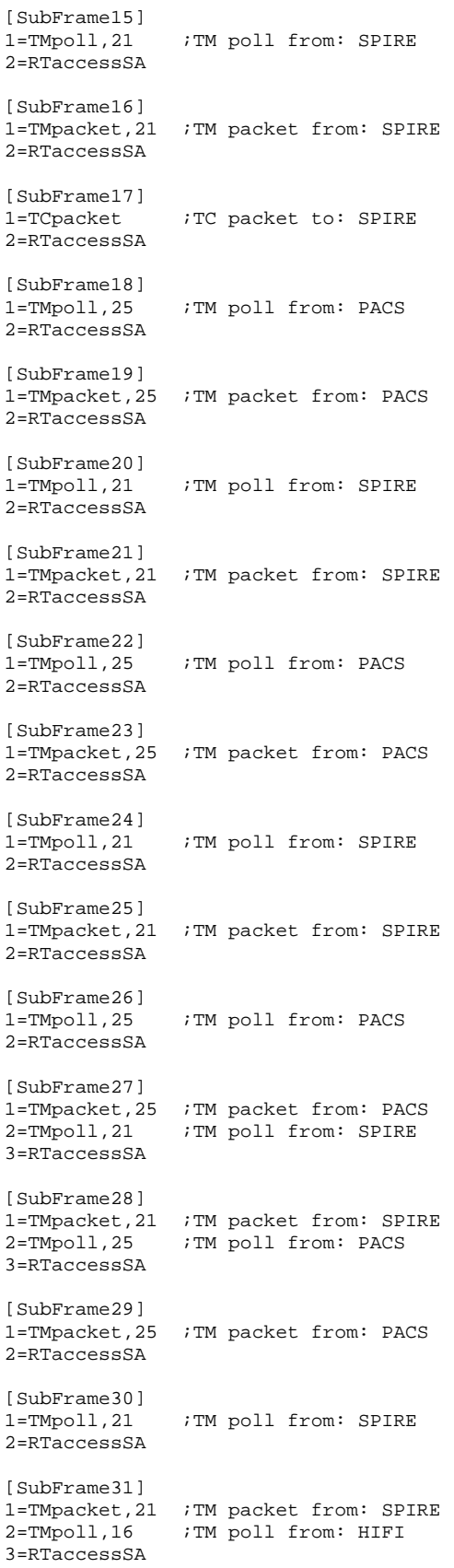

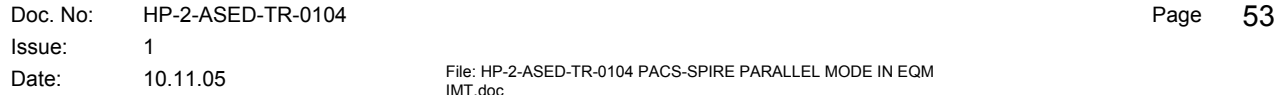

# **IMT Herschel**

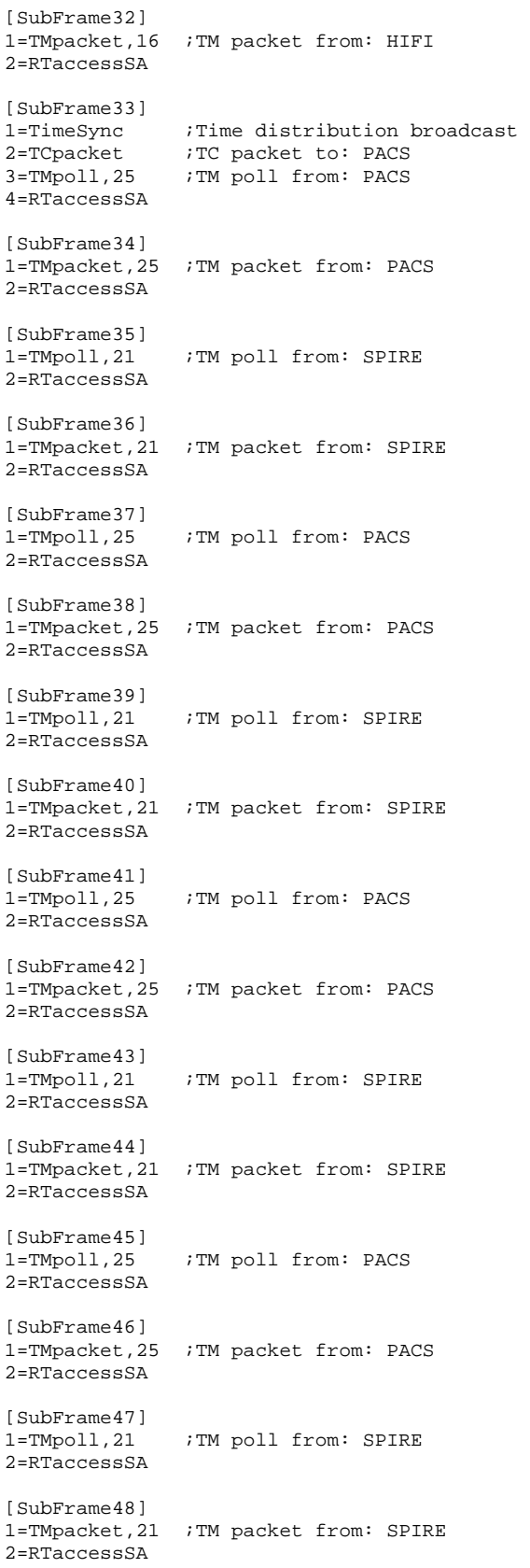

# **IMT Herschel**

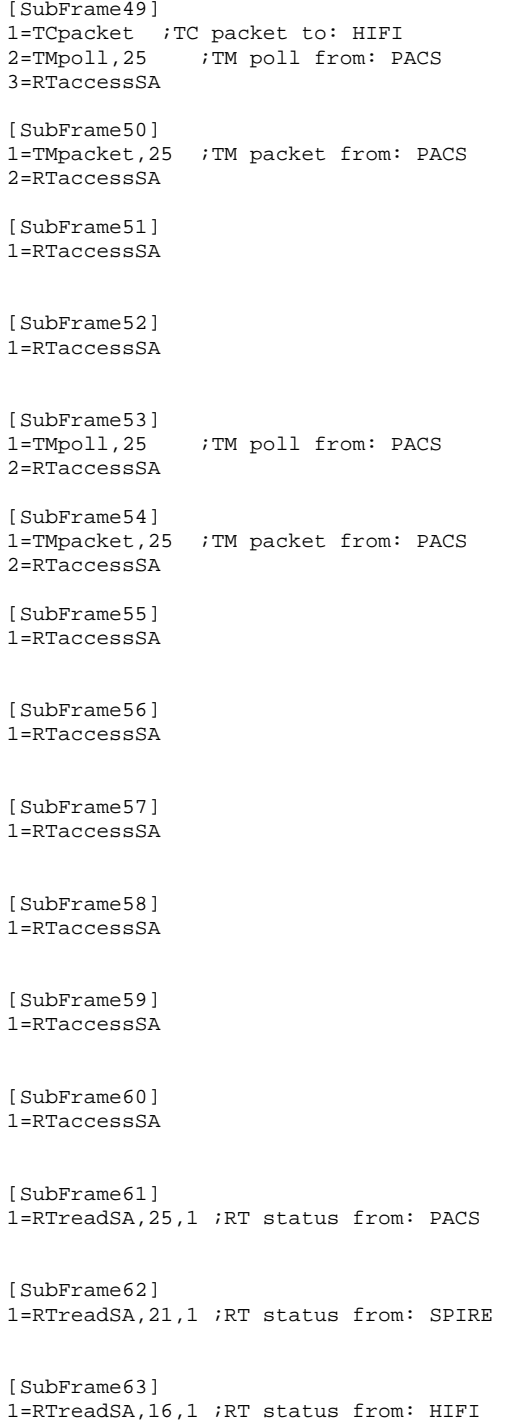

#### **Appendix 2: PACS SSC errors on science data (Type 21,2)**

Event Logger printout from time: 2005.313.06.10.00.539 to time: 2005.313.08.56.22.100 Current printout time: 2005.313.08.56.40.457 Filter info: Application : All Workstation : All Packets type : All Packets severity : FATAL ERROR, WARNING, INFORMATION (excluded) Message filter : /21/ Event time Stream Application Workstation Severity Type Message ---------------------------------------------------------------------------------------------- ------------------------------------------------------------ 2005.313.08.55.33.016 65535 IFMGR hp4-s ERROR SYSTEM Packet APID/Type/Stype 1157/21/2 SSC 15067: SSC check failed, last SSC was 15065<br>2005.313.08.54.46.343 65535 IFMGR hp4-s ERROR SYSTEM 2005.313.08.54.46.343 65535 IFMGR hp4-s ERROR SYSTEM Packet APID/Type/Stype 1157/21/2 SSC 14805: SSC check failed, last SSC was 14803 2005.313.08.53.17.404 65535 IFMGR hp4-s ERROR SYSTEM Packet APID/Type/Stype 1157/21/2 SSC 14458: SSC check failed, last SSC was 14456<br>2005.313.08.52.04.981 65535 IFMGR hp4-s ERROR SYSTEM 2005.313.08.52.04.981 65535 IFMGR hp4-s ERROR SYSTEM Packet APID/Type/Stype 1157/21/2 SSC 14146: SSC check failed, last SSC was 14144 2005.313.08.50.48.006 65535 IFMGR hp4-s ERROR SYSTEM Packet APID/Type/Stype 1157/21/2 SSC 13838: SSC check failed, last SSC was 13836<br>2005.313.08.49.33.006 65535 IFMGR ho4-s ERROR SYSTEM 2005.313.08.49.33.006 65535 IFMGR hp4-s ERROR SYSTEM Packet APID/Type/Stype 1157/21/2 SSC 13554: SSC check failed, last SSC was 13552 2005.313.08.48.25.268 65535 IFMGR hp4-s ERROR SYSTEM Packet APID/Type/Stype 1157/21/2 SSC 13239: SSC check failed, last SSC was 13237 2005.313.08.47.08.094 65535 IFMGR hp4-s ERROR SYSTEM Packet APID/Type/Stype 1157/21/2 SSC 12930: SSC check failed, last SSC was 12928 2005.313.08.45.50.085 65535 IFMGR hp4-s ERROR SYSTEM Packet APID/Type/Stype 1156/21/2 SSC 7795: SSC check failed, last SSC was 7793 2005.313.08.45.01.702 65535 IFMGR hp4-s ERROR SYSTEM Packet APID/Type/Stype 1157/21/2 SSC 12308: SSC check failed, last SSC was 12306<br>2005.313.08.43.49.709 65535 IFMGR hp4-s ERROR SYSTEM 2005.313.08.43.49.709 65535 IFMGR hp4-s ERROR SYSTEM Packet APID/Type/Stype 1157/21/2 SSC 11998: SSC check failed, last SSC was 11996<br>2005.313.08.43.04.147 65535 IFMGR hp4-s ERROR SYSTEM 2005.313.08.43.04.147 65535 IFMGR hp4-s ERROR SYSTEM Packet APID/Type/Stype 1157/21/2 SSC 11758: SSC check failed, last SSC was 11756 2005.313.08.41.44.918 65535 IFMGR hp4-s ERROR SYSTEM Packet APID/Type/Stype 1157/21/2 SSC 11410: SSC check failed, last SSC was 11408 2005.313.08.40.20.973 65535 IFMGR hp4-s ERROR SYSTEM Packet APID/Type/Stype 1157/21/2 SSC 11083: SSC check failed, last SSC was 11081<br>2005.313.08.39.08.137 65535 IFMGR hp4-s ERROR SYSTEM 2005.313.08.39.08.137 65535 IFMGR hp4-s ERROR SYSTEM Packet APID/Type/Stype 1157/21/2 SSC 10787: SSC check failed, last SSC was 10785 2005.313.08.37.51.010 65535 IFMGR hp4-s ERROR SYSTEM Packet APID/Type/Stype 1157/21/2 SSC 10483: SSC check failed, last SSC was 10481 2005.313.08.36.35.997 65535 IFMGR hp4-s ERROR SYSTEM Packet APID/Type/Stype 1157/21/2 SSC 10204: SSC check failed, last SSC was 10202 2005.313.08.35.28.321 65535 IFMGR hp4-s ERROR SYSTEM Packet APID/Type/Stype 1157/21/2 SSC 9890: SSC check failed, last SSC was 9888<br>2005.313.08.34.11.070 65535 IFMGR hp4-s ERROR SYSTEM 2005.313.08.34.11.070 65535 IFMGR hp4-s ERROR SYSTEM Packet APID/Type/Stype 1157/21/2 SSC 9583: SSC check failed, last SSC was 9581<br>2005.313.08.32.58.138 65535 IFMGR hp4-s ERROR SYSTEM 2005.313.08.32.58.138 65535 IFMGR hp4-s ERROR SYSTEM Packet APID/Type/Stype 1157/21/2 SSC 9263: SSC check failed, last SSC was 9261 2005.313.08.31.40.755 65535 IFMGR hp4-s ERROR SYSTEM Packet APID/Type/Stype 1157/21/2 SSC 8955: SSC check failed, last SSC was 8953

## **Appendix 3: HP-112000-ASED-NC-1688 - Evaporator temperature not correct wrt L0 temperature**

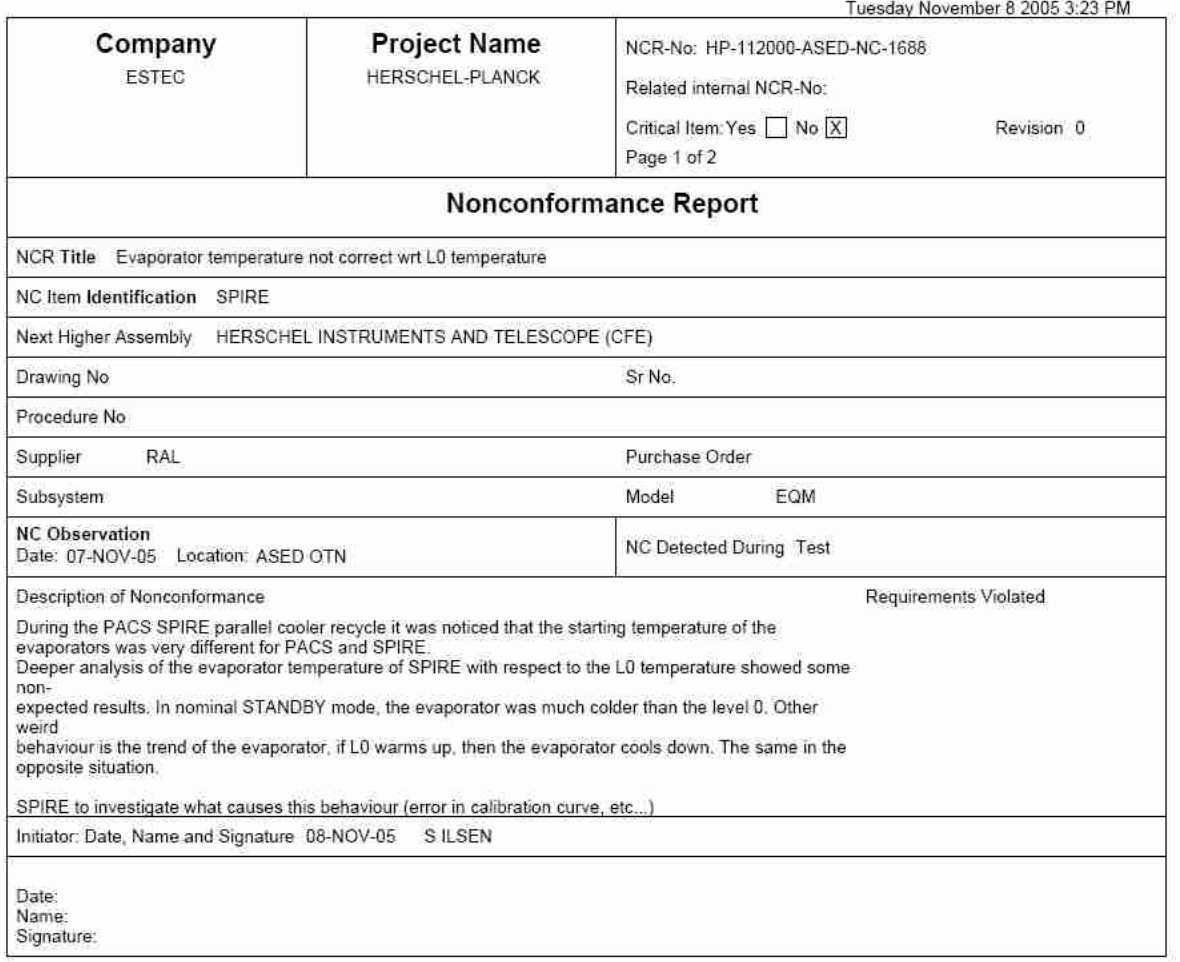

### **Appendix 4: Log of HIFI\_POWER\_OFF.tcl**

2005.314.12.48.00.172556 \*\*\*\*\*\*\*\*\*\*\*\*\*\*\*\*\*\*\*\*\*\*\*\*\*\*\*\*\*\*\*\*\*\*\*\*\*\*\*\*\*\*\*\*\*\*\*\*\*\*\*\*\*\*\*\*\*\*\*\*\*\*\*\*\*\*\*\*\*\*\*\*\*\*\*\*\*\*\*\* 2005.314.12.48.00.173462 Start of HIFI POWER OFF sequence. \*\*\*\*\*\*\*\*\*\*\*\*\*\*\*\*\*\*\*\*\*\*\*\* 2005.314.12.48.00.173835 2005.314.12.48.00.174057 To run this script, the CDMU DFE and PLM SCOE should be 2005.314.12.48.00.174285 powered and configured. 2005.314.12.48.00.174506 To initiate, this script will connect and attach to the CDMUDFE 2005.314.12.48.00.174735 and PLM SCOE. 2005.314.12.48.00.174954 2005.314.12.48.00.175179 >>> Connecting to CDMU DFE. 2005.314.12.48.03.180912 >>> Attaching to CDMU DFE. 2005.314.12.48.06.189680 2005.314.12.48.06.190034 >>> Connecting to PLM SCOE. 2005.314.12.48.09.192666 >>> Attaching to PLM SCOE. 2005.314.12.48.12.195619 2005.314.12.48.12.195984 >>> Reading out CDMUDFE Settings 2005.314.12.48.12.196395 2005.314.12.48.12.337009 Status\_CDMU\_OnLine is 1 (extracted from TLM YM777944) 2005.314.12.48.12.338803 Status\_CDMU\_TMpolling is 1 (extracted from TLM YM780944) 2005.314.12.48.12.340470 Status\_CDMU\_SAreadActive is 1 (extracted from TLM YM781944) 2005.314.12.48.12.342138 Status\_CDMU\_SAqueueActive is 1 (extracted from TLM YM782944) 2005.314.12.48.12.343795 Status\_CDMU\_TMqueueActive is 1 (extracted from TLM YM783944) 2005.314.12.48.12.345446 Status\_CDMU\_TCqueueActive is 1 (extracted from TLM YM784944) 2005.314.12.48.12.347042 Status\_CDMU\_PSTfileName is PACS\_prime\_inst.... (extracted from TLM YM809944) 2005.314.12.48.12.348774 Status\_CDMU\_PSTrunning is 1 (extracted from TLM YM829944) 2005.314.12.48.12.349319 2005.314.12.48.12.349810 >>> Reading out PLM SCOE Settings 2005.314.12.48.12.350311 2005.314.12.48.12.486748 Status\_PLM\_OnLine is 1 (extracted from TLM YM018942) 2005.314.12.48.12.488594 Status\_PLM\_PSU1\_Master is currently 1 (extracted from TLM YM129942) 2005.314.12.48.12.490316 Status\_PLM\_PSU1\_Slave is currently 1 (extracted from TLM YM145942) 2005.314.12.48.12.492105 Status\_PLM\_PSU2\_Master is currently 1 (extracted from TLM YM177942) 2005.314.12.48.12.495218 Status\_PLM\_PSU2\_Slave is currently 1 (extracted from TLM YM193942) 2005.314.12.48.12.592318 Status\_PLM\_LCL1\_V is currently 27.8604888916 (extracted from TLM YM228942) 2005.314.12.48.12.595026 Status\_PLM\_LCL1\_I is currently 0.432388186455 (extracted from TLM YM232942) 2005.314.12.48.12.598124 Status\_PLM\_LCL2\_V is currently 0.0627383813262 (extracted from TLM YM244942) 2005.314.12.48.12.600856 Status\_PLM\_LCL2\_I is currently 0.00607919460163 (extracted from TLM YM248942) 2005.314.12.48.12.604044 Status\_PLM\_LCL3\_V is currently 27.9046401978 (extracted from TLM YM260942) 2005.314.12.48.12.606741 Status\_PLM\_LCL3\_I is currently 0.909852802753 (extracted from TLM YM264942) 2005.314.12.48.12.610011 Status\_PLM\_LCL4\_V is currently 27.9418182373 (extracted from TLM YM276942) 2005.314.12.48.12.612774 Status\_PLM\_LCL4\_I is currently 0.72139775753 (extracted from TLM YM280942) 2005.314.12.48.12.616022 Status\_PLM\_LCL5\_V is currently 27.9418182373 (extracted from TLM YM292942) 2005.314.12.48.12.618703 Status\_PLM\_LCL5\_I is currently 0.951393961906 (extracted from TLM YM296942) 2005.314.12.48.12.621882 Status\_PLM\_LCL6\_V is currently 0.0766802430153 (extracted from TLM YM308942) 2005.314.12.48.12.624642 Status\_PLM\_LCL6\_I is currently 0.00379949645139 (extracted from TLM YM312942) 2005.314.12.48.12.628889 Status\_PLM\_LCL7\_V is currently 27.7187461853 (extracted from TLM YM324942) 2005.314.12.48.12.631665 Status\_PLM\_LCL7\_I is currently 2.62773180008 (extracted from TLM YM328942) 2005.314.12.48.12.635249 Status\_PLM\_LCL8\_V is currently 0.00929457508028 (extracted from TLM YM340942) 2005.314.12.48.12.638094 Status\_PLM\_LCL8\_I is currently 0.0045593958348 (extracted from TLM YM344942)

**IMT Herschel**

2005.314.12.48.12.641296 Status\_PLM\_LCL9\_V is currently 0.00697093131021 (extracted from TLM YM356942) 2005.314.12.48.12.644123 Status\_PLM\_LCL9\_I is currently 0.00253299763426 (extracted from TLM YM360942) 2005.314.12.48.12.647447 Status\_PLM\_LCL10\_V is currently 0.00929457508028 (extracted from TLM YM372942) 2005.314.12.48.12.652065 Status\_PLM\_LCL10\_I is currently 0.00278629735112 (extracted from TLM YM376942) 2005.314.12.48.12.655950 Status\_PLM\_LCL11\_V is currently 27.967376709 (extracted from TLM YM388942) 2005.314.12.48.12.658839 Status\_PLM\_LCL11\_I is currently 0.0448340587318 (extracted from TLM YM392942) 2005.314.12.48.12.662153 Status\_PLM\_LCL12\_V is currently 27.8930225372 (extracted from TLM YM404942) 2005.314.12.48.12.664956 Status\_PLM\_LCL12\_I is currently 0.743688166142 (extracted from TLM YM408942) 2005.314.12.48.12.668309 Status\_PLM\_LCL13\_V is currently 27.9557590485 (extracted from TLM YM420942) 2005.314.12.48.12.671199 Status\_PLM\_LCL13\_I is currently 0.4295963943 (extracted from TLM YM424942) 2005.314.12.48.12.674541 Status\_PLM\_LCL14\_V is currently 28.0254669189 (extracted from TLM YM436942) 2005.314.12.48.12.677394 Status\_PLM\_LCL14\_I is currently 0.742928206921 (extracted from TLM YM440942) 2005.314.12.48.12.678117 2005.314.12.48.12.707902 \*\*\*\*\*\*\*\*\*\*\*\*\*\*\*\*\*\*\*\* USER INFORMATION \*\*\*\*\*\*\*\*\*\*\*\*\*\*\*\*\*\*\*\* 2005.314.12.48.12.708728 User Info>: Please make sure that the LCU status is STANDBY and press OK. 2005.314.12.48.12.709380 \*\*\*\*\*\*\*\*\*\*\*\*\*\*\*\*\*\*\*\*\*\*\*\*\*\*\*\*\*\*\*\*\*\*\*\*\*\*\*\*\*\*\*\*\*\*\*\*\*\*\*\*\*\*\*\*\*\* 2005.314.12.48.25.817753 2005.314.12.48.25.818097 2005.314.12.48.25.818727 >>> Switch OFF LCU 2005.314.12.48.25.819353 2005.314.12.48.25.961493 Sending Telecommand YC041942 to Disable Limiter 4 HIFI LCU 2005.314.12.48.25.961874 2005.314.12.48.25.962528 >>> Checking 2005.314.12.48.31.965608 LCL 4 has currently a voltage of 0.0371783003211.(from YM276942) 2005.314.12.48.31.966077 LCL 4 has currently a current of 0.00607919460163.(from YM280942) 2005.314.12.48.31.966738 2005.314.12.48.31.967343 >>> Switch OFF WEH 2005.314.12.48.31.967948 Sending Telecommand YC041942 to Disable Limiter 5 HIFI WEH 2005.314.12.48.32.066963 2005.314.12.48.32.067583 >>> Checking 2005.314.12.48.38.072949 LCL 5 has currently a voltage of 0.0325310118496.(from YM292942) 2005.314.12.48.38.073358 LCL 5 has currently a current of 0.000759899325203.(from YM296942) 2005.314.12.48.38.073981 2005.314.12.48.38.074567 >>> Switch OFF HRH 2005.314.12.48.38.075186 2005.314.12.48.38.172089 Sending Telecommand YC041942 to Disable Limiter 7 HIFI HRH 2005.314.12.48.38.172456 2005.314.12.48.38.173058 >>> Checking 2005.314.12.48.44.178425 LCL 7 has currently a voltage of 0.034854657948.(from YM324942) 2005.314.12.48.44.178825 LCL 7 has currently a current of 0.00506599526852.(from YM328942) 2005.314.12.48.44.179468 2005.314.12.48.44.180042 >>> Switch OFF ICU 2005.314.12.48.44.180611 2005.314.12.48.44.244774 Sending Telecommand YC041942 to Disable Limiter 3 HIFI ICU 2005.314.12.48.44.245147 2005.314.12.48.44.245720 >>> Checking 2005.314.12.48.50.248763 LCL 3 has currently a voltage of 0.00929457508028.(from YM260942) 2005.314.12.48.50.249163 LCL 3 has currently a current of 0.00759899290279.(from YM264942) 2005.314.12.48.50.249766 2005.314.12.48.50.753511 HIFI is off 2005.314.12.48.50.753915 >>> Reading out CDMUDFE Settings 2005.314.12.48.50.754676 2005.314.12.48.50.755863 Status\_CDMU\_OnLine is 1 (extracted from TLM YM777944) 2005.314.12.48.50.756915 Status\_CDMU\_TMpolling is 1 (extracted from TLM YM780944) 2005.314.12.48.50.757956 Status\_CDMU\_SAreadActive is 1 (extracted from TLM YM781944) 2005.314.12.48.50.759045 Status\_CDMU\_SAqueueActive is 1 (extracted from TLM YM782944) 2005.314.12.48.50.760158 Status\_CDMU\_TMqueueActive is 1 (extracted from TLM YM783944)

**IMT Herschel**

2005.314.12.48.50.761437 Status\_CDMU\_TCqueueActive is 1 (extracted from TLM YM784944) 2005.314.12.48.50.763304 Status\_CDMU\_PSTfileName is PACS\_prime\_inst.... (extracted from TLM YM809944) 2005.314.12.48.50.764360 Status\_CDMU\_PSTrunning is 1 (extracted from TLM YM829944) 2005.314.12.48.50.764972 2005.314.12.48.50.765606 >>> Reading out PLM SCOE Settings 2005.314.12.48.50.766187 2005.314.12.48.50.767172 Status\_PLM\_OnLine is 1 (extracted from TLM YM018942) 2005.314.12.48.50.768199 Status\_PLM\_PSU1\_Master is currently 1 (extracted from TLM YM129942) 2005.314.12.48.50.769658 Status\_PLM\_PSU1\_Slave is currently 1 (extracted from TLM YM145942) 2005.314.12.48.50.770825 Status\_PLM\_PSU2\_Master is currently 1 (extracted from TLM YM177942) 2005.314.12.48.50.771861 Status\_PLM\_PSU2\_Slave is currently 1 (extracted from TLM YM193942) 2005.314.12.48.50.772928 Status\_PLM\_LCL1\_V is currently 27.8604888916 (extracted from TLM YM228942) 2005.314.12.48.50.774080 Status\_PLM\_LCL1\_I is currently 0.432999759912 (extracted from TLM YM232942) 2005.314.12.48.50.776638 Status\_PLM\_LCL2\_V is currently 0.0627383813262 (extracted from TLM YM244942) 2005.314.12.48.50.777752 Status\_PLM\_LCL2\_I is currently 0.00607919460163 (extracted from TLM YM248942) 2005.314.12.48.50.778905 Status\_PLM\_LCL3\_V is currently 0.00929457508028 (extracted from TLM YM260942) 2005.314.12.48.50.780009 Status\_PLM\_LCL3\_I is currently 0.00759899290279 (extracted from TLM YM264942) 2005.314.12.48.50.782123 Status\_PLM\_LCL4\_V is currently 0.034854657948 (extracted from TLM YM276942) 2005.314.12.48.50.783474 Status\_PLM\_LCL4\_I is currently 0.00607919460163 (extracted from TLM YM280942) 2005.314.12.48.50.784613 Status\_PLM\_LCL5\_V is currently 0.0325310118496 (extracted from TLM YM292942) 2005.314.12.48.50.785927 Status\_PLM\_LCL5\_I is currently 0.000759899325203 (extracted from TLM YM296942) 2005.314.12.48.50.787264 Status\_PLM\_LCL6\_V is currently 0.0766802430153 (extracted from TLM YM308942) 2005.314.12.48.50.794994 Status\_PLM\_LCL6\_I is currently 0.00379949645139 (extracted from TLM YM312942) 2005.314.12.48.50.796196 Status\_PLM\_LCL7\_V is currently 0.034854657948 (extracted from TLM YM324942) 2005.314.12.48.50.797314 Status\_PLM\_LCL7\_I is currently 0.00506599526852 (extracted from TLM YM328942) 2005.314.12.48.50.798426 Status\_PLM\_LCL8\_V is currently 0.00929457508028 (extracted from TLM YM340942) 2005.314.12.48.50.799525 Status\_PLM\_LCL8\_I is currently 0.00405279640108 (extracted from TLM YM344942) 2005.314.12.48.50.800616 Status\_PLM\_LCL9\_V is currently 0.00697093131021 (extracted from TLM YM356942) 2005.314.12.48.50.801723 Status\_PLM\_LCL9\_I is currently 0.00253299763426 (extracted from TLM YM360942) 2005.314.12.48.50.802833 Status\_PLM\_LCL10\_V is currently 0.00929457508028 (extracted from TLM YM372942) 2005.314.12.48.50.803917 Status\_PLM\_LCL10\_I is currently 0.00278629735112 (extracted from TLM YM376942) 2005.314.12.48.50.805028 Status\_PLM\_LCL11\_V is currently 27.967376709 (extracted from TLM YM388942) 2005.314.12.48.50.806148 Status\_PLM\_LCL11\_I is currently 0.0448340587318 (extracted from TLM YM392942) 2005.314.12.48.50.807253 Status\_PLM\_LCL12\_V is currently 27.8906974792 (extracted from TLM YM404942) 2005.314.12.48.50.808365 Status\_PLM\_LCL12\_I is currently 0.751287102699 (extracted from TLM YM408942) 2005.314.12.48.50.809477 Status\_PLM\_LCL13\_V is currently 27.9557590485 (extracted from TLM YM420942) 2005.314.12.48.50.810611 Status\_PLM\_LCL13\_I is currently 0.429849714041 (extracted from TLM YM424942) 2005.314.12.48.50.811742 Status\_PLM\_LCL14\_V is currently 28.0231437683 (extracted from TLM YM436942) 2005.314.12.48.50.812869 Status\_PLM\_LCL14\_I is currently 0.74267488718 (extracted from TLM YM440942) 2005.314.12.48.50.813547  $2005.314.12.48.50.814153$ <br>\*\*\*\*\*\*\*\*\*\*\*\*\*\*\*\*\*\*\*\*\*\*\*\* \*\*\*\*\*\*\*\*\*\*\*\*\*\*\*\*\*\*\*\*\*\*\*\*\*\*\*\*\*\*\*\*\*\*\*\*\*\*\*\*\*\*\*\*\*\*\*\*\*\*\*\*\*\*\*\*\*\*\*\*\*\*\*\*\*\*\*\*\*\*\*\*\*\*\*\*\*\*\*\*

2005.314.12.48.50.815220 PACS Power Off Sequence has ended \*\*\*\*\*\*\*\*\*\*\*\*\*\*\*\*\*\*\*\*\*\*\*\*\*\*\*\*\*\*\*\*\*\*\*\*\*\*\*\*\*\*\*\*\*\*\*\*\*\*\*\*\*\*\*\*\*\*\*\*\*\*\*\*\*\*\*\*\*\*\*\*\*\*\*\*\*\*\*\* 2005.314.12.48.50.815969

Doc. No: HP-2-ASED-TR-0104 Page 61 Issue: 1

## **Appendix 5: Log of PACS\_POWER\_OFF.tcl**

2005.314.12.49.07.186727 \*\*\*\*\*\*\*\*\*\*\*\*\*\*\*\*\*\*\*\*\*\*\*\*\*\*\*\*\*\*\*\*\*\*\*\*\*\*\*\*\*\*\*\*\*\*\*\*\*\*\*\*\*\*\*\*\*\*\*\*\*\*\*\*\*\*\*\*\*\*\*\*\*\*\*\*\*\*\*\* 2005.314.12.49.07.187671 Start of PACS POWER OFF sequence. \*\*\*\*\*\*\*\*\*\*\*\*\*\*\*\*\*\*\*\*\*\*\*\*\*\*\*\*\*\*\*\*\*\*\*\*\*\*\*\*\*\*\*\*\*\*\*\*\*\*\*\*\*\*\*\*\*\*\*\*\*\*\*\*\*\*\*\*\*\*\*\*\*\*\*\*\*\*\*\* 2005.314.12.49.07.187981 2005.314.12.49.07.188203 To run this script, the CDMU DFE and PLM SCOE should be 2005.314.12.49.07.188433 powered and configured. 2005.314.12.49.07.188656 To initiate, this script will connect and attach to the CDMUDFE 2005.314.12.49.07.188888 and PLM SCOE. 2005.314.12.49.07.189105 2005.314.12.49.07.189336 >>> Connecting to CDMU DFE. 2005.314.12.49.10.194479 >>> Attaching to CDMU DFE. 2005.314.12.49.13.199394 2005.314.12.49.13.199751 >>> Connecting to PLM SCOE. 2005.314.12.49.16.202365 >>> Attaching to PLM SCOE. 2005.314.12.49.19.205285 2005.314.12.49.19.205645 >>> Reading out CDMUDFE Settings 2005.314.12.49.19.206053 2005.314.12.49.19.311551 Status\_CDMU\_OnLine is 1 (extracted from TLM YM777944) 2005.314.12.49.19.313331 Status\_CDMU\_TMpolling is 1 (extracted from TLM YM780944) 2005.314.12.49.19.314965 Status\_CDMU\_SAreadActive is 1 (extracted from TLM YM781944) 2005.314.12.49.19.316574 Status\_CDMU\_SAqueueActive is 1 (extracted from TLM YM782944) 2005.314.12.49.19.318200 Status\_CDMU\_TMqueueActive is 1 (extracted from TLM YM783944) 2005.314.12.49.19.319857 Status\_CDMU\_TCqueueActive is 1 (extracted from TLM YM784944) 2005.314.12.49.19.321377 Status\_CDMU\_PSTfileName is PACS\_prime\_inst.... (extracted from TLM YM809944) 2005.314.12.49.19.323053 Status\_CDMU\_PSTrunning is 1 (extracted from TLM YM829944) 2005.314.12.49.19.323594 2005.314.12.49.19.324081 >>> Reading out PLM SCOE Settings 2005.314.12.49.19.324588 2005.314.12.49.19.461096 Status\_PLM\_OnLine is 1 (extracted from TLM YM018942) 2005.314.12.49.19.462964 Status\_PLM\_PSU1\_Master is currently 1 (extracted from TLM YM129942) 2005.314.12.49.19.464694 Status\_PLM\_PSU1\_Slave is currently 1 (extracted from TLM YM145942) 2005.314.12.49.19.466438 Status\_PLM\_PSU2\_Master is currently 1 (extracted from TLM YM177942) 2005.314.12.49.19.468164 Status\_PLM\_PSU2\_Slave is currently 1 (extracted from TLM YM193942) 2005.314.12.49.19.471206 Status\_PLM\_LCL1\_V is currently 27.8604888916 (extracted from TLM YM228942) 2005.314.12.49.19.473834 Status\_PLM\_LCL1\_I is currently 0.432082355022 (extracted from TLM YM232942) 2005.314.12.49.19.476872 Status\_PLM\_LCL2\_V is currently 0.0650620236993 (extracted from TLM YM244942) 2005.314.12.49.19.479489 Status\_PLM\_LCL2\_I is currently 0.00557259470224 (extracted from TLM YM248942) 2005.314.12.49.19.482612 Status\_PLM\_LCL3\_V is currently 0.00929457508028 (extracted from TLM YM260942) 2005.314.12.49.19.485394 Status\_PLM\_LCL3\_I is currently 0.00759899290279 (extracted from TLM YM264942) 2005.314.12.49.19.488503 Status\_PLM\_LCL4\_V is currently 0.034854657948 (extracted from TLM YM276942) 2005.314.12.49.19.491198 Status\_PLM\_LCL4\_I is currently 0.00607919460163 (extracted from TLM YM280942) 2005.314.12.49.19.494386 Status\_PLM\_LCL5\_V is currently 0.0302073694766 (extracted from TLM YM292942) 2005.314.12.49.19.497085 Status\_PLM\_LCL5\_I is currently 0.000759899325203 (extracted from TLM YM296942) 2005.314.12.49.19.500188 Status\_PLM\_LCL6\_V is currently 0.079003892839 (extracted from TLM YM308942) 2005.314.12.49.19.502856 Status\_PLM\_LCL6\_I is currently 0.00379949645139 (extracted from TLM YM312942) 2005.314.12.49.19.505995 Status\_PLM\_LCL7\_V is currently 0.034854657948 (extracted from TLM YM324942) 2005.314.12.49.19.508682 Status\_PLM\_LCL7\_I is currently 0.00506599526852 (extracted from TLM YM328942) 2005.314.12.49.19.511868 Status\_PLM\_LCL8\_V is currently 0.00929457508028 (extracted from TLM YM340942)

**IMT Herschel**

2005.314.12.49.19.514570 Status\_PLM\_LCL8\_I is currently 0.0045593958348 (extracted from TLM YM344942) 2005.314.12.49.19.517764 Status\_PLM\_LCL9\_V is currently 0.00697093131021 (extracted from TLM YM356942) 2005.314.12.49.19.520505 Status\_PLM\_LCL9\_I is currently 0.00253299763426 (extracted from TLM YM360942) 2005.314.12.49.19.523698 Status\_PLM\_LCL10\_V is currently 0.00929457508028 (extracted from TLM YM372942) 2005.314.12.49.19.526494 Status\_PLM\_LCL10\_I is currently 0.00278629735112 (extracted from TLM YM376942) 2005.314.12.49.19.529879 Status\_PLM\_LCL11\_V is currently 27.967376709 (extracted from TLM YM388942) 2005.314.12.49.19.532713 Status\_PLM\_LCL11\_I is currently 0.0448340587318 (extracted from TLM YM392942) 2005.314.12.49.19.536067 Status\_PLM\_LCL12\_V is currently 27.8883743286 (extracted from TLM YM404942) 2005.314.12.49.19.538855 Status\_PLM\_LCL12\_I is currently 0.749767303467 (extracted from TLM YM408942) 2005.314.12.49.19.542119 Status\_PLM\_LCL13\_V is currently 27.9557590485 (extracted from TLM YM420942) 2005.314.12.49.19.544934 Status\_PLM\_LCL13\_I is currently 0.429343104362 (extracted from TLM YM424942) 2005.314.12.49.19.548257 Status\_PLM\_LCL14\_V is currently 28.0254669189 (extracted from TLM YM436942) 2005.314.12.49.19.551134 Status\_PLM\_LCL14\_I is currently 0.742421627045 (extracted from TLM YM440942) 2005.314.12.49.19.551819 2005.314.12.49.19.552449 Reset bias for all groups sequentially 2005.314.12.49.32.775178 BOL biases are set to zero 2005.314.12.49.32.775558 Now BOLC is prepared for switch-off 2005.314.12.49.32.776196 Set temperature probes off 2005.314.12.49.33.292549 Set all groups to OFF 2005.314.12.49.35.309775 >>> Switch OFF SPU 2005.314.12.49.35.310146 2005.314.12.49.35.377310 Sending Telecommand YC041942 to Disable Limiter 14 PACS SPU 2005.314.12.49.35.377776 2005.314.12.49.35.378681 >>> Checking 2005.314.12.49.41.382867 LCL 14 has currently a voltage of 0.090622112155.(from YM436942) 2005.314.12.49.41.383299 LCL 14 has currently a current of 0.00430609611794.(from YM440942) 2005.314.12.49.41.383949 2005.314.12.49.41.887400 >>> Switch OFF BOLC 2005.314.12.49.41.887761 Sending Telecommand YC041942 to Disable Limiter 11 PACS BOLC 2005.314.12.49.42.036690 2005.314.12.49.42.037300 >>> Checking 2005.314.12.49.48.040850 LCL 11 has currently a voltage of 0.00929457508028.(from YM388942) 2005.314.12.49.48.041251 LCL 11 has currently a current of 0.00379949645139.(from YM392942) 2005.314.12.49.48.041900 2005.314.12.49.48.545427 >>> Switch OFF DECMEC 2005.314.12.49.48.545791 2005.314.12.49.48.659139 Sending Telecommand YC041942 to Disable Limiter 12 PACS DECMEC 2005.314.12.49.48.659510 2005.314.12.49.48.660098 >>> Checking 2005.314.12.49.54.663742 LCL 12 has currently a voltage of 0.00697093131021.(from YM404942) 2005.314.12.49.54.664147 LCL 12 has currently a current of 0.0116517897695.(from YM408942) 2005.314.12.49.54.664753 2005.314.12.49.55.168291 >>> Switch OFF DPU 2005.314.12.49.55.168654 2005.314.12.49.55.247808 Sending Telecommand YC041942 to Disable Limiter 13 PACS DPU 2005.314.12.49.55.248200 2005.314.12.49.55.248778 >>> Checking 2005.314.12.50.01.251344 LCL 13 has currently a voltage of 0.0185891501606.(from YM420942) 2005.314.12.50.01.251753 LCL 13 has currently a current of 0.00151979865041.(from YM424942) 2005.314.12.50.01.252367 2005.314.12.50.01.756021 PACS is off 2005.314.12.50.01.756387 >>> Reading out CDMUDFE Settings 2005.314.12.50.01.757023 2005.314.12.50.01.758234 Status\_CDMU\_OnLine is 1 (extracted from TLM YM777944) 2005.314.12.50.01.759279 Status\_CDMU\_TMpolling is 1 (extracted from TLM YM780944) 2005.314.12.50.01.760485 Status\_CDMU\_SAreadActive is 1 (extracted from TLM YM781944) 2005.314.12.50.01.762140 Status\_CDMU\_SAqueueActive is 1 (extracted from TLM YM782944)

2005.314.12.50.01.763222 Status\_CDMU\_TMqueueActive is 1 (extracted from TLM YM783944) 2005.314.12.50.01.764435 Status\_CDMU\_TCqueueActive is 1 (extracted from TLM YM784944) 2005.314.12.50.01.766490 Status\_CDMU\_PSTfileName is PACS\_prime\_inst.... (extracted from TLM YM809944) 2005.314.12.50.01.768226 Status\_CDMU\_PSTrunning is 1 (extracted from TLM YM829944) 2005.314.12.50.01.768865 2005.314.12.50.01.769430 >>> Reading out PLM SCOE Settings 2005.314.12.50.01.769993 2005.314.12.50.01.770968 Status\_PLM\_OnLine is 1 (extracted from TLM YM018942) 2005.314.12.50.01.771993 Status\_PLM\_PSU1\_Master is currently 1 (extracted from TLM YM129942) 2005.314.12.50.01.773034 Status\_PLM\_PSU1\_Slave is currently 1 (extracted from TLM YM145942) 2005.314.12.50.01.774170 Status\_PLM\_PSU2\_Master is currently 1 (extracted from TLM YM177942) 2005.314.12.50.01.775217 Status\_PLM\_PSU2\_Slave is currently 1 (extracted from TLM YM193942) 2005.314.12.50.01.776289 Status\_PLM\_LCL1\_V is currently 27.8604888916 (extracted from TLM YM228942) 2005.314.12.50.01.777723 Status\_PLM\_LCL1\_I is currently 0.432592064142 (extracted from TLM YM232942) 2005.314.12.50.01.793975 Status\_PLM\_LCL2\_V is currently 0.0650620236993 (extracted from TLM YM244942) 2005.314.12.50.01.801283 Status\_PLM\_LCL2\_I is currently 0.00557259470224 (extracted from TLM YM248942) 2005.314.12.50.01.802578 Status\_PLM\_LCL3\_V is currently 0.00929457508028 (extracted from TLM YM260942) 2005.314.12.50.01.803868 Status\_PLM\_LCL3\_I is currently 0.00759899290279 (extracted from TLM YM264942) 2005.314.12.50.01.805197 Status\_PLM\_LCL4\_V is currently 0.034854657948 (extracted from TLM YM276942) 2005.314.12.50.01.806498 Status\_PLM\_LCL4\_I is currently 0.00607919460163 (extracted from TLM YM280942) 2005.314.12.50.01.807782 Status\_PLM\_LCL5\_V is currently 0.0325310118496 (extracted from TLM YM292942) 2005.314.12.50.01.809128 Status\_PLM\_LCL5\_I is currently 0.000759899325203 (extracted from TLM YM296942) 2005.314.12.50.01.810429 Status\_PLM\_LCL6\_V is currently 0.0766802430153 (extracted from TLM YM308942) 2005.314.12.50.01.811717 Status\_PLM\_LCL6\_I is currently 0.00379949645139 (extracted from TLM YM312942) 2005.314.12.50.01.813008 Status\_PLM\_LCL7\_V is currently 0.034854657948 (extracted from TLM YM324942) 2005.314.12.50.01.814295 Status\_PLM\_LCL7\_I is currently 0.00506599526852 (extracted from TLM YM328942) 2005.314.12.50.01.815589 Status\_PLM\_LCL8\_V is currently 0.00929457508028 (extracted from TLM YM340942) 2005.314.12.50.01.816880 Status\_PLM\_LCL8\_I is currently 0.0045593958348 (extracted from TLM YM344942) 2005.314.12.50.01.818177 Status\_PLM\_LCL9\_V is currently 0.00697093131021 (extracted from TLM YM356942) 2005.314.12.50.01.819516 Status\_PLM\_LCL9\_I is currently 0.00253299763426 (extracted from TLM YM360942) 2005.314.12.50.01.820817 Status\_PLM\_LCL10\_V is currently 0.00929457508028 (extracted from TLM YM372942) 2005.314.12.50.01.822117 Status\_PLM\_LCL10\_I is currently 0.00278629735112 (extracted from TLM YM376942) 2005.314.12.50.01.823441 Status\_PLM\_LCL11\_V is currently 0.00929457508028 (extracted from TLM YM388942) 2005.314.12.50.01.824825 Status\_PLM\_LCL11\_I is currently 0.00379949645139 (extracted from TLM YM392942) 2005.314.12.50.01.826166 Status\_PLM\_LCL12\_V is currently 0.00929457508028 (extracted from TLM YM404942) 2005.314.12.50.01.827487 Status\_PLM\_LCL12\_I is currently 0.0116517897695 (extracted from TLM YM408942) 2005.314.12.50.01.828801 Status\_PLM\_LCL13\_V is currently 0.0185891501606 (extracted from TLM YM420942) 2005.314.12.50.01.830118 Status\_PLM\_LCL13\_I is currently 0.00151979865041 (extracted from TLM YM424942) 2005.314.12.50.01.831432 Status\_PLM\_LCL14\_V is currently 0.0952693969011 (extracted from TLM YM436942) 2005.314.12.50.01.832754 Status\_PLM\_LCL14\_I is currently 0.00430609611794 (extracted from TLM YM440942) 2005.314.12.50.01.833455 2005.314.12.50.01.834065

\*\*\*\*\*\*\*\*\*\*\*\*\*\*\*\*\*\*\*\*\*\*\*\*\*\*\*\*\*\*\*\*\*\*\*\*\*\*\*\*\*\*\*\*\*\*\*\*\*\*\*\*\*\*\*\*\*\*\*\*\*\*\*\*\*\*\*\*\*\*\*\*\*\*\*\*\*\*\*\* 2005.314.12.50.01.835058 PACS Power Off Sequence has ended \*\*\*\*\*\*\*\*\*\*\*\*\*\*\*\*\*\*\*\*\*\*\*\*\*\*\*\*\*\*\*\*\*\*\*\*\*\*\*\*\*\*\*\*\*\*\*\*\*\*\*\*\*\*\*\*\*\*\*\*\*\*\*\*\*\*\*\*\*\*\*\*\*\*\*\*\*\*\*\* 2005.314.12.50.01.835778

## **Appendix 6: Log of INST\_POWER\_OFF.tcl (used for SPIRE)**

2005.314.12.59.21.322884 \*\*\*\*\*\*\*\*\*\*\*\*\*\*\*\*\*\*\*\*\*\*\*\*\*\*\*\*\*\*\*\*\*\*\*\*\*\*\*\*\*\*\*\*\*\*\*\*\*\*\*\*\*\*\*\*\*\*\*\*\*\*\*\*\*\*\*\*\*\*\*\*\*\*\*\*\*\*\*\* 2005.314.12.59.21.323814 Start of Instrument POWER OFF sequence. \*\*\*\*\*\*\*\*\*\*\*\*\*\*\*\*\*\*\*\*\*\*\*\*\*\*\*\*\*\*\*\*\*\*\*\*\*\*\*\*\*\*\*\*\*\*\*\*\*\*\*\*\*\*\*\*\*\*\*\*\*\*\*\*\*\*\*\*\*\*\*\*\*\*\*\*\*\*\*\* 2005.314.12.59.21.324125 2005.314.12.59.21.324346 To run this script, the CDMU DFE and PLM SCOE should be 2005.314.12.59.21.324578 powered and configured. 2005.314.12.59.21.324800 To initiate, this script will connect and attach to the CDMUDFE 2005.314.12.59.21.325037 and PLM SCOE. 2005.314.12.59.21.325258 2005.314.12.59.21.325479 Connecting to CDMU DFE 2005.314.12.59.23.331131 Attaching to CMDU DFE 2005.314.12.59.24.336692 2005.314.12.59.24.337046 Connecting to PLM SCOE 2005.314.12.59.26.340007 Attaching to PLM SCOE 2005.314.12.59.27.343579 >>>>>>>>>>>>>>>>>>>>>>>>>>>>>>>>>>>>>>>>>>>>>>>>>>>>>>>>>>>>>>> 2005.314.12.59.27.343962 >>>>>>>> Reading out CDMUDFE Settings 2005.314.12.59.27.344393 >>>>>>>>>>>>>>>>>>>>>>>>>>>>>>>>>>>>>>>>>>>>>>>>>>>>>>>>>>>>>>> 2005.314.12.59.27.344804 2005.314.12.59.27.447133 Status\_CDMU\_OnLine is 1 (extracted from TLM YM777944) 2005.314.12.59.27.449065 Status\_CDMU\_TMpolling is 1 (extracted from TLM YM780944) 2005.314.12.59.27.450740 Status\_CDMU\_SAreadActive is 1 (extracted from TLM YM781944) 2005.314.12.59.27.452383 Status\_CDMU\_SAqueueActive is 1 (extracted from TLM YM782944) 2005.314.12.59.27.454066 Status\_CDMU\_TMqueueActive is 1 (extracted from TLM YM783944) 2005.314.12.59.27.455835 Status\_CDMU\_TCqueueActive is 1 (extracted from TLM YM784944) 2005.314.12.59.27.457418 Status\_CDMU\_PSTfileName is SPIRE\_prime\_inst... (extracted from TLM YM809944) 2005.314.12.59.27.459115 Status\_CDMU\_PSTrunning is 1 (extracted from TLM YM829944) 2005.314.12.59.27.459710 2005.314.12.59.27.460211 >>>>>>>>>>>>>>>>>>>>>>>>>>>>>>>>>>>>>>>>>>>>>>>>> 2005.314.12.59.27.460747 >>>>>>>> Reading out PLM SCOE Settings 2005.314.12.59.27.461273 >>>>>>>>>>>>>>>>>>>>>>>>>>>>>>>>>>>>>>>>>>>>>>>>> 2005.314.12.59.27.461816 2005.314.12.59.27.643404 Status\_PLM\_OnLine is 1 (extracted from TLM YM018942) 2005.314.12.59.27.645389 Status\_PLM\_PSU1\_Master is currently 1 (extracted from TLM YM129942) 2005.314.12.59.27.647162 Status\_PLM\_PSU1\_Slave is currently 1 (extracted from TLM YM145942) 2005.314.12.59.27.648931 Status\_PLM\_PSU2\_Master is currently 1 (extracted from TLM YM177942) 2005.314.12.59.27.650814 Status\_PLM\_PSU2\_Slave is currently 1 (extracted from TLM YM193942) 2005.314.12.59.27.654000 Status\_PLM\_LCL1\_V is currently 27.8604888916 (extracted from TLM YM228942) 2005.314.12.59.27.656703 Status\_PLM\_LCL1\_I is currently 0.432999759912 (extracted from TLM YM232942) 2005.314.12.59.27.659809 Status\_PLM\_LCL2\_V is currently 0.0627383813262 (extracted from TLM YM244942) 2005.314.12.59.27.662480 Status\_PLM\_LCL2\_I is currently 0.00557259470224 (extracted from TLM YM248942) 2005.314.12.59.27.665572 Status\_PLM\_LCL3\_V is currently 0.00929457508028 (extracted from TLM YM260942) 2005.314.12.59.27.668288 Status\_PLM\_LCL3\_I is currently 0.00759899290279 (extracted from TLM YM264942) 2005.314.12.59.27.671392 Status\_PLM\_LCL4\_V is currently 0.034854657948 (extracted from TLM YM276942) 2005.314.12.59.27.674328 Status\_PLM\_LCL4\_I is currently 0.00607919460163 (extracted from TLM YM280942) 2005.314.12.59.27.678148 Status\_PLM\_LCL5\_V is currently 0.0325310118496 (extracted from TLM YM292942) 2005.314.12.59.27.680886 Status\_PLM\_LCL5\_I is currently 0.000759899325203 (extracted from TLM YM296942) 2005.314.12.59.27.684012 Status\_PLM\_LCL6\_V is currently 0.0766802430153 (extracted from TLM YM308942) 2005.314.12.59.27.686702 Status\_PLM\_LCL6\_I is currently 0.00379949645139 (extracted from TLM YM312942) 2005.314.12.59.27.690251 Status\_PLM\_LCL7\_V is currently 0.0371783003211 (extracted from TLM YM324942) 2005.314.12.59.27.693033 Status\_PLM\_LCL7\_I is currently 0.00506599526852 (extracted from TLM YM328942)

**IMT Herschel**

2005.314.12.59.27.696396 Status\_PLM\_LCL8\_V is currently 0.00929457508028 (extracted from TLM YM340942) 2005.314.12.59.27.699137 Status\_PLM\_LCL8\_I is currently 0.0045593958348 (extracted from TLM YM344942) 2005.314.12.59.27.702366 Status\_PLM\_LCL9\_V is currently 0.00697093131021 (extracted from TLM YM356942) 2005.314.12.59.27.705282 Status\_PLM\_LCL9\_I is currently 0.00253299763426 (extracted from TLM YM360942) 2005.314.12.59.27.708526 Status\_PLM\_LCL10\_V is currently 0.00929457508028 (extracted from TLM YM372942) 2005.314.12.59.27.711282 Status\_PLM\_LCL10\_I is currently 0.00278629735112 (extracted from TLM YM376942) 2005.314.12.59.27.714597 Status\_PLM\_LCL11\_V is currently 0.00929457508028 (extracted from TLM YM388942) 2005.314.12.59.27.717402 Status\_PLM\_LCL11\_I is currently 0.00354619673453 (extracted from TLM YM392942) 2005.314.12.59.27.720738 Status\_PLM\_LCL12\_V is currently 0.00697093131021 (extracted from TLM YM404942) 2005.314.12.59.27.723564 Status\_PLM\_LCL12\_I is currently 0.0116517897695 (extracted from TLM YM408942) 2005.314.12.59.27.726836 Status\_PLM\_LCL13\_V is currently 0.0185891501606 (extracted from TLM YM420942) 2005.314.12.59.27.729659 Status\_PLM\_LCL13\_I is currently 0.00151979865041 (extracted from TLM YM424942) 2005.314.12.59.27.733047 Status\_PLM\_LCL14\_V is currently 0.0952693969011 (extracted from TLM YM436942) 2005.314.12.59.27.735989 Status\_PLM\_LCL14\_I is currently 0.00430609611794 (extracted from TLM YM440942) 2005.314.12.59.27.736722 2005.314.12.59.27.737349 \*\*\*\*\*\*\*\*\*\*\*\*\*\*\*\*\*\*\*\*\*\*\*\*\*\*\*\*\*\*\*\*\*\*\*\*\*\*\*\*\*\*\*\*\*\*\*\*\*\*\*\*\*\*\*\*\*\*\*\*\*\*\*\*\*\*\*\*\*\*\*\*\*\*\*\*\*\*\*\* 2005.314.12.59.27.738371 Power On Instruments \*\*\*\*\*\*\*\*\*\*\*\*\*\*\*\*\*\*\*\*\*\*\*\*\*\*\*\*\*\*\*\*\*\*\*\*\*\*\*\*\*\*\*\*\*\*\*\*\*\*\*\*\*\*\*\*\*\*\*\*\*\*\*\*\*\*\*\*\*\*\*\*\*\*\*\*\*\*\*\* 2005.314.12.59.27.739106 2005.314.12.59.27.739754 2005.314.12.59.27.740396 2005.314.12.59.27.741034 >>>>>>>>>>>>>>>>>>>>>>>>>>>>>>>>>>>>>>>>>>>>>>>>> 2005.314.12.59.27.741681 >>>>>>>> Start Up Instruments 2005.314.12.59.27.742324 >>>>>>>>>>>>>>>>>>>>>>>>>>>>>>>>>>>>>>>>>>>>>>>>> 2005.314.12.59.27.743027 2005.314.12.59.27.846215 Which instrument needs to be Powered down? PACS, SPIRE, HIFI, CCU? You have selected to power down SPIRE. 2005.314.12.59.33.453913 2005.314.12.59.33.454552 The current power down order is: 2005.314.12.59.33.455343 --------------------------------- 2005.314.12.59.33.457039 1. LCL 1 SPIRE HSDPU Voltage: 27.8604888916 V Current: 0.432082355022 A 2005.314.12.59.33.457791 2. LCL 0 N/A Voltage: N/A V Current: N/A A 2005.314.12.59.33.458471 2005.314.12.59.33.761209 Do you want to change this order? : Choose Yes or No 2005.314.12.59.35.203557 User has chosen NO 2005.314.12.59.37.207609 2005.314.12.59.37.207990 >>> Disable LCL's 2005.314.12.59.37.208616 2005.314.12.59.37.239847 Do you want to disable LCL 1? : Choose Yes or No 2005.314.12.59.38.283920 User has chosen YES 2005.314.12.59.40.288642 2005.314.12.59.40.371021 Sending Telecommand YC041942 to Disable Limiter 2005.314.12.59.40.371394 Synchronizing on SEV... 2005.314.12.59.40.377110 Synchronised on SEV for TC(s): YC041942 2005.314.12.59.40.377482 2005.314.12.59.40.378096 >>> Checking 2005.314.12.59.46.381363 LCL 1 has currently a voltage of 0.00697093131021.(from YM228942) 2005.314.12.59.46.381772 LCL 1 has currently a current of 0.00101930263918.(from YM232942) 2005.314.12.59.46.382412 2005.314.12.59.46.407867 \*\*\*\*\*\*\*\*\*\*\*\*\*\*\*\*\*\*\*\* USER INFORMATION \*\*\*\*\*\*\*\*\*\*\*\*\*\*\*\*\*\*\*\* 2005.314.12.59.46.408626 User Info>: Check Successful! LCL 1 has been disabled. 2005.314.12.59.46.409247 \*\*\*\*\*\*\*\*\*\*\*\*\*\*\*\*\*\*\*\*\*\*\*\*\*\*\*\*\*\*\*\*\*\*\*\*\*\*\*\*\*\*\*\*\*\*\*\*\*\*\*\*\*\*\*\*\*\* 2005.314.12.59.48.365244 2005.314.12.59.48.396545 \*\*\*\*\*\*\*\*\*\*\*\*\*\*\*\*\*\*\*\* USER INFORMATION \*\*\*\*\*\*\*\*\*\*\*\*\*\*\*\*\*\*\*\* 2005.314.12.59.48.397316 User Info>: No LCL is selected to be switched on as second

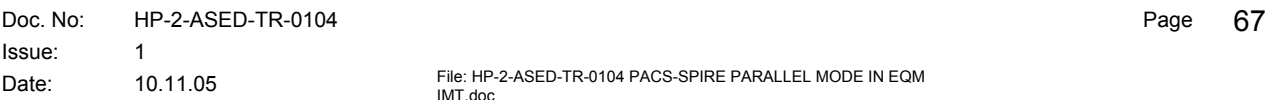

**IMT Herschel**

2005.314.12.59.48.397933 \*\*\*\*\*\*\*\*\*\*\*\*\*\*\*\*\*\*\*\*\*\*\*\*\*\*\*\*\*\*\*\*\*\*\*\*\*\*\*\*\*\*\*\*\*\*\*\*\*\*\*\*\*\*\*\*\*\* 2005.314.12.59.48.942156 2005.314.12.59.48.972830 Do you want to disable PSU(s)? : Choose Yes or No 2005.314.12.59.50.692475 User has chosen NO 2005.314.12.59.52.696758 2005.314.12.59.52.698041 PSU 1 Master status is currently 1 (from YM129942) 2005.314.12.59.52.698960 PSU 1 Slave status is currently 1 (from YM145942) 2005.314.12.59.52.700379 PSU 2 Master status is currently 1 (from YM177942) 2005.314.12.59.52.701017 PSU 2 Slave status is currently 1 (from YM193942) 2005.314.12.59.52.701680 2005.314.12.59.52.702261 Power down of SPIRE is done. 2005.314.12.59.52.702840 2005.314.12.59.52.738250 Do you want to power down another instrument? : Choose Yes or No 2005.314.12.59.54.320120 User has chosen NO 2005.314.12.59.56.324507 2005.314.12.59.56.325167 >>>>>>>>>>>>>>>>>>>>>>>>>>>>>>>>>>>>>>>>>>>>>>>>> 2005.314.12.59.56.325783 >>>>>>>> Reading out PLM SCOE Settings 2005.314.12.59.56.326381 >>>>>>>>>>>>>>>>>>>>>>>>>>>>>>>>>>>>>>>>>>>>>>>>> 2005.314.12.59.56.326966 2005.314.12.59.56.328190 Status\_PLM\_OnLine is 1 (extracted from TLM YM018942) 2005.314.12.59.56.329254 Status\_PLM\_PSU1\_Master is currently 1 (extracted from TLM YM129942) 2005.314.12.59.56.330313 Status\_PLM\_PSU1\_Slave is currently 1 (extracted from TLM YM145942) 2005.314.12.59.56.331360 Status\_PLM\_PSU2\_Master is currently 1 (extracted from TLM YM177942) 2005.314.12.59.56.332418 Status\_PLM\_PSU2\_Slave is currently 1 (extracted from TLM YM193942) 2005.314.12.59.56.333511 Status\_PLM\_LCL1\_V is currently 0.00697093131021 (extracted from TLM YM228942) 2005.314.12.59.56.334622 Status\_PLM\_LCL1\_I is currently 0.00101930263918 (extracted from TLM YM232942) 2005.314.12.59.56.335735 Status\_PLM\_LCL2\_V is currently 0.0627383813262 (extracted from TLM YM244942) 2005.314.12.59.56.336846 Status\_PLM\_LCL2\_I is currently 0.00607919460163 (extracted from TLM YM248942) 2005.314.12.59.56.337945 Status\_PLM\_LCL3\_V is currently 0.00929457508028 (extracted from TLM YM260942) 2005.314.12.59.56.339041 Status\_PLM\_LCL3\_I is currently 0.00759899290279 (extracted from TLM YM264942) 2005.314.12.59.56.340189 Status\_PLM\_LCL4\_V is currently 0.034854657948 (extracted from TLM YM276942) 2005.314.12.59.56.341309 Status\_PLM\_LCL4\_I is currently 0.00607919460163 (extracted from TLM YM280942) 2005.314.12.59.56.342572 Status\_PLM\_LCL5\_V is currently 0.0325310118496 (extracted from TLM YM292942) 2005.314.12.59.56.343743 Status\_PLM\_LCL5\_I is currently 0.000759899325203 (extracted from TLM YM296942) 2005.314.12.59.56.344897 Status\_PLM\_LCL6\_V is currently 0.0766802430153 (extracted from TLM YM308942) 2005.314.12.59.56.346026 Status\_PLM\_LCL6\_I is currently 0.00379949645139 (extracted from TLM YM312942) 2005.314.12.59.56.347147 Status\_PLM\_LCL7\_V is currently 0.034854657948 (extracted from TLM YM324942) 2005.314.12.59.56.348288 Status\_PLM\_LCL7\_I is currently 0.00506599526852 (extracted from TLM YM328942) 2005.314.12.59.56.349423 Status\_PLM\_LCL8\_V is currently 0.00929457508028 (extracted from TLM YM340942) 2005.314.12.59.56.350550 Status\_PLM\_LCL8\_I is currently 0.00405279640108 (extracted from TLM YM344942) 2005.314.12.59.56.351688 Status\_PLM\_LCL9\_V is currently 0.00697093131021 (extracted from TLM YM356942) 2005.314.12.59.56.352814 Status\_PLM\_LCL9\_I is currently 0.00253299763426 (extracted from TLM YM360942) 2005.314.12.59.56.353990 Status\_PLM\_LCL10\_V is currently 0.00929457508028 (extracted from TLM YM372942) 2005.314.12.59.56.355177 Status\_PLM\_LCL10\_I is currently 0.00278629735112 (extracted from TLM YM376942) 2005.314.12.59.56.356363 Status\_PLM\_LCL11\_V is currently 0.00929457508028 (extracted from TLM YM388942) 2005.314.12.59.56.357540 Status\_PLM\_LCL11\_I is currently 0.00354619673453 (extracted from TLM YM392942) 2005.314.12.59.56.358682 Status\_PLM\_LCL12\_V is currently 0.00697093131021 (extracted from TLM YM404942)

2005.314.12.59.56.359894 Status\_PLM\_LCL12\_I is currently 0.0116517897695 (extracted from TLM YM408942) 2005.314.12.59.56.361035 Status\_PLM\_LCL13\_V is currently 0.0185891501606 (extracted from TLM YM420942) 2005.314.12.59.56.362186 Status\_PLM\_LCL13\_I is currently 0.00151979865041 (extracted from TLM YM424942) 2005.314.12.59.56.363340 Status\_PLM\_LCL14\_V is currently 0.0952693969011 (extracted from TLM YM436942) 2005.314.12.59.56.364497 Status\_PLM\_LCL14\_I is currently 0.00430609611794 (extracted from TLM YM440942) 2005.314.12.59.56.365249 <<<<<<<<<<<<<<<<<<<<<<<<<<<<<<<<<<<<<<<<<<<<<<<<<<<<<<<<<<<<<<< 2005.314.12.59.56.365920 <<<<<<< Power Sequence Ended! 2005.314.12.59.56.366559 <<<<<<<<<<<<<<<<<<<<<<<<<<<<<<<<<<<<<<<<<<<<<<<<<<<<<<<<<<<<<<<

## **Appendix 7: Log of EGSE\_OFFLINE\_AUTO.tcl (used for SPIRE)**

\*\*\*\*\*\*\*\*\*\*\*\*\*\*\*\*\*\*\*\*\*\*\*\*\*\*\*\*\*\*\*\*\*\*\*\*\*\*\*\*\*\*\*\*\*\*\*\*\*\*\*\*\*\*\*\*\*\*\*\*\*\*\*\*\*\*\*\*\*\*\*\*\*\*\*\*\*\*\*\*

2005.314.13.00.08.838939 EGSE OFFLINE Sequence \*\*\*\*\*\*\*\*\*\*\*\*\*\*\*\*\*\*\*\*\*\*\*\*\*\*\*\*\*\*\*\*\*\*\*\*\*\*\*\*\*\*\*\*\*\*\*\*\*\*\*\*\*\*\*\*\*\*\*\*\*\*\*\*\*\*\*\*\*\*\*\*\*\*\*\*\*\*\*\* 2005.314.13.00.08.839393 \*\*\*\*\*\*\*\*\*\*\*\*\*\*\*\*\*\*\*\*\*\*\*\*\*\*\*\*\*\*\*\*\*\*\*\*\*\*\*\*\*\*\*\*\*\*\*\*\*\*\*\*\*\*\*\*\*\*\*\*\*\*\*\*\*\*\*\*\*\*\*\*\*\*\*\*\*\*\*\* 2005.314.13.00.08.839965 Connect and attach to CDMU DFE and PLM SCOE \*\*\*\*\*\*\*\*\*\*\*\*\*\*\*\*\*\*\*\*\*\*\*\*\*\*\*\*\*\*\*\*\*\*\*\*\*\*\*\*\*\*\*\*\*\*\*\*\*\*\*\*\*\*\*\*\*\*\*\*\*\*\*\*\*\*\*\*\*\*\*\*\*\*\*\*\*\*\*\* 2005.314.13.00.08.840266 2005.314.13.00.08.840484 2005.314.13.00.08.840707 Connecting to CDMU DFE 2005.314.13.00.10.845192 Attaching to CMDU DFE 2005.314.13.00.11.850710 2005.314.13.00.11.851074 Connecting to PLM SCOE 2005.314.13.00.13.853987 Attaching to PLM SCOE 2005.314.13.00.14.857564 2005.314.13.00.14.857934 2005.314.13.00.14.858337 >>>>>>>>>>>>>>>>>>>>>>>>>>>>>>>>>>>>>>>>>>>>>>>>>>>>>>>>>>>>>>> 2005.314.13.00.14.858748 >>>>>>>> Reading out CDMUDFE Settings 2005.314.13.00.14.859203 >>>>>>>>>>>>>>>>>>>>>>>>>>>>>>>>>>>>>>>>>>>>>>>>>>>>>>>>>>>>>>> 2005.314.13.00.14.859648 2005.314.13.00.14.917156 Status\_CDMU\_OnLine is 1 (extracted from TLM YM777944) 2005.314.13.00.14.919243 Status\_CDMU\_TMpolling is 1 (extracted from TLM YM780944) 2005.314.13.00.14.921292 Status\_CDMU\_SAreadActive is 1 (extracted from TLM YM781944) 2005.314.13.00.14.923359 Status\_CDMU\_SAqueueActive is 1 (extracted from TLM YM782944) 2005.314.13.00.14.925460 Status\_CDMU\_TMqueueActive is 1 (extracted from TLM YM783944) 2005.314.13.00.14.927582 Status\_CDMU\_TCqueueActive is 1 (extracted from TLM YM784944) 2005.314.13.00.14.929548 Status\_CDMU\_PSTfileName is SPIRE\_prime\_inst... (extracted from TLM YM809944) 2005.314.13.00.14.931706 Status\_CDMU\_PSTrunning is 1 (extracted from TLM YM829944) 2005.314.13.00.14.932330 2005.314.13.00.14.932843 >>>>>>>>>>>>>>>>>>>>>>>>>>>>>>>>>>>>>>>>>>>>>>>>> 2005.314.13.00.14.933376 >>>>>>>> Reading out PLM SCOE Settings 2005.314.13.00.14.933915 >>>>>>>>>>>>>>>>>>>>>>>>>>>>>>>>>>>>>>>>>>>>>>>>> 2005.314.13.00.14.934470 2005.314.13.00.15.027480 Status\_PLM\_OnLine is 1 (extracted from TLM YM018942) 2005.314.13.00.15.029692 Status\_PLM\_PSU1\_Master is currently 1 (extracted from TLM YM129942) 2005.314.13.00.15.031894 Status\_PLM\_PSU1\_Slave is currently 1 (extracted from TLM YM145942) 2005.314.13.00.15.034071 Status\_PLM\_PSU2\_Master is currently 1 (extracted from TLM YM177942) 2005.314.13.00.15.036336 Status\_PLM\_PSU2\_Slave is currently 1 (extracted from TLM YM193942) 2005.314.13.00.15.039786 Status\_PLM\_LCL1\_V is currently 0.00697093131021 (extracted from TLM YM228942) 2005.314.13.00.15.042913 Status\_PLM\_LCL1\_I is currently 0.000917372351978 (extracted from TLM YM232942) 2005.314.13.00.15.046422 Status\_PLM\_LCL2\_V is currently 0.0650620236993 (extracted from TLM YM244942) 2005.314.13.00.15.049471 Status\_PLM\_LCL2\_I is currently 0.00557259470224 (extracted from TLM YM248942) 2005.314.13.00.15.052939 Status\_PLM\_LCL3\_V is currently 0.00929457508028 (extracted from TLM YM260942) 2005.314.13.00.15.055995 Status\_PLM\_LCL3\_I is currently 0.00709239346907 (extracted from TLM YM264942) 2005.314.13.00.15.059514 Status\_PLM\_LCL4\_V is currently 0.0325310118496 (extracted from TLM YM276942) 2005.314.13.00.15.062589 Status\_PLM\_LCL4\_I is currently 0.00607919460163 (extracted from TLM YM280942) 2005.314.13.00.15.066123 Status\_PLM\_LCL5\_V is currently 0.0302073694766 (extracted from TLM YM292942) 2005.314.13.00.15.069199 Status\_PLM\_LCL5\_I is currently 0.000759899325203 (extracted from TLM YM296942) 2005.314.13.00.15.072752 Status\_PLM\_LCL6\_V is currently 0.0766802430153 (extracted from TLM YM308942) 2005.314.13.00.15.075839 Status\_PLM\_LCL6\_I is currently 0.00379949645139 (extracted from TLM YM312942) 2005.314.13.00.15.079379 Status\_PLM\_LCL7\_V is currently 0.034854657948 (extracted from TLM YM324942)

**IMT Herschel**

2005.314.13.00.15.082511 Status\_PLM\_LCL7\_I is currently 0.00506599526852 (extracted from TLM YM328942) 2005.314.13.00.15.086090 Status\_PLM\_LCL8\_V is currently 0.00929457508028 (extracted from TLM YM340942) 2005.314.13.00.15.089283 Status\_PLM\_LCL8\_I is currently 0.0045593958348 (extracted from TLM YM344942) 2005.314.13.00.15.092958 Status\_PLM\_LCL9\_V is currently 0.00697093131021 (extracted from TLM YM356942) 2005.314.13.00.15.096101 Status\_PLM\_LCL9\_I is currently 0.00253299763426 (extracted from TLM YM360942) 2005.314.13.00.15.099751 Status\_PLM\_LCL10\_V is currently 0.00929457508028 (extracted from TLM YM372942) 2005.314.13.00.15.102901 Status\_PLM\_LCL10\_I is currently 0.00278629735112 (extracted from TLM YM376942) 2005.314.13.00.15.106536 Status\_PLM\_LCL11\_V is currently 0.00929457508028 (extracted from TLM YM388942) 2005.314.13.00.15.109715 Status\_PLM\_LCL11\_I is currently 0.00354619673453 (extracted from TLM YM392942) 2005.314.13.00.15.113363 Status\_PLM\_LCL12\_V is currently 0.00697093131021 (extracted from TLM YM404942) 2005.314.13.00.15.116608 Status\_PLM\_LCL12\_I is currently 0.0116517897695 (extracted from TLM YM408942) 2005.314.13.00.15.120261 Status\_PLM\_LCL13\_V is currently 0.0185891501606 (extracted from TLM YM420942) 2005.314.13.00.15.123479 Status\_PLM\_LCL13\_I is currently 0.00151979865041 (extracted from TLM YM424942) 2005.314.13.00.15.127196 Status\_PLM\_LCL14\_V is currently 0.092945754528 (extracted from TLM YM436942) 2005.314.13.00.15.130483 Status\_PLM\_LCL14\_I is currently 0.00430609611794 (extracted from TLM YM440942) \*\*\*\*\*\*\*\*\*\*\*\*\*\*\*\*\*\*\*\*\*\*\*\*\*\*\*\*\*\*\*\*\*\*\*\*\*\*\*\*\*\*\*\*\*\*\*\*\*\*\*\*\*\*\*\*\*\*\*\*\*\*\*\*\*\*\*\*\*\*\*\*\*\*\*\*\*\*\*\* 2005.314.13.00.15.131636 Switch Off PLM SCOE \*\*\*\*\*\*\*\*\*\*\*\*\*\*\*\*\*\*\*\*\*\*\*\*\*\*\*\*\*\*\*\*\*\*\*\*\*\*\*\*\*\*\*\*\*\*\*\*\*\*\*\*\*\*\*\*\*\*\*\*\*\*\*\*\*\*\*\*\*\*\*\*\*\*\*\*\*\*\*\* 2005.314.13.00.15.132348 2005.314.13.00.15.134906 Checking current PLM SCOE status 2005.314.13.00.17.138140 2005.314.13.00.17.138661 2005.314.13.00.17.170425 >>> One (or both) PSU's is still powered. Are you sure to power down the PLM SCOE? : Choose Yes or No 2005.314.13.00.29.248613 User has chosen YES 2005.314.13.00.31.250760 2005.314.13.00.31.251162 2005.314.13.00.31.251796 Switching PLM SCOE to OFFLINE mode. \*\*\*\*\*\*\*\*\*\*\*\*\*\*\*\*\*\*\*\*\*\*\*\*\*\*\*\*\*\*\*\*\*\*\*\*\*\*\*\*\*\*\*\*\*\*\*\*\*\*\*\*\*\*\*\*\*\*\*\*\*\*\*\*\*\*\*\*\*\*\*\*\*\*\*\*\*\*\*\* 2005.314.13.00.34.392681 Switch Off PLM SCOE \*\*\*\*\*\*\*\*\*\*\*\*\*\*\*\*\*\*\*\*\*\*\*\*\*\*\*\*\*\*\*\*\*\*\*\*\*\*\*\*\*\*\*\*\*\*\*\*\*\*\*\*\*\*\*\*\*\*\*\*\*\*\*\*\*\*\*\*\*\*\*\*\*\*\*\*\*\*\*\* 2005.314.13.00.35.395834 2005.314.13.00.35.396196 Switching CDMU DFE to OFFLINE mode. 2005.314.13.00.38.494438 2005.314.13.00.38.494801 >>>>>>>>>>>>>>>>>>>>>>>>>>>>>>>>>>>>>>>>>>>>>>>>>>>>>>>>>>>>>>> 2005.314.13.00.38.495449 >>>>>>>> Reading out CDMUDFE Settings 2005.314.13.00.38.496076 >>>>>>>>>>>>>>>>>>>>>>>>>>>>>>>>>>>>>>>>>>>>>>>>>>>>>>>>>>>>>>> 2005.314.13.00.38.496695 2005.314.13.00.38.497976 Status\_CDMU\_OnLine is 0 (extracted from TLM YM777944) 2005.314.13.00.38.499236 Status\_CDMU\_TMpolling is 0 (extracted from TLM YM780944) 2005.314.13.00.38.500337 Status\_CDMU\_SAreadActive is 0 (extracted from TLM YM781944) 2005.314.13.00.38.501425 Status\_CDMU\_SAqueueActive is 0 (extracted from TLM YM782944) 2005.314.13.00.38.502547 Status\_CDMU\_TMqueueActive is 0 (extracted from TLM YM783944) 2005.314.13.00.38.503628 Status\_CDMU\_TCqueueActive is 0 (extracted from TLM YM784944) 2005.314.13.00.38.504834 Status\_CDMU\_PSTfileName is Empty.PST (extracted from TLM YM809944) 2005.314.13.00.38.505937 Status\_CDMU\_PSTrunning is 0 (extracted from TLM YM829944) 2005.314.13.00.38.506604 2005.314.13.00.38.507210 >>>>>>>>>>>>>>>>>>>>>>>>>>>>>>>>>>>>>>>>>>>>>>>>> 2005.314.13.00.38.507829 >>>>>>>> Reading out PLM SCOE Settings 2005.314.13.00.38.508440 >>>>>>>>>>>>>>>>>>>>>>>>>>>>>>>>>>>>>>>>>>>>>>>>> 2005.314.13.00.38.509049 2005.314.13.00.38.510207 Status\_PLM\_OnLine is 0 (extracted from TLM YM018942) 2005.314.13.00.38.511342 Status\_PLM\_PSU1\_Master is currently 0 (extracted from TLM YM129942) 2005.314.13.00.38.512421 Status\_PLM\_PSU1\_Slave is currently 0 (extracted from TLM YM145942) 2005.314.13.00.38.513499 Status\_PLM\_PSU2\_Master is currently 0 (extracted from TLM YM177942) 2005.314.13.00.38.514628 Status\_PLM\_PSU2\_Slave is currently 0 (extracted from TLM YM193942)

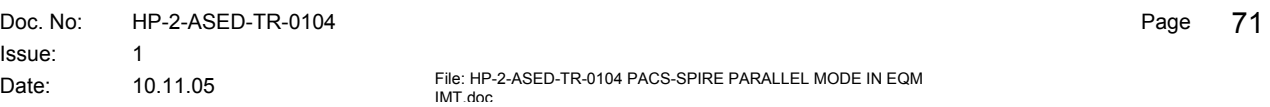

**IMT Herschel**

2005.314.13.00.38.515783 Status\_PLM\_LCL1\_V is currently 0.00697093131021 (extracted from TLM YM228942) 2005.314.13.00.38.516891 Status\_PLM\_LCL1\_I is currently 0.000101930265373 (extracted from TLM YM232942) 2005.314.13.00.38.518044 Status\_PLM\_LCL2\_V is currently 0.0627383813262 (extracted from TLM YM244942) 2005.314.13.00.38.519233 Status\_PLM\_LCL2\_I is currently 0.000506599550135 (extracted from TLM YM248942) 2005.314.13.00.38.520332 Status\_PLM\_LCL3\_V is currently 0.00929457508028 (extracted from TLM YM260942) 2005.314.13.00.38.521440 Status\_PLM\_LCL3\_I is currently 0.000506599550135 (extracted from TLM YM264942) 2005.314.13.00.38.522548 Status\_PLM\_LCL4\_V is currently 0.034854657948 (extracted from TLM YM276942) 2005.314.13.00.38.523691 Status\_PLM\_LCL4\_I is currently 0.000506599550135 (extracted from TLM YM280942) 2005.314.13.00.38.524795 Status\_PLM\_LCL5\_V is currently 0.0302073694766 (extracted from TLM YM292942) 2005.314.13.00.38.525929 Status\_PLM\_LCL5\_I is currently 0.000253299775068 (extracted from TLM YM296942) 2005.314.13.00.38.527047 Status\_PLM\_LCL6\_V is currently 0.0766802430153 (extracted from TLM YM308942) 2005.314.13.00.38.528162 Status\_PLM\_LCL6\_I is currently 0.000253299775068 (extracted from TLM YM312942) 2005.314.13.00.38.529302 Status\_PLM\_LCL7\_V is currently 0.034854657948 (extracted from TLM YM324942) 2005.314.13.00.38.530427 Status\_PLM\_LCL7\_I is currently 0.000506599550135 (extracted from TLM YM328942) 2005.314.13.00.38.531602 Status\_PLM\_LCL8\_V is currently 0.00929457508028 (extracted from TLM YM340942) 2005.314.13.00.38.532725 Status\_PLM\_LCL8\_I is currently 0.000506599550135 (extracted from TLM YM344942) 2005.314.13.00.38.533846 Status\_PLM\_LCL9\_V is currently 0.00697093131021 (extracted from TLM YM356942) 2005.314.13.00.38.534986 Status\_PLM\_LCL9\_I is currently 0.00101319910027 (extracted from TLM YM360942) 2005.314.13.00.38.536114 Status\_PLM\_LCL10\_V is currently 0.00929457508028 (extracted from TLM YM372942) 2005.314.13.00.38.537231 Status\_PLM\_LCL10\_I is currently 0.000253299775068 (extracted from TLM YM376942) 2005.314.13.00.38.538354 Status\_PLM\_LCL11\_V is currently 0.00929457508028 (extracted from TLM YM388942) 2005.314.13.00.38.539493 Status\_PLM\_LCL11\_I is currently 0.000506599550135 (extracted from TLM YM392942) 2005.314.13.00.38.540623 Status\_PLM\_LCL12\_V is currently 0.00697093131021 (extracted from TLM YM404942) 2005.314.13.00.38.541756 Status\_PLM\_LCL12\_I is currently 0.000506599550135 (extracted from TLM YM408942) 2005.314.13.00.38.542893 Status\_PLM\_LCL13\_V is currently 0.0185891501606 (extracted from TLM YM420942) 2005.314.13.00.38.544794 Status\_PLM\_LCL13\_I is currently 0.000506599550135 (extracted from TLM YM424942) 2005.314.13.00.38.558861 Status\_PLM\_LCL14\_V is currently 0.092945754528 (extracted from TLM YM436942) 2005.314.13.00.38.560105 Status\_PLM\_LCL14\_I is currently 0.000253299775068 (extracted from TLM YM440942) \*\*\*\*\*\*\*\*\*\*\*\*\*\*\*\*\*\*\*\*\*\*\*\*\*\*\*\*\*\*\*\*\*\*\*\*\*\*\*\*\*\*\*\*\*\*\*\*\*\*\*\*\*\*\*\*\*\*\*\*\*\*\*\*\*\*\*\*\*\*\*\*\*\*\*\*\*\*\*\* 2005.314.13.00.38.561190 Disconnect and detach from CDMU DFE and PLM SCOE \*\*\*\*\*\*\*\*\*\*\*\*\*\*\*\*\*\*\*\*\*\*\*\*\*\*\*\*\*\*\*\*\*\*\*\*\*\*\*\*\*\*\*\*\*\*\*\*\*\*\*\*\*\*\*\*\*\*\*\*\*\*\*\*\*\*\*\*\*\*\*\*\*\*\*\*\*\*\*\* 2005.314.13.00.38.561931 2005.314.13.00.38.562593 2005.314.13.00.38.563237 Disconnecting from CDMU DFE 2005.314.13.00.40.568059 Detaching from CMDU DFE 2005.314.13.00.41.571604 2005.314.13.00.41.571983 Disconnecting from PLM SCOE 2005.314.13.00.43.574840 Detaching from PLM SCOE 2005.314.13.00.44.578421
**EADS Astrium** 

## PACS-SPIRE PARALLEL MODE IN EQM IMT

## **Distribution List** 11

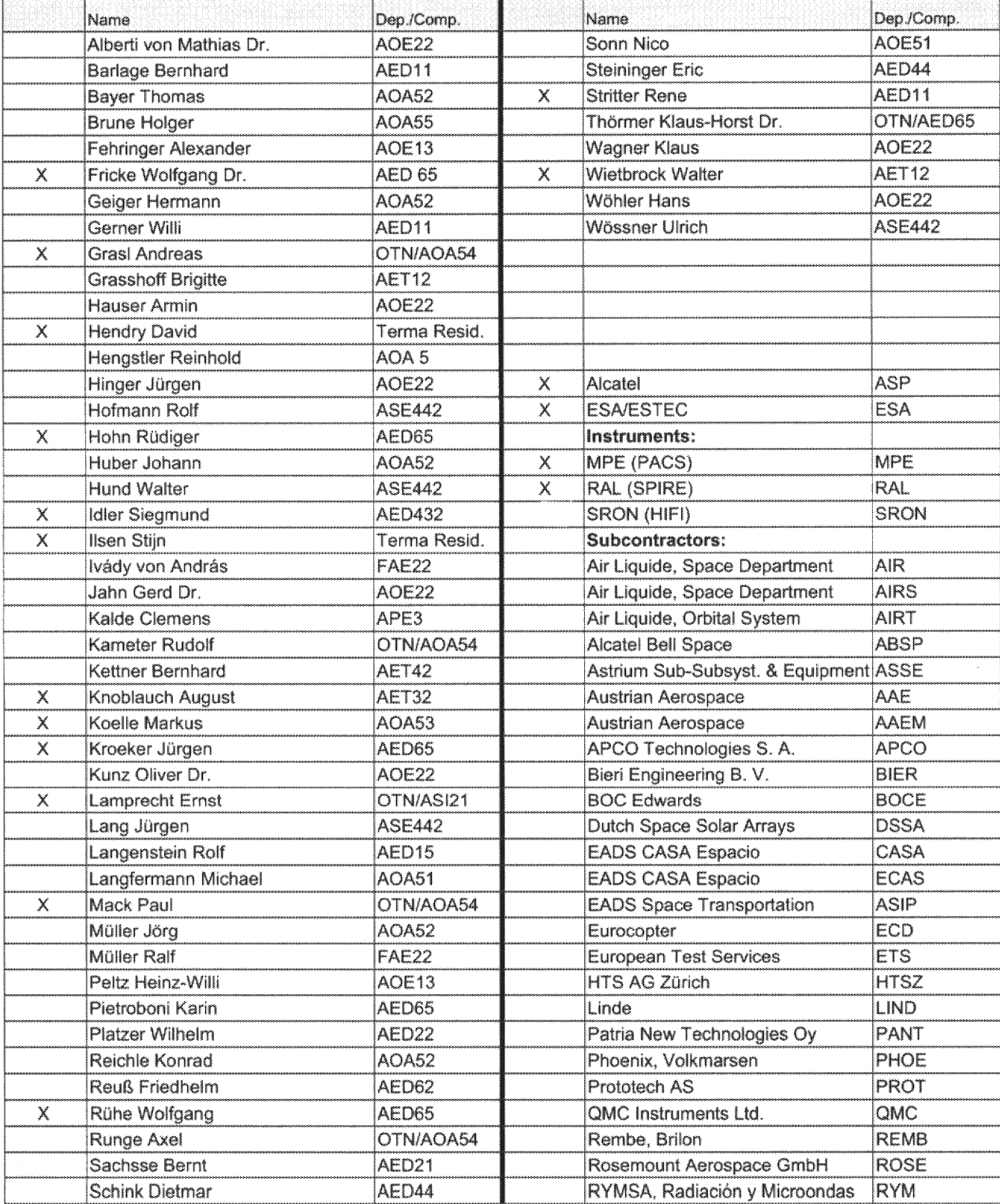

## **EADS Astrium PACS-SPIRE PARALLEL MODE IN EQM**

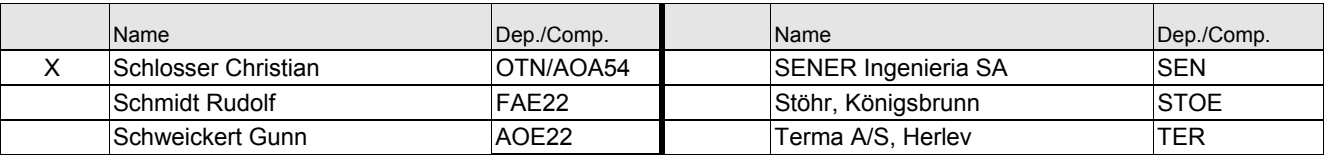

END OF DOCUMENT